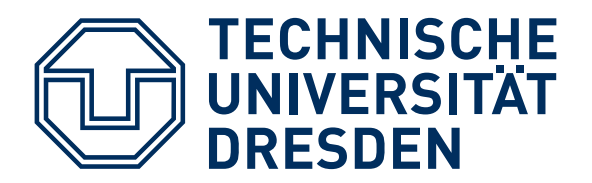

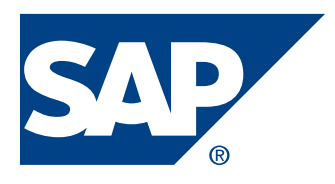

Fakultät Informatik Institut fur Systemarchitektur ¨ Professur Rechnernetze

SAP Research CEC Dresden

Diplomarbeit

# Erweiterung der jBPM Workflow-Engine um ad-hoc **Funktionalitäten**

eingereicht von: Mathias Staab geb. 17.10.1981

August 2009

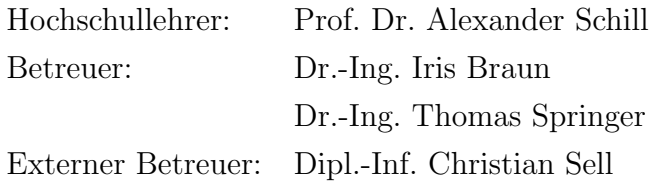

# **TECHNISCHE UNIVERSITÄT DRESDEN**

Fakultät Informatik, Institut für Systemarchitektur, Lehrstuhl Rechnernetze

# AUFGABENSTELLUNG FÜR DIE DIPLOMARBEIT

Name, Vorname: Staab, Mathias Studiengang: Medieninformatik Matr.-Nr.: 2951877 Thema: "Erweiterung der **jBPM** Workflow-Engine um ad-hoc Funktionalitäten "

#### **HINTERGRUND**

Workflow Management Systeme (WfMS) dienen der Modellierung, Ausführung und Verwaltung von Workflows. Zur Modellierung verfügen WFMS meist über graphische Workflow-Modellierer, mit deren Hilfe zur Designzeit ein Workflow-Modell erstellt werden kann. Zur Ausführung wird dieses Modell an die Workflow Engine des WfMS weitergeleitet. Diese erstellt daraus eine Instanz und führt selbige in der Ausführungszeit aus.

Durch die Unterscheidung von Design- und Ausführungszeit entsteht das Problem, dass Workflows zur Anpassung zunächst angehalten werden müssen, da sie nur zur Designzeit modelliert und damit angepasst werden können. Anpassungen zur Laufzeit werden aktuell nur sehr bedingt unterstützt. So ermöglichen beispielsweise die sogenannten "flexiblen WfMS " die Anpassung des Workflows zur Laufzeit, beschränken sich dabei jedoch nur auf eine Menge von zur Designzeit modellierter Operationen. Diese können jedoch nur auf einen bestimmten Teil des Workflows angewendet werden. Möglich ist auch die Modellierung von alternativen Pfaden, die von der Engine zur Laufzeit auf Basis von Kontextinformationen ausgewählt werden können. Diese Ansätze sind ein erster Schritt, ermöglichen aber beispielsweise die flexible Reaktion auf unvorhersehbare Ereignisse nicht! Es kann aktuell nur das angepasst werden, was bereits modelliert wurde. Aus diesem Grund soll in der Arbeit ein Konzept entwickelt werden, mit dem beliebige Workflows ad-hoc zur Laufzeit und ohne die obigen Beschränkungen modifiziert werden können. Dabei sind die Zustände der einzelnen Workflow-Aktivitäten zu berücksichtigen.  $SO$ soll  $ES$ beispielsweise nicht möglich sein, bereits beendete oder gerade ausgeführte Aktivitäten zu löschen oder zu modifizieren.

#### ZIELSTELLUNG

Ziel der Arbeit ist die Entwicklung eines Konzeptes, das die ac-hoc Anpassung von Workflows zur Laufzeit und auf Basis von Statusinformationen ermöglicht. Dazu sollen zunächst die Anforderungen die an ein solches Konzept bestehen analysiert und der Stand der Technik bezüglich dieses Themas recherchiert werden. Daraufhin soll basierend auf den ermittelten Anforderungen ein Konzept zur ac-hoc Anpassung von Workflows erstellt und anhand eines Beispielszenarios aus dem Katastrophenmanagement prototypisch implementiert werden. Eine Validation und Selbsteinschätzung des eigenen Ansatzes soll am Ende der Arbeitet erfolgen.

#### **SCHWERPUNKTF**

- Analyse der Anforderungen an ein Konzept zur Unterstützung von adhoc Funktionalitäten durch die jBPM Workflow Engine
- Recherche des Standes der Technik bezüglich existierender Ansätze in diesem Bereich
- Entwicklung eines Konzeptes zur Unterstützung ad-hoc yon Funktionalitäten durch die jBPM Workflow Engine
- Prototypische Implementierung des Konzepts
- Validierung des entwickelten Konzepte
- Selbsteinschätzung der Arbeit

Betreuer: **Externer Betreuer:** Verantwortlicher Hochschullehrer: Institut: Lehrstuhl: Beginn am: Einzureichen am:

Iris Braun, TU Dresden Dipl.-Inf. Christian Sell, SAP AG Prof. Dr. rer. nat. habil. Dr. h. c. Alexander Schill Institut für Systemarchitektur Rechnernetze 01.02.2009 30.07.2009

Unterschrift des verantwortlichen Hochschullehrers

Verteiler: 1 x HSL, 1 x Betreuer, 1 x Student and missuberies and missub-

# Selbstständigkeitserklärung

<span id="page-4-0"></span>Hiermit erkläre ich, dass ich die von mir am heutigen Tage dem Prüfungsausschuss der Fakultät Informatik eingereichte Diplomarbeit zum Thema:

Erweiterung der jBPM Workflow-Engine um ad-hoc Funktionalitäten

vollkommen selbstständig verfasst und keine anderen als die angegebenen Quellen und Hilfsmittel benutzt sowie Zitate kenntlich gemacht habe.

Dresden, den 31.08.09

Mathias Staab.

# Inhaltsverzeichnis

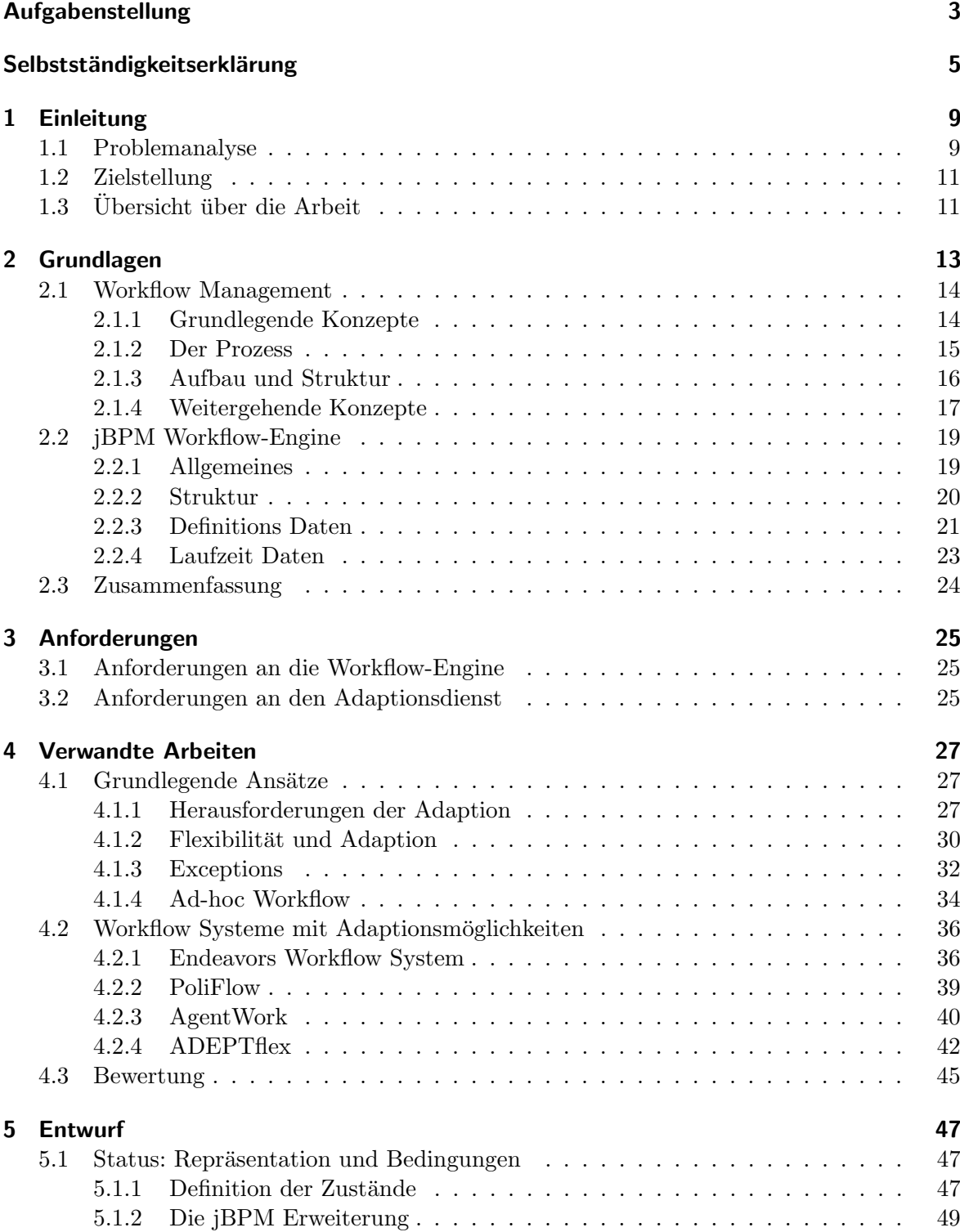

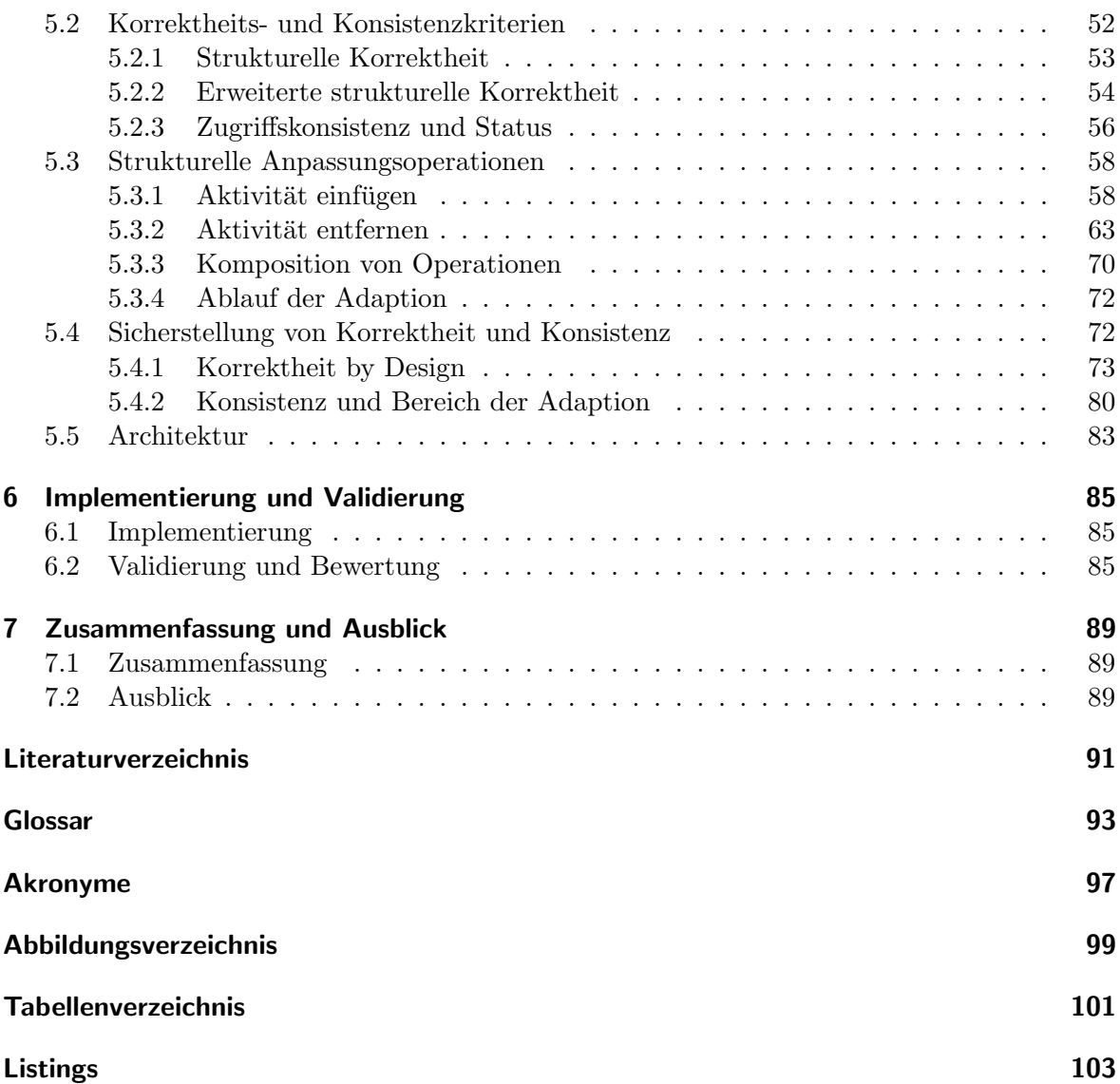

# <span id="page-8-0"></span>1 Einleitung

[Workflow Management Systeme \(WfMS\)](#page-94-1)<sup>[1](#page-8-2)</sup> werden heute bereits sehr oft zur Automatisierung von Geschäftsprozessen in zahlreichen Unternehmen eingesetzt. Mit Hilfe des Workflow Managements wird es ermöglicht, komplexe interne oder externe Abläufe in Unternehmen durch informationstechnische Konzepte zu beschreiben und umzusetzen.

Das Workflow Management kann als eine Grundlage der Entwicklung von Unternehmenssoftware des letzten Jahrzehnts betrachtet werden. Es ist heutzutage kaum noch ein (größeres) Unternehmen vorstellbar, in dem keine Software zum Workflow Management zum Einsatz kommt. [WfMS](#page-94-1) gehören gewissermaßen zur Standardeinrichtung eines jeden Unternehmens. Entsprechend groß ist auch die Vielfalt der erh¨altlichen kommerziellen Systeme zum Workflow Management. Neben den proprietären Lösungen existieren auch eine Vielzahl von Open-Source Systemen, von denen eines (jBPM) in dieser Arbeit zum Einsatz kommen wird. Grundsätzlich sind jedoch die meisten dieser Systeme ähnlich aufgebaut, was durch die Standardisierungsmaßnahmen verschiedener Organisationen ermöglicht wurde. Dies ist deshalb relevant, da oft Prozesse unterstützt werden sollen, die über Unternehmensgrenzen hinweg gehen und somit verschiedene Systeme miteinander verknüpfen müssen.

### <span id="page-8-1"></span>1.1 Problemanalyse

Allerdings wurden durch die Verbreitung der Systeme fur das Workflow und Prozessmanage- ¨ ment zunehmend weitere Anwendungsgebiete ersichtlich, in denen sich eine Einbindung von Workflow Management Systemen anbietet. Die Vorteile eines Workflow Management Systems lassen sich auch in Bereichen erzielen, die nichts oder nur sehr wenig mit der ursprünglichen Idee der Automatisierung von Geschäftsprozessen zu tun haben. Ein Beispiel für ein solches Anwendungsgebiet ist das Katastrophenmanagement. Auch im Katastrophenmanagement gibt es Arbeitsabläufe, die verwaltet werden müssen. Allerdings unterscheiden sich diese Arbeitsabläufe stark von den Aktivitäten, die in einem "normalen" Geschäftsprozess in Unter-nehmen ablaufen. Da die üblichen [WfMS](#page-94-1) auf den Einsatz in Unternehmen und zur Abbildung von Geschäftsprozessen zugeschnitten sind, ergeben sich unterschiedliche Herausforderungen, wenn ein solches System in einem anderen Kontext (z.B. dem Katastrophenmanagement) zum Einsatz kommen soll.

Genau dies soll im Rahmen dieser Arbeit geschehen. Das Forschungsprojekt SoKNOS[2](#page-8-3) hat sich die Aufgabe gestellt, "Konzepte zu entwickeln und zu erforschen, die staatliche Organe, Unternehmen und andere Organisationen im Bereich öffentlicher Sicherheit wirksam unterstützen." [[20\]](#page-89-0) Zu diesem Themenbereich gehört unter anderem die Unterstützung der Einsatzkräfte (Feuerwehr, Technisches Hilfswerk, Rettungsdienste, ...) im Katastrophenfall. Hierbei wird eine [Serviceorientierte Architektur \(SOA\)](#page-94-2) entwickelt, die unter anderem auch eine Workflow-Engine enthält. Diese Workflow-Engine ist dafür zuständig, den Ablauf eines

<span id="page-8-2"></span><sup>1</sup> Workflow Management System: System zur Verwaltung von Arbeitsabläufen

<span id="page-8-3"></span><sup>2</sup> SoKNOS – Service-orientierte ArchiteKturen zur Unterstützung von Netzwerken im Rahmen Oeffentlicher Sicherheit – <http://www.soknos.de/>

Einsatzes zu koordinieren. Hier kommt jedoch eine Einschränkung der üblichen Workflow-Engines zum Tragen, die den Einsatz in diesem sehr kritischen Umfeld stark einschränkt.

In allen herkömmlichen [WfMS](#page-94-1) existiert eine strikte Trennung von "Designzeit" und "Laufzeit".<br>Weiler als Designzeit der Presidenten Designzeit der Presidenten Designzeit der Presidenten Designzeit der Pre Während der Designzeit werden "Workflow Modeling Tools" dazu eingesetzt, eine Prozess Definition zu erstellen. Diese Prozess Definition ist Grundlage für den bearbeitenden Workflow, da hier die relevanten Aktivitäten und deren zeitliche Abfolge festgelegt werden. Während der Laufzeit wird diese zuvor erstellte Prozess Definition abgearbeitet, indem aus der Definition eine Prozess Instanz generiert und diese durch eine Workflow Engine ausgefuhrt wird. ¨ Näheres zu den Begriffen und der Vorgehensweise kann in Kapitel [2.1](#page-13-0) nachgelesen werden.

Dieses Vorgehen bewirkt, dass keine Änderungen am definierten Workflow während der Ausführung vorgenommen werden können. Im Kontext einer herkömmlichen Unternehmensumgebung ist dies nicht weiter problematisch, da hier nicht mit Anderungen zu rechnen sind. ¨ Stattdessen werden die Prozesse vorher ausführlich geplant und sollen auch genau so ablaufen. Im Anwendungsgebiet Katastrophenmanagement lässt sich dieses Vorgehen allerdings nicht verwirklichen. Hier ist durchaus damit zu rechnen, dass sich Anderungen ergeben, da ¨ nicht alle denkbaren Alternativen eines Einsatzes bereits zur "Designzeit" bekannt sind. Als Beispiel ist in Abbildung [1.1](#page-9-0) ein vereinfachter Einsatzplan zu erkennen, in dem das Vorgehen bei der Evakuierung von Personen aus einem Katastrophengebiet beschrieben wird. Dieser Einsatzplan könnte zur Designzeit in eine adäquate Prozess Definition zur Abarbeitung in einem [WfMS](#page-94-1) übertragen werden.

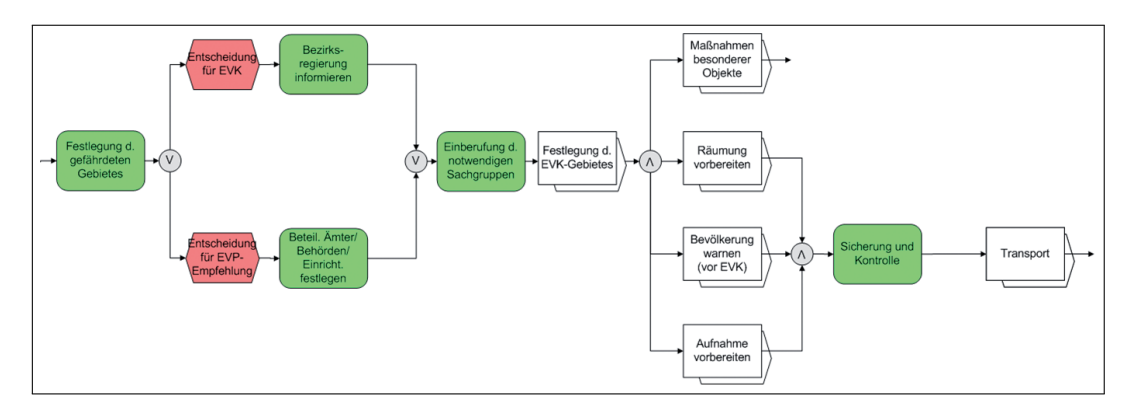

<span id="page-9-0"></span>Abbildung 1.1: Einsatzplan zur Evakuierung von Personen

In Abbildung [1.2](#page-10-2) ist nun jedoch zu erkennen, dass sich der ursprüngliche Plan nicht genau so durchführen lässt. Eine zusätzliche Information wurde erst während des Einsatzes ersichtlich. Auf Grund einer erhöhte Giftgaskonzentration über dem Evakuierungsgebiet muss parallel zum ursprünglich geplanten Vorgehen eine Dekontamination des betroffenen Gebietes durchgeführt werden.

Dieser neue Kontext konnte zur Designzeit nicht im Einsatzplan — also der Prozess Definition — berücksichtigt werden. Solche unvorhergesehenen Ereignisse sind während eines Einsatzes im Katastrophenmanagement an der Tagesordnung. Aus diesem Grund muss eine flexible Anpassung der Workflow Definition zur Laufzeit möglich sein. Es ist der Ansatzpunkt dieser Arbeit, Funktionalitäten für eine solche flexible "ad-hoc" Adaption für die verwendete Workflow-Engine zu entwerfen.

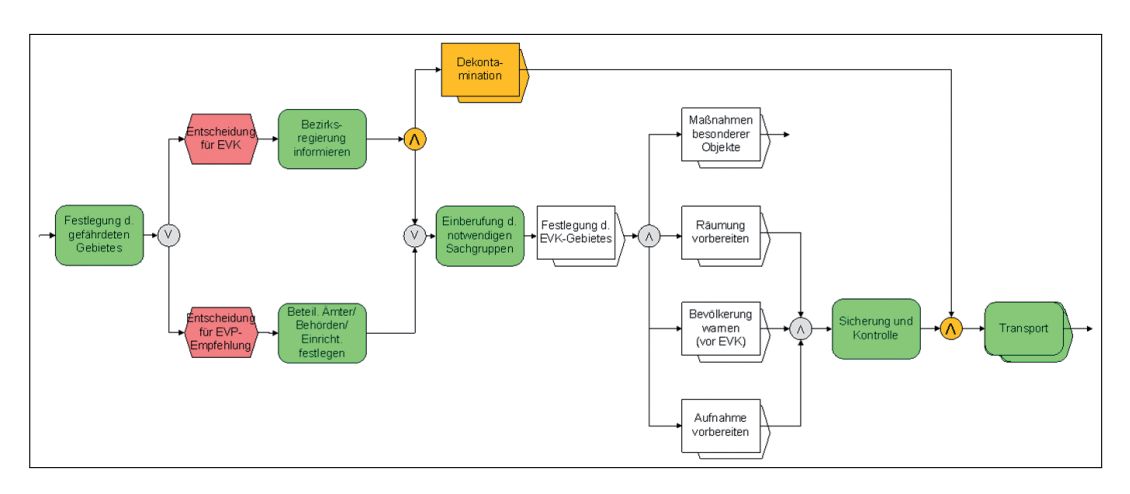

<span id="page-10-2"></span>Abbildung 1.2: Einsatzplan zur Evakuierung von Personen - Angepasst

### <span id="page-10-0"></span>1.2 Zielstellung

Durch die Architektur der Workflow-Engine im ursprünglichen Zustand würde eine nötige Anpassung bedeuten, dass der Workflow angehalten werden muss, um Anderungen an der ¨ Definition durchführen zu können. Dies ist jedoch in einem zeitkritischen Umfeld wie dem Katastrophenmanagement keine Option. Mit den "out-of-the-box" Lösungen der üblichen  $W_{\alpha}$  is  $W_{\alpha}$ Workflow Management Systeme sind keine flexiblen Anderungen zur Laufzeit möglich — aus diesem Grund muss die verwendete Workflow-Engine um die benötigten Funktionalitäten zur ad-hoc Anpassung während der Laufzeit erweitert werden. Da die im SoKNOS System eingesetzte Workflow-Engine bereits fest steht — die jBPM Workflow-Engine — kommt diese auch dieser Arbeit zum Einsatz.

Ziel ist es, dass während der Laufzeit "ad-hoc" Anpassungen am Workflow vorgenommen werden können. Hierfür müssen unterschiedliche Operationen angeboten werden, mit denen sich die für den Anwendungsbereich relevanten Adaptionen durchführen lassen.

# <span id="page-10-1"></span>1.3 Übersicht über die Arbeit

Nach der Einleitung werden in Kapitel [2](#page-12-0) zuerst die Grundlagen des Workflow Managements allgemein erläutert. Hier werden alle nötigen Begriffe und Konzepte des Workflow Managements vorgestellt. Im Anschluss werden die Grundlagen der jBPM Workflow-Engine erläutert, auch hier kommen die relevanten Begriffe und Konzepte zur Sprache. In Kapitel [3](#page-24-0) werden die Anforderungen an das zu entwickelnde Konzept zur Unterstutzung von ad-hoc Funktio- ¨ nalitäten durch die jBPM Workflow Engine definiert, darauf folgend werden in Kapitel [4](#page-26-0) einige verwandten Arbeiten aus dem Bereich vorgestellt. Die Ansätze werden primär nach ihrer Relevanz im Anwendungsgebiet bewertet. Das Kapitel [5](#page-46-0) widmet sich dem Entwurf der ad-hoc Funktionalitäten. Insbesondere wird die Repräsentation des Status beschrieben und die relevanten Korrektheits- und Konsistenzkriterien werden definiert. Im Anschluss werden die eigentlichen Operationen vorgestellt. Das Kapitel [6](#page-82-0) widmet sich der Validierung und Be-wertung des entworfenen Ansatzes und Kapitel [7](#page-86-0) gibt eine Zusammenfassung über die Arbeit, sowie einen Ausblick auf mögliche zukünftige Entwicklungen.

# <span id="page-12-0"></span>2 Grundlagen

Um eine [Workflow Engine](#page-92-0) (bzw. die jBPM Workflow-Engine im Speziellen) um Funktionalitäten zur [ad-hoc](#page-90-1) Anpassung erweitern zu können, ist es zunächst wichtig die Grundlagen der [WfMS](#page-94-1) zu betrachten und die zugehörigen begrifflichen Konventionen zu definieren.

Da auf diesem Gebiet eine sehr große Anzahl von unterschiedlichen Herstellern und Forschungsgruppen arbeiten, entwickelten sich im Lauf der Zeit viele verschiedene Architekturen und Bezeichnungen für deren Komponenten. Aus diesem Grund wurden verschiedene Orga-nisationen gegründet, die sich der Standardisierung im Bereich der [WfMS](#page-94-1) annahmen. Eine Übersicht über die vorhandenen Standardisierungs-Organisationen ist bei Mendling u. a. [[12\]](#page-88-1) zu finden. In dieser Arbeit wird primär die Terminologie der [Workflow Management Coalition](#page-94-3)  $(WfMC)^{1}$  $(WfMC)^{1}$  $(WfMC)^{1}$  $(WfMC)^{1}$  zum Einsatz kommen und auf die relevanten Thematiken übertragen, da sich diese als Quasi-Industriestandard durchgesetzt hat. In Abbildung [2.1](#page-12-2) sind die wichtigsten von der [WfMC](#page-94-3) definierten Bezeichnungen dargestellt.

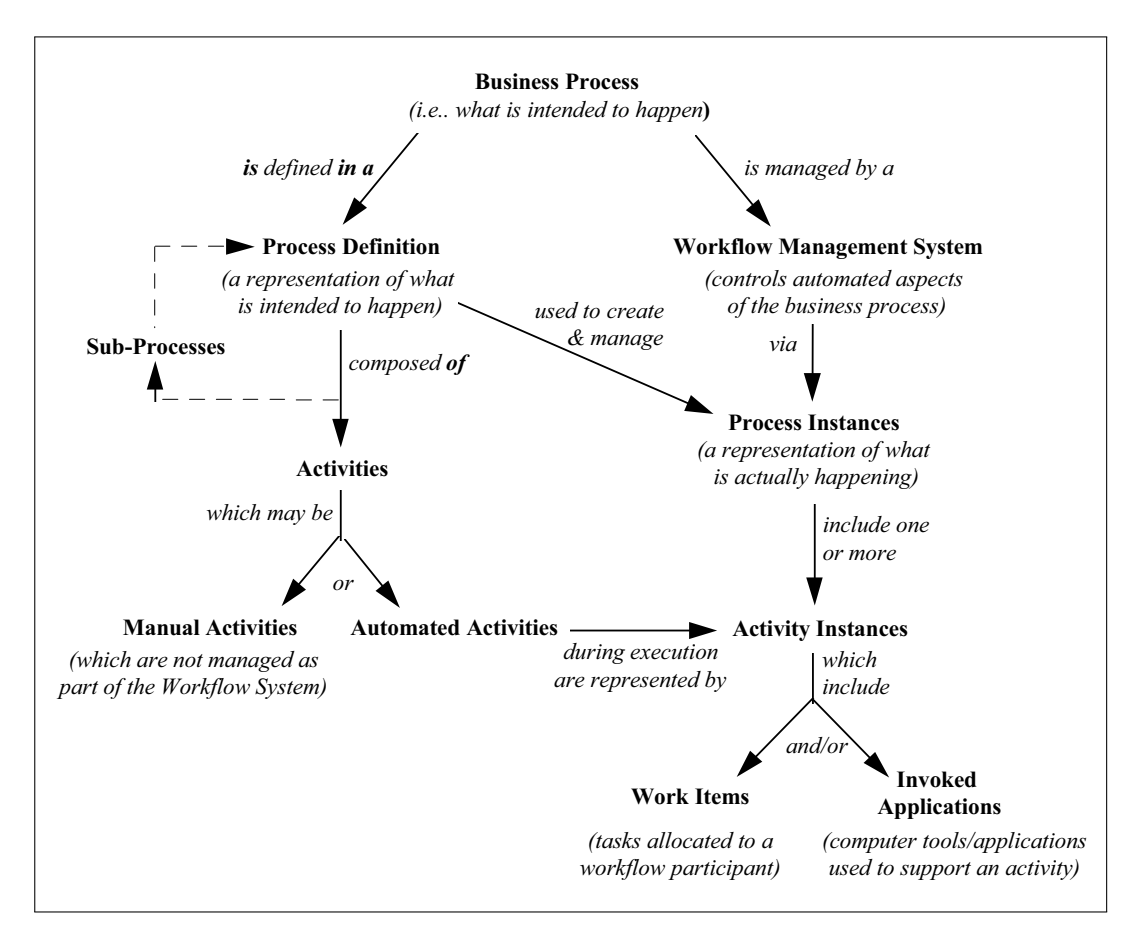

<span id="page-12-2"></span>Abbildung 2.1: Verhältnisse zwischen den Grundbegriffen [\[24\]](#page-89-1)

<span id="page-12-1"></span><sup>1</sup> Workflow Management Coalition: <http://www.wfmc.org/>

In den folgenden Abschnitten werden zuerst die nötigen Begriffe definiert und gleichzeitig der grundsätzliche Aufbau von Workflow Management Systemen erläutert. Im Anschluss folgt eine nähere Betrachtung der jBPM Workflow-Engine im Besonderen, wobei die wichtigsten Komponenten und grundlegenden Konzepte genauer vorgestellt werden.

### <span id="page-13-0"></span>2.1 Workflow Management

Das den folgenden Definitionen zugrunde liegende Dokument [\[24\]](#page-89-1) wurde im Jahr [1999](#page-89-1) durch die [WfMC](#page-94-3) veröffentlicht und deckt alle gängigen Begriffe aus dem Bereich der Workflow Systeme ab. Die ursprüngliche Bezeichnung "Workflow Management" wurde allerdings vor einiger " Zeit durch das [Business Process Management \(BPM\)](#page-94-4) ersetzt [siehe [21\]](#page-89-2). Es gibt jedoch durchaus einen Unterschied zwischen Workflows und Business Processes (Geschäftsprozessen). In der Literatur werden [WfMS](#page-94-1) und [Business Process Management Systeme \(BPMS\)](#page-94-5) nicht weiter differenziert — beide Begriffe bezeichnen die gleichen Konzepte, welche in den folgenden Abschnitten näher erläutert werden.

#### <span id="page-13-1"></span>2.1.1 Grundlegende Konzepte

Jedem [Workflow](#page-91-0) liegt ein entsprechender Geschäftsprozess zugrunde. Ein Geschäftsprozess ist eine Menge miteinander verknüpfter Arbeitsvorgänge, die gemeinsam ein definiertes Ziel erreichen sollen. Üblicherweise geschieht dies im Kontext einer Organisationsstruktur, die die Rollen und Verhältnisse der beteiligten Entitäten zueinander festlegt. Ein solcher Prozess kann wiederholt durchlaufen werden.

Ein Geschäftsprozess muss nicht zwangsläufig durch computergesteuerte Anlagen unterstützt bzw. ausgeführt werden. Falls dies jedoch der Fall ist, spricht man von einem [Workflow](#page-91-0). Ein [Workflow](#page-91-0) ist die (computergestützte) Automatisierung eines Geschäftsprozesses. Im Verlauf des Workflows werden Dokumente, Informationen oder Aufgaben nach definierten Regeln zwischen den Bearbeitern vermittelt.

Um die Automatisierung eines Geschäftsprozesses vornehmen zu können, muss zuerst ei-ne Repräsentation des Prozesses erstellt werden, die von einem [WfMS](#page-94-1) interpretiert werden kann. Die so entstandene [Prozess Definition](#page-91-1) besteht aus einem Netz von Aktivitäten und de-ren Verhältnisse zueinander. Zudem beinhaltet eine [Prozess Definition](#page-91-1) die Bedingungen zum Start bzw. der Terminierung des Prozesses und Informationen über die einzelnen Aktivitä[ten](#page-90-3) (wie zugeordnete Bearbeiter, verknüpfte Anwendungen und Daten, etc.). Es existieren unterschiedliche Ansätze, wie eine [Prozess Definition](#page-91-1) erstellt und verwaltet werden kann.

Ublicherweise wird mittels graphischer Editoren eine zum Geschäftsprozess passende [Prozess](#page-91-1) [Definition](#page-91-1) modelliert. Die fertige [Prozess Definition](#page-91-1) wird in einer Datei oder Datenbank gespeichert und von einem [WfMS](#page-94-1) abgerufen, um die Instanzen des Prozesses zu erzeugen. In einem klassischen [WfMS](#page-94-1) sind keine Änderungen an der entsprechenden [Prozess Definition](#page-91-1) mehr möglich, sobald eine Instanz des Prozesses gestartet wurde.

Als Aktivität wird hierbei ein einzelner Arbeitsvorgang bezeichnet, der einen logischen Schritt innerhalb des Prozesses festlegt. Im Bereich der Workflow Systeme bezeichnet der Begriff immer eine automatisierte Aktivität, die menschliche oder maschinelle Ressourcen zur Prozessausführung benötigt. In diesem Fall kann eine Aktivität aus einem oder mehreren  $Work$ [Items](#page-91-2) bestehen, die — falls menschliche Ressourcen benötigt werden — einem oder mehreren [Bearbeitern](#page-90-4) zugeordnet werden.

[Bearbeiter](#page-90-4) sind Ressourcen, die Arbeitsvorgänge durchführen. Ein solcher Arbeitsvorgang wird durch eine Aktivitätsinstanz — die Repräsentation einer Aktivität während der Ausführung eines Prozesses — beschrieben.

Dieser Arbeitsvorgang wird üblicherweise durch eine oder mehrere [Work Items](#page-91-2) repräsentiert, die dem Bearbeiter durch seine [Worklist](#page-92-1) zugewiesen werden. Die [Worklist](#page-92-1) ist somit ein Ver-zeichnis der [Work Items,](#page-91-2) die mit einem bestimmten [Bearbeiter](#page-90-4) verknüpft sind (oder ggf. einer Gruppe von [Bearbeitern,](#page-90-4) die eine gemeinsame [Worklist](#page-92-1) besitzen).

Soll der Prozess ausgeführt werden, generiert die [Workflow Engine](#page-92-0) aus der [Prozess Definition](#page-91-1) eine [Prozessinstanz](#page-91-3). Die Prozessinstanz verkörpert somit den definierten Prozess zur Laufzeit und beinhaltet alle mit diesem Vorgang verknüpften Daten. Des weiteren besitzt jede [Pro](#page-91-3)[zessinstanz](#page-91-3) Schnittstellen, über die der entsprechende Prozess eindeutig angesprochen werden kann.

Das zugrunde liegende Software-System, welches [Workflows](#page-91-0) sowohl definiert und erstellt als auch deren Ausführung überwacht, wird als [Workflow Management System](#page-92-2) bezeichnet. Die eigentliche Ausführung erfolgt auf einer oder mehreren [Workflow Engines.](#page-92-0) Das System interpretiert die [Prozess Definition](#page-91-1) und interagiert mit den [Bearbeitern;](#page-90-4) außerdem steuert es die Aufrufe von externen (IT) Anwendungen. Der Zugriff auf das System erfolgt durch eine entsprechende Workflow Anwendung.

#### <span id="page-14-0"></span>2.1.2 Der Prozess

Da es [Prozesse](#page-91-4) sind, die durch ein [Workflow Management System](#page-92-2) bearbeitet werden, ist es nötig einige Begrifflichkeiten aus dem Bereich der [Prozesse](#page-91-4) zu definieren. Grundsätzlich ist der [Prozess](#page-91-4) in einem [WfMS](#page-94-1) die formalisierte Ansicht eines Geschäftsprozesses, der durch eine aufeinander abgestimmte Menge von Aktivitäten (parallel oder sequentiell vernetzt) repräsentiert wird.

Möchte man einen Teil des Gesamtprozesses abgrenzen, um zum Beispiel einen komplexen Prozess grob zu strukturieren, kommt ein sogenannter [Sub Prozess](#page-91-5) zum Einsatz. Ein [Sub Pro](#page-91-5)[zess](#page-91-5) ist ein Prozess, der innerhalb eines anderen (initiierenden) Prozesses (oder Sub Prozesses) ausgefuhrt oder aufgerufen wird und Teil des (initiierenden) Gesamtprozesses ist. In der Regel ¨ sind mehrere Ebenen von [Sub Prozesse](#page-91-5) möglich. Übertragen auf den Anwendungsbereich der Workflows spricht man hierbei auch von einem Sub-Workflow.

Wichtig für die Bearbeitung eines Prozesses ist immer auch der aktuelle Status der beteiligten Entitäten, sowie der Status des Prozesses im Allgemeinen. Vor allem für die [ad-hoc](#page-90-1) Anpas-sung eines [Workflows](#page-91-0) ist es notwendig, genaue Informationen über diesen Status zu verwal-ten. Hierbei kommen die Konzepte des [Prozess-Status](#page-91-6) und des Aktivitätsstatus zum Einsatz. Diese sind die Repräsentation der internen Bedingungen, die den Status einer [Prozessinstanz](#page-91-3) bzw. Aktivitätsinstanz zu einem bestimmten Zeitpunkt definieren. Als Zustandsübergang wird hierbei die Bewegung von einem internen Zustand (einer Prozess- oder Aktivitätsinstanz) zu einem Anderen bezeichnet, die die Veränderung im Status des Workflows widerspiegelt zum Beispiel der Start einer bestimmten Aktivität. Zustandsübergänge können unter anderem durch externe Ereignisse, API Aufrufe oder Ablaufentscheidungen der [Workflow Engine](#page-92-0) ausgelöst werden.

#### <span id="page-15-0"></span>2.1.3 Aufbau und Struktur

Um die vielfältigen Ausprägungen von Geschäftsprozessen in einer [Prozess Definition](#page-91-1) abbilden zu können, sind verschiedene strukturelle Konstrukte notwendig. Hierbei geht es primär um Vorgänge die parallel oder sequentiell ablaufen und daher auch so modelliert werden müssen.

Die Modellierung erfolgt durch spezielle Übergänge zwischen den einzelnen Aktivitäten. Soge-nannte [Transitionen](#page-91-7) stellen die Verbindung der Aktivitäten zueinander her (siehe Abbildung [2.2.](#page-15-1) Wenn während der Ausführung einer [Prozessinstanz](#page-91-3) eine Aktivität beendet ist, wird der Pfad der Ausführung über die — mit der Aktivitäten verknüpften — [Transition](#page-91-7) geleitet und startet somit die anschließende Aktivität. Dies ist natürlich nur im einfachsten Fall, einer simplen [Sequenz](#page-91-8) von Aktivitäten, möglich. Komplexere Konstruktionen wie beispielsweise parallele oder bedingte Verzweigungen sind jedoch auch mittels [Transitionen](#page-91-7) und zugehörigen *Übergangsbedingungen* modellierbar. Übergangsbedingungen sind logische Ausdrücke, die von einer [Workflow Engine](#page-92-0) ausgewertet werden können, um die Abfolge bei der Ausführung von Aktivitäten zu bestimmen.

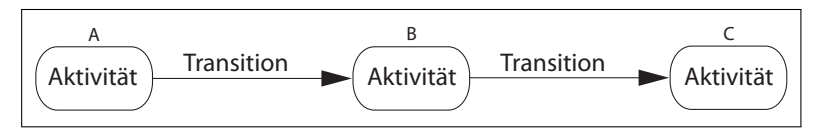

<span id="page-15-1"></span>Abbildung 2.2: Struktur: Sequenz aus drei Aktivitäten

Der einfachste Fall der Strukturierung eines Prozesses ist die [Sequenz](#page-91-8) — vgl. Abbildung [2.2.](#page-15-1) Eine [Sequenz](#page-91-8) ist der Teil eines Prozesses, in dem mehrere Aktivitäten sequentiell ausgeführt werden — hier  $(A \rightarrow B \rightarrow C)$ . Im Gegensatz dazu ist eine Nebenläufigkeit der Abschnitt, in dem zwei oder mehrere Aktivitäten im [Workflow](#page-91-0) parallel ausgeführt werden. Üblicher-weise wird diese Funktionalität durch [Parallele Verzweigung](#page-91-10) und folgende [Synchronisierung](#page-91-11) realisiert.

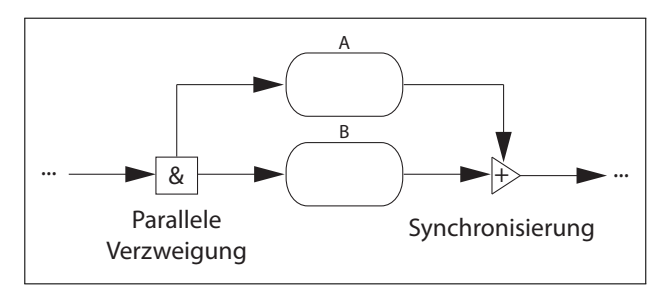

<span id="page-15-2"></span>Abbildung 2.3: Struktur: Parallele Verzweigung, Nebenläufigkeit

Eine [Parallele Verzweigung](#page-91-10) oder UND-Verzweigung (&) ist eine Stelle im Workflow, an der ein einzelner Pfad der Ausfuhrung (bzw. Kontroll-Thread) in zwei oder mehrere Zweige (bzw. ¨ Threads) aufgeteilt wird — siehe Abbildung [2.3.](#page-15-2) Diese Zweige werden parallel durchlaufen, was die gleichzeitige Ausführung mehrerer Aktivitäten — also eine Nebenläufigkeit von  $(A \wedge B)$  — ermöglicht. Am Ende jeder parallelen Ausführung von Aktivitäten müssen die entsprechenden Pfade wieder zusammengeführt werden. Hierbei spricht man von einer  $Syn$  $chromisierung (+)$  — verschiedene parallel laufende Zweige des Workflows verschmelzen an dieser Stelle wieder zu einem einzelnen. Die Umsetzung erfolgt meist in der Art, dass die Ausführung an der Stelle der [Synchronisierung](#page-91-11) so lange wartet, bis alle parallelen Aktivitäten abgeschlossen wurden und somit als nächster Schritt wieder sequentiell gearbeitet werden kann.

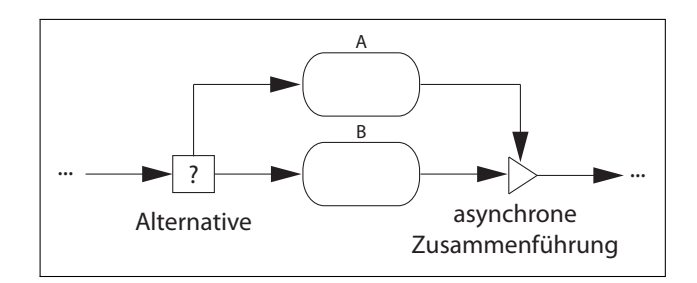

<span id="page-16-1"></span>Abbildung 2.4: Struktur: Alternative

Im Gegensatz zur UND-Verzweigung, bei der bedingungslos alle verknüpften Pfade ausgeführt werden, steht die ODER-Verzweigung bzw. [Alternative Verzweigung](#page-90-7) — siehe Abbildung [2.4,](#page-16-1) die alternative Ausführung der Aktivitäten ( $A \vee B$ ). Wenn sich ein Workflow in mehrere alternative Pfade verzweigt, muss entschieden werden welcher dieser Zweige ausgefuhrt werden ¨ soll. Die ODER-Verzweigung ist die Stelle, an der diese Entscheidung getroffen wird. Hier-für werden meist unterschiedliche Bedingungen (in Abbildung [2.4](#page-16-1) mit "?" gekennzeichnet) ausgewertet, die den jeweils richtigen Workflow-Zweig zurückliefern. Analog zur Parallelen Verzweigung muss auch in diesem Fall der entsprechende Workflow-Abschnitt wieder abgeschlossen werden. Hierbei kommt eine Asynchrone Zusammenführung zum Einsatz. In diesem Fall werden zwei oder mehrere [Alternativen](#page-90-7) des Workflows wieder in einen einzelnen gemein-samen Pfad zusammengeführt. Es ist keine [Synchronisierung](#page-91-11) notwendig, da die Aktivitäten nicht parallel ausgeführt wurden.

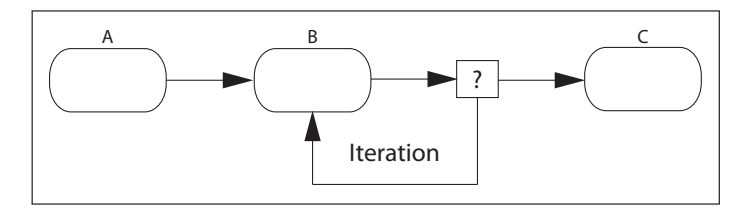

<span id="page-16-2"></span>Abbildung 2.5: Struktur: Iteration

Weiterhin ist es möglich, dass eine Aktivität oder ein Sub-Workflow beliebig oft wiederholt werden soll. Diese *[Iteration](#page-90-9)* erstellt einen Zyklus von Aktivitäten im Workflow. So lange eine bestimmte Bedingung erfüllt bzw. nicht erfüllt ist, wird die periodische Wiederholung des umschlossenen Abschnittes erzwungen (siehe Abbildung [2.5\)](#page-16-2). Hier wird die Aktivität  $(B)$  so lange wiederholt, wie die Bedingung (?) erfüllt ist  $(A \rightarrow B, B, B, B \ldots \rightarrow C)$ .

#### <span id="page-16-0"></span>2.1.4 Weitergehende Konzepte

Im breiten Feld des Workflow Management existieren noch diverse weitergehende Konzepte, die auch und vor allem für die Konzeption der [ad-hoc](#page-90-1) Funktionalitäten von Bedeutung sind. Von grundlegender Relevanz ist der Umstand, dass in klassischen Workflow Systemen die beiden Zeitspannen der Geschäftsprozessmodellierung und der [Vorgangsbearbeitung](#page-91-12) als grundsätzlich unterschiedlich und sich nicht überschneidend definiert werden. Die Geschäftsprozess[modellierung](#page-90-10) ist hierbei die Zeitspanne, in der die Beschreibung eines Prozesses definiert oder modifiziert wird — also die Erstellung der [Prozess Definition.](#page-91-1) Die [Vorgangsbearbeitung](#page-91-12) wiederum ist die Zeitspanne, in der der Prozess in Betrieb ist und [Prozessinstanzen](#page-91-3) erstellt und/oder verwaltet werden. Die unterschiedlichen Phasen des Workflow Management sind in Abbildung [2.6](#page-17-0) erkennbar. Oft werden auch die Begriffe "Designzeit" und "Laufzeit" als

Synonym für die beiden Phasen genutzt. Um [ad-hoc](#page-90-1) Funktionalitäten zu ermöglichen, ist es unabdingbar, diese beiden ursprünglich getrennten Zeitspannen zu verschmelzen. Die eigentliche Natur einer [ad-hoc](#page-90-1) Anpassung ist es, dass Aspekte der Geschäftsprozessmodellierung während der [Vorgangsbearbeitung](#page-91-12) durchgeführt werden können — also die [Prozess Definition](#page-91-1) im laufenden Betrieb des Prozesses Änderungen erfährt.

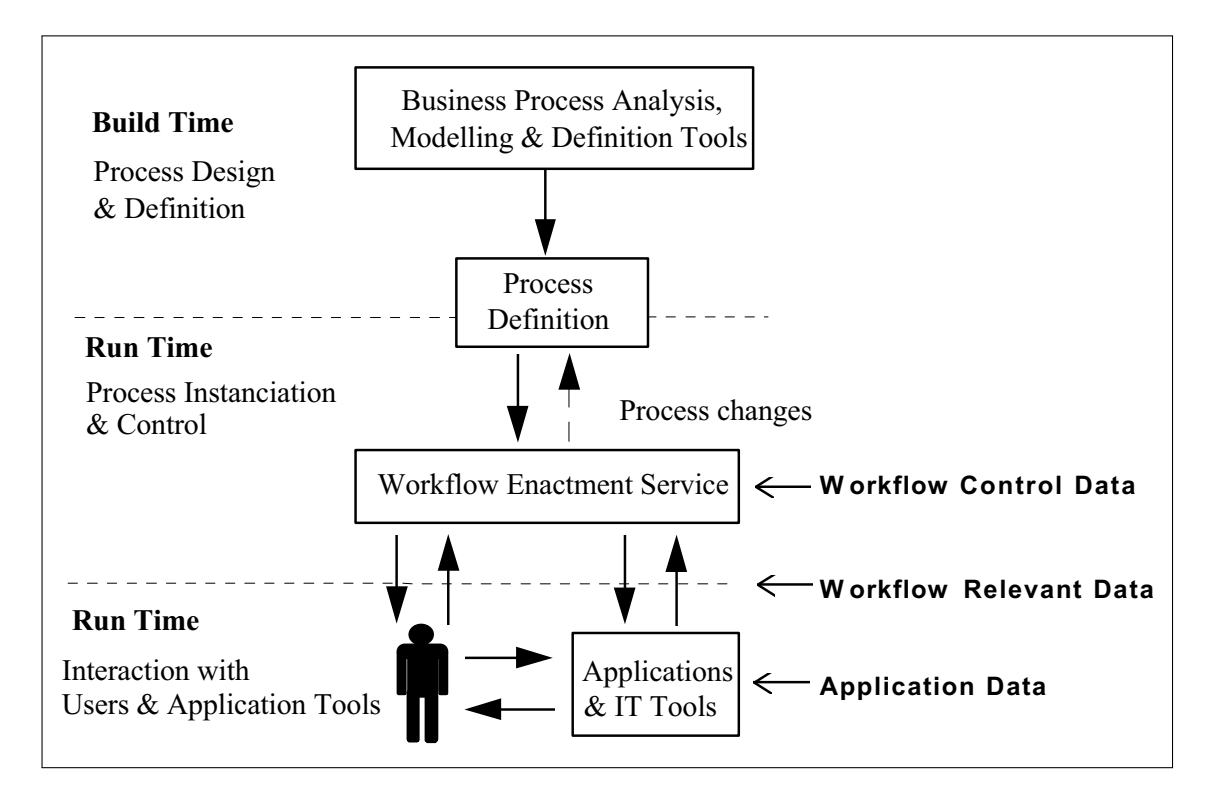

<span id="page-17-0"></span>Abbildung 2.6: Phasen und Datentypen im Workflow Management [\[24\]](#page-89-1)

Hierbei muss es möglich gemacht werden, dass die Workflow Anwendung auf Daten zugreifen und diese verändern kann, die während der Ausführung üblicherweise nur der Engine zur Verfugung stehen. Bei klassischen Workflow Systemen hat die Workflow Anwendung nur Zu- ¨ griff auf [Workflow Relevant Data](#page-92-5). Das sind die Daten, die von einem [WfMS](#page-94-1) genutzt werden, um mögliche Zustandsübergänge einer [Prozessinstanz](#page-91-3) zu bestimmen — beispielsweise inner-halb von [Ubergangsbedingungen](#page-92-4) oder bei der Zuweisung von [Bearbeitern.](#page-90-4) Diese Daten kön-nen auch für andere Aktivitäten oder [Prozessinstanzen](#page-91-3) zugänglich gemacht werden, die zum Beispiel interne Ablaufentscheidungen davon abhängig machen. Darüber hinaus können auf diesem Weg Bezugsgrößen zwischen unterschiedlichen Aktivitäten übermittelt werden. Diese Daten können — wie oben angedeutet — von einer Workflow Anwendung oder Workflow-Engine problemlos verändert werden. Das dynamische Verhalten der [Workflow Relevant Data](#page-92-5) zur Laufzeit wird auch als Datenfluss bezeichnet.

Im Gegensatz dazu stehen die [Workflow Control Data](#page-91-13). Dies sind die Daten, die von einem [WfMS](#page-94-1) bzw. einer Workflow-Engine intern verwaltet werden. Im klassischen Fall sind sie nicht für Workflow Anwendungen zugänglich. Sie repräsentieren den dynamischen Status des Work-flow Systems und der [Prozessinstanzen](#page-91-3) — beispielsweise Statusinformationen über jede [Pro](#page-91-3)[zessinstanz](#page-91-3) oder den Status von Aktivitätsinstanzen. Zudem ist die eigentliche Struktur des Workflow Schemas Teil der [Workflow Control Data,](#page-91-13) das Verhalten dieser Daten zur Laufzeit wird auch als Kontrollfluss bezeichnet. In Abbildung [2.6](#page-17-0) werden auch die unterschiedlichen Datentypen im Workflow Management verdeutlicht.

Um nun zur Laufzeit Änderungen am Aufbau des Prozesses zu ermöglichen ist es unabdingbar, dass die entsprechende Anwendung Zugriff auf alle fur die Anpassung relevanten Daten — also ¨ auch [Workflow Control Data](#page-91-13) — hat. Nur so ist es möglich zu überprüfen, welche Änderungen überhaupt grundsätzlich zulässig sind. Zudem müssen bei einer erfolgten [ad-hoc](#page-90-1) Anpassung diese Daten natürlich aktualisiert werden.

Ein weiterer wichtiger Ansatz in Workflow Systemen und für [ad-hoc](#page-90-1) Anpassungen ist das Konzept der [Events](#page-90-11). Als [Events](#page-90-11) bezeichnet man das Auftreten einer bestimmten (internen oder externen) Bedingung, die eine oder mehrere Aktionen des [WfMS](#page-94-1) auslöst. Ein Ereignis besteht aus zwei Elementen: Ein Trigger — die Erkennung des Eintritts von vordefinierten Umständen — und eine vordefinierte Action, die darauf folgt. Zum Beispiel kann das Eintreffen einer bestimmten E-Mail die Weiterführung einer zuvor wartenden Aktivität auslösen. Außerdem können intern auftretende [Events](#page-90-11) beispielsweise dazu verwendet werden, den aktuellen Status der beteiligten Entitäten zu bestimmen.

### <span id="page-18-0"></span>2.2 jBPM Workflow-Engine

Im folgenden Abschnitt werden zuerst die jBPM Workflow-Engine vorgestellt und daraufhin allgemeine Informationen zum Projekt und der Implementierung gegeben. Im Anschluss wird die Struktur eines Workflows in jBPM beschrieben und die relevanten Bestandteile der Engine bzw. der Workflow-Beschreibungssprache werden aufgezeigt.

#### <span id="page-18-1"></span>2.2.1 Allgemeines

Die jBPM Workflow-Engine ist ein in Java geschriebenes Open Source Projekt und steht unter der LGPL[2](#page-18-2) . Die Entwicklung findet aktiv bereits seit Januar 2003 statt. Seit 2004 wird das Projekt unter dem Dach von JBoss[3](#page-18-3) weiter entwickelt und im Rahmen der [JBoss Enterpri](#page-94-6)[se Middleware Suite \(JEMS\)](#page-94-6) angeboten. Der ebenfalls enthaltene JBoss Application-Server ist üblicherweise die J2EE Plattform, auf der die jBPM Workflow-Engine ausgeführt wird. Grundsätzlich ist die Engine jedoch auf jedem beliebigen J2EE Application-Server lauffähig, bzw. auch ganz ohne Application-Server einsatzfähig.

Für diese Arbeit ist die Version 3.1.1 relevant (neuste stabile Version: 3.2), aktuell findet jedoch bereits die Entwicklung der Version 4.0 statt. Diese befindet sich allerdings noch im Beta Stadium. Die Version 3.1.1 kommt deshalb zum Einsatz, da diese auch im SoKNOS System eingesetzt wird und die im Rahmen dieser Arbeit getroffenen Erweiterungen in das System übertragen werden sollen.

Mit dem Sprung auf Version 4.0 wird das Konzept der [Process Virtual Machine \(PVM\)](#page-94-7) als universelle Workflow-Engine eingefuhrt, die in der Lage ist, fast jede beliebige Workflow- ¨ Beschreibungssprache auszuführen [vgl. [5,](#page-88-2) [9\]](#page-88-3). Der Begriff [PVM](#page-94-7) kam bereits in früheren Versionen zur Sprache, allerdings wurde das Konzept noch nicht vollständig umgesetzt. Auch die Version 3.1 ist daher bereits in der Lage, unterschiedliche Workflow Sprachen (z.B. BPEL[4](#page-18-4) oder Pageflow — vgl. Abbildung [2.7\)](#page-19-1) auszufuhren, die Implementierung steckt allerdings noch ¨ in den Kinderschuhen. Daher ist der Einsatz der speziell auf jBPM zugeschnittenen Sprache [jBPM Process Definition Language \(jPDL\)](#page-94-8) vorteilhaft und wird auch im Laufe dieser Arbeit

<span id="page-18-2"></span><sup>2</sup> GNU Lesser General Pulic License: <http://www.gnu.org/licenses/lgpl.html>

<span id="page-18-3"></span><sup>3</sup> JBoss Community: <http://www.jboss.org/>

<span id="page-18-4"></span><sup>4</sup> BPEL: WS-Business Process Execution Language, XML basierte Workflow Sprache

angenommen. Die Proprietäre Sprache [jPDL](#page-94-8) baut auf der angesprochenen [PVM](#page-94-7) auf und ist klein, flexibel und leicht erweiterbar. Es ist möglich mittels [jPDL](#page-94-8) einen Zustandsautomaten vollständig abzubilden. Die meisten Anforderungen an Geschäftsprozesse können also umgesetzt werden. Allerdings werden die resultierenden XML Dateien relativ schnell unübersichtlich, außerdem ist der graphische Editor (zumindest bis Version 3.2) teilweise fehlerbehaftet und noch verbesserungswürdig. Weitere Informationen zum Aufbau und der Struktur von [jPDL](#page-94-8) werden in den folgenden Abschnitten gegeben.

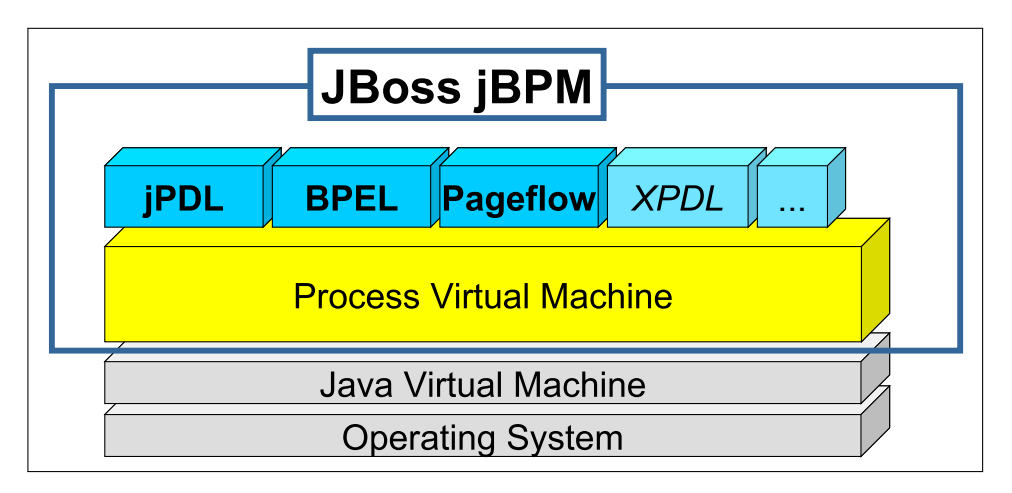

<span id="page-19-1"></span>Abbildung 2.7: jBPM, die PVM und jPDL, [\[4\]](#page-88-4)

Der Kern der jBPM Engine ist die Implementierung eines Zustandsautomaten in Java. Dieser Kern wird durch gewöhnliche Java Objekte (POJO) aufgebaut. Die durch die Beschreibungssprache übergebenen Prozesse werden also intern durch Java-Modelle repräsentiert. Durch die Einbindung des Hibernate Frameworks<sup>[5](#page-19-2)</sup> ist es möglich unterschiedlichste Datenbanken einzubinden, außerdem wird so auch die Persistenz der Prozesse gewährleistet. Die Verwendung von Hibernate und den damit verbundenen Cashing Mechanismen kann jedoch zu Problemen bei der [ad-hoc](#page-90-1) Adaption eines Prozesses führen, näheres dazu in Kapitel [6.](#page-82-0)

Grunds¨atzlich wird die jBPM Engine von den beteiligten Entwicklern so klein und flexibel wie möglich gehalten und ist stark auf Erweiterungen ausgelegt. Durch dieses Vorgehen wird der Fokus in der Entwicklung eher auf die Stabilität als auf neue Features gelegt. Ein Vorteil von jBPM ist zudem die große und aktive Community, zusätzlich ist kommerzieller Support (JBoss Enterprise) möglich.

#### <span id="page-19-0"></span>2.2.2 Struktur

Die Struktur der jBPM Workflow-Engine lässt sich in Definitions Daten — Konzepte die primär für die Geschäftsprozessmodellierung wichtig sind — und Laufzeit Daten — Konzepte die w¨ahrend der [Vorgangsbearbeitung](#page-91-12) zum Tragen kommen — unterteilen. In Tabelle [2.1](#page-20-1) ist eine kurze Übersicht über diese Konzepte dargestellt. Die in Abschnitt [2.1](#page-13-0) beschriebenen allgemeinen Vorgaben der [WfMC](#page-94-3) werden weitgehend durch die jBPM Workflow-Engine umgesetzt. In den folgenden Abschnitten wird näher auf die Lösungen eingegangen, die von jBPM eingesetzt werden. Grundlage für die Ausführungen ist der jBPM jPDL User Guide 3.2.3 [\[9\]](#page-88-3).

<span id="page-19-2"></span><sup>5</sup> Hibernate: Open-Source-Persistenz für Java, <http://www.hibernate.org/>

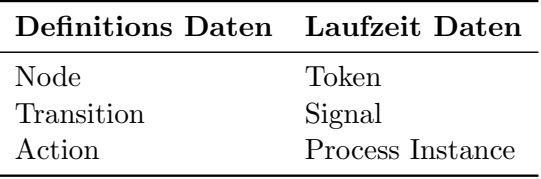

<span id="page-20-1"></span>Tabelle 2.1: Struktur von jBPM

#### <span id="page-20-0"></span>2.2.3 Definitions Daten

#### Nodes

<span id="page-20-2"></span>Innerhalb von jBPM erfolgt die Repräsentation von Aktivitäten durch das Konzept der Nodes, also Knoten. Diese Implementierung hat zwei Hauptaufgaben:

- Die Ausführung von gewöhnlichem Java Code (Die Funktion der Node)
- Den Fortschritt in der Vorgangsbearbeitung propagieren (Konzept: Token)

Die Art der Propagierung kann unterschiedliche Formen annehmen. Das Signal, welches die Weiterführung des Prozesses auslöst, kann sowohl intern auftreten, als auch von einer externen Quelle an den Knoten übermittelt werden. Außerdem kann der Token — der Pfad der Ausführung — sowohl über einen der definierten Übergänge (Transitionen) weitergeführt, als auch im Rahmen einer parallelen Verzweigung (Fork-Node) aufgeteilt werden. Durch diesen Vorgang entstehen zusätzliche Tokens bzw. Ausführungspfade, die durch Synchronisierung (Join-Node) wieder beendet werden. Der primäre Pfad der Ausführung wird durch den ersten Knoten (Start-Node) initialisiert und durch den letzten Knoten (End-Node) abgeschlossen und terminiert.

Ein Nachteil dieser Implementierung in Bezug auf die zukünftige [ad-hoc](#page-90-1) Adaption ist, dass Asynchrone Zusammenfuhrungen keinen expliziten Node-Typen besitzen. Die Architektur ¨ einer ProcessDefinition mittels [jPDL](#page-94-8) sieht vor, dass eine Node mit mehreren eingehenden Transitionen automatisch eine Asynchrone Zusammenfuhrung darstellt — wenn sie keine ¨ Join-Node (Synchronisierung) ist. Dies ist deshalb problematisch, weil eine Adaptionsoperation auf die Unterscheidung zwischen Aktivitäten und anderen strukturellen Konstruktionen angewiesen ist.

Generell können Nodes die Laufzeitstruktur der Prozessinstanz verändern — also Tokens erstellen und beenden, Tokens in andere Nodes platzieren und Tokens über Transitionen weiterleiten. Es ist zu erkennen, dass die in Abschnitt [2.1.3](#page-15-0) vorgestellten strukturellen Bestandteile wie Aktivitäten, Verzweigungen und Synchronisierungen durch unterschiedliche Ausprägungen der Klasse Node in jBPM repräsentiert werden. Die Node hat deshalb zwei unterschiedliche Aufgaben. Zum einen bildet sie (zusammen mit den Transitionen) die Architektur der ProcessDefinition. Zum anderen implementiert sie sowohl das Konzept der Aktivitäten als auch die Konzepte der Verzweigungen. Diese Vermischung ist die Grundlage des [Graph Oriented Programming \(GOP\)](#page-94-9) [\[9,](#page-88-3) Kapitel 4] und hat zur Folge, dass eine Node nicht zwangsläufig eine Aktivität sein muss, jede Aktivität aber immer eine Node ist.

#### **Transitionen**

Transitionen (Übergänge) stellen die Verbindung zwischen den unterschiedlichen Knoten her. Jede Transition hat jeweils genau einen Quell- und Ziel-Knoten. Jeder Transition kann optional ein eindeutiger Namen zugewiesen werden, was jedoch zur Notwendigkeit wird falls

aus einem Knoten mehr als eine Transition hervorgeht. Dies ist vor allem bei parallelen und bedingten Verzweigungen (Fork-Node und Decision-Node) der Fall. Im Kontext der bedingten Verzweigung kommt ein weiteres strukturelles Konzept zum Tragen — die Ubergangs- ¨ bedingung oder Transition Condition. Hierbei wird bei jBPM zwischen zwei Methoden der Modellierung unterschieden. Entweder wird die Entscheidung, uber welche Transition die ¨ Vorgangsbearbeitung weiter laufen soll, intern durch in der Prozessdefinition festgelegte Spezifikationen oder durch externe Teilnehmer gefällt.

Im Falle der internen Bearbeitung gibt es wiederum unterschiedliche Möglichkeiten die Entscheidung vorzunehmen. Die erste Möglichkeit ist es, an jeder Transition entsprechende Übergangsbedingungen zu modellieren. Die erste Transition, an der die entsprechende condition den Wert true zurück gibt, wird ausgelöst. Die anderen Möglichkeiten verwenden verschiedene Funktionen (z.B. DecisionHandler), welche den entsprechenden eindeutigen Namen der zu wählenden Transition liefern sollen. Gibt es keine Entscheidung, wird standardmäßig immer die erste Transition der Liste ausgewählt.

```
1 <process-definition>
2 \mid \qquad \qquad \langle \text{start} - \text{state} \rangle3 <t r a n s i t i o n t o='phase one' />
4 \langle start –state>
5 | <state name='phase one'>
6 \times transition to='phase two' />
7 \mid \langle \text{state} \rangle8 <s t a t e name='phase two'>
9 \mid \text{ <i>transition to='phase three' } \rangle10 \langle state>
11 \langle state name='phase three'>
12 <t r a n s i t i o n t o='end' />
13 \langle state>
_{14} <end-state name='end' />
15 \leq process - definition>
```
Listing 2.1: Einfache ProcessDefinition mit jBPM-jPDL

#### Actions

Um zusätzliche Funktionalitäten zum modellierten Geschäftsprozess hinzufügen zu können, ermöglicht es die j $BPM$  Engine gewöhnlichen Java Code in einer Action zu kapseln, welche bei Auftritt eines bestimmten Ereignisses ausgefuhrt werden soll. Eine Action kann entweder ¨ direkt in eine Node platziert oder auch allgemein mit einem Event (Ereignis) verknüpft werden. Im ersten Fall ist die entsprechende Action auch für die Weiterführung des Pfades der Ausfuhrung (Propagierung des Token) verantwortlich. ¨

Actions, die mit einem Event verknüpft sind, werden ausgeführt sobald das spezifizierte Ereignis auftritt. (vgl. Entwurfsmuster: Observer) Primäre Ereignisse, mit denen Actions verknüpft werden können, sind beispielsweise der Eintritt des Pfades der Ausführung in einen Knoten (node-enter) oder die Aktivierung eines Übergangs (take-transition).

Grundsätzlich betrachtet sind Actions die vorrangige Methode um zusätzliche technische Details zu einer Prozessdefinition hinzuzufügen, die in der graphischen Repräsentation des Prozesses versteckt bleiben. Diese technischen Details sind zwar für die allgemeine Beschreibung des Geschäftsprozesses durch einen Graphen nur von untergeordneter Bedeutung, erweisen sich jedoch wesentlich für die technische Umsetzung von Prozess-Eigenschaften.

#### <span id="page-22-0"></span>2.2.4 Laufzeit Daten

#### Token

Das Konzept des Token (Marke) repräsentiert — wie bereits in Abschnitt [2.2.3](#page-20-2) angesprochen — den eigentlichen Pfad der Ausfuhrung in der Vorgangsbearbeitung bzw. das Laufzeit Kon- ¨ zept der jBPM Workflow-Engine. Grob betrachtet besteht der Token aus einem Zeiger, der immer auf den gerade aktuellen Knoten verweist und im Verlauf der Vorgangsbearbeitung so dem Pfad der Ausführung folgt. Der Token ist deshalb das Hauptobjekt im Kontext der Ausführung eines Prozesses durch jBPM.

Diesem Konzept liegt der Ansatz der Tokens (auch Marken, Zeichen) in Petri-Netzen<sup>[6](#page-22-1)</sup> zugrunde. Wie in Petri-Netzen auch, wandert der Token während der Ausführung zwischen unterschiedlichen Knoten, die durch Transitionen verbunden sind. Wenn der Token in einen Knoten eintritt, wird dieser ausgeführt.

Der Knoten selbst bzw. die damit verknüpfte Action ist daraufhin dafür verantwortlich, dass der Token den Knoten auch wieder verlässt und somit die Ausführung des Prozesses fortgesetzt wird. Hierfür besitzt der Token eine Schnittstelle, über welche er das Signal zur Weiterführung entgegen nimmt. Wenn der Token auf eine parallele Verzweigung trifft, so wird für jeden Pfad der Verzweigung ein sogenannter Child-Token erstellt. Die folgende Synchronisierung "sammelt" diese Child-Tokens wieder und fügt sie im Root-Token zusammen.

Durch diesen Ansatz ist es möglich, das Verhalten der Tokens als Grundlage für implizite Informationen zum Status der Vorgangsbearbeitung heranzuziehen. Die unterschiedlichen Zustände der beteiligten Knoten sind immer davon abhängig, ob und wie sie mit einem Token in Verbindung gekommen sind.

#### Signal

Um die Vorgangsbearbeitung schrittweise weiterzufuhren, muss dem Token signalisiert werden ¨ das er zur nächsten Phase übergehen soll. Dies geschieht durch eine Methode (token.signal) des Tokens, die aufgerufen wird sobald sich der Zustand der Vorgangsbearbeitung entsprechend ändern soll. Hierbei können sowohl einzelne eventuell vorkommende Tokens im speziellen, als auch die Prozessinstanz allgemein angesprochen werden. Im ersten Fall wird der für den gewählten Token — aktuelle Pfad der Ausführung weitergeführt, zum Beispiel der Zweig einer parallelen Verzweigung. Im zweiten Fall wird das Signal von der Engine an den Haupt-Pfad und somit den Wurzel-Token delegiert, der dann durch den Ubergang ebenfalls ¨ die nächste Phase des Prozesses startet.

Es ist außerdem möglich, der Signal Methode den Namen der Transition zu übergeben, die ausgew¨ahlt werden soll — falls mehrere Transitionen von einem Knoten abzweigen. Durch diese Herangehensweise ist es zum Beispiel möglich bedingte Verzweigungen zu modellieren. Wird kein Name angegeben, fällt die Auswahl automatisch auf die Standard-Transition des aktuellen Knotens.

#### ProcessInstance

Wie bereits in Abschnitt [2.1.1](#page-13-1) beschrieben, repräsentiert eine Prozessinstanz die einzelne Ausfuhrung eines durch die Prozessdefinition beschriebenen Prozesses. Dieses Konzept wird ¨ durch die jBPM Workflow-Engine ebenfalls umgesetzt.

<span id="page-22-1"></span><sup>6</sup> Grundlagen von und Begriffsdefinitionen zu Petri-Netzen in [\[14\]](#page-89-3)

Die ProcessInstance beinhaltet alle Daten, die während der Ausführung eines Prozesses benötigt werden. Dazu gehört vor allem der aktuelle Zustand der Vorgangsbearbeitung — also die Anzahl und die Aufenthaltsorte der vorhandenen Tokens. Im Verlaufe der Ausfuhrung bein- ¨ haltet die ProcessInstance einen Baum von Tokens, die die vorhandenen Ausführungspfade repräsentieren.

Die ubliche Vorgehensweise bei jBPM ist es, Prozessdefinitionen in einer Datenbank zu spei- ¨ chern. Es wird jedoch Caching[7](#page-23-1) Mechanismus angewendet, um Ladezeiten zur Laufzeit zu verhindern. Dieses Caching ist allerdings nur deshalb möglich, weil sich im klassischen Fall die Prozessdefinition zur Laufzeit nicht ändert. Dies ist jedoch bei [ad-hoc](#page-90-1) Anpassungen nicht der Fall. Hier soll es möglich sein, die Anpassungen gerade zur Laufzeit vorzunehmen.

Da von jBPM aus der ProcessDefinition zur Laufzeit eine ProcessInstance erstellt wird, müssen die angestrebten Anpassungen direkt in der ProcessInstance vorgenommen und gegebenenfalls (bei permanenten Änderungen) zurück in die ProcessDefinition übertragen werden.

### <span id="page-23-0"></span>2.3 Zusammenfassung

Die meisten Vorgaben der [WfMC](#page-94-3) werden durch die Implementation der jBPM Workflow-Engine direkt umgesetzt. Um die Korrektheit und Konsistenz bei der Adaption eines Workflows zur Laufzeit zu gewährleisten, wird eine explizite Repräsentation der Zustände beteiligter Entitäten benötigt. Die Engine bietet in der vorliegenden Version keine solchen Repräsentationen. Aus diesem Grund muss eine Erweiterung stattfinden. Hierauf wird in Abschnitt [5.1](#page-46-1) eingegangen.

Ein wichtiger Unterschied zwischen dem Referenzmodell der [WfMC](#page-94-3) und der Implementierung durch jBPM ist das Konzept der Aktivität. Grundsätzlich werden Aktivitäten von jBPM durch Nodes gekapselt, die allerdings noch weitergehende Aufgaben besitzen. Im Zusammenspiel mit Transitions und Tokens, sowie einer grob an Petri-Netzen orientierten Architektur, sorgen sie für den Aufbau des Graphen der ProcessDefinition. Hierbei kommt die für jBPM entwickelte Implementationstechnik [GOP](#page-94-9) zum Einsatz, welche den Aufbau und die Datenstruktur der ProcessDefinition bestimmt.

Zusammenfassend kann man aus der vorgestellten Struktur der jBPM Engine schließen, dass für die nötige [ad-hoc](#page-90-1) Anpassung zur Laufzeit vor allem das Objekt der ProcessInstance eine große Rolle spielt. Die ProcessInstance kapselt alle nötigen Daten, die entweder angepasst werden sollen oder für die Adaption nötig sind. Der Entwurf von Funktionalitäten, die diese Anpassungen an einer ProcessInstance vornehmen können, wird in Kapitel [5](#page-46-0) thematisiert.

<span id="page-23-1"></span><sup>7</sup> Cache = Pufferspeicher

# <span id="page-24-0"></span>3 Anforderungen

In diesem Kapitel werden die Anforderungen analysiert, die an ein Konzept zur Unterstutzung ¨ von ad-hoc Funktionalitäten durch die jBPM Workflow-Engine gestellt werden. Die Anforderungen lassen sich in Anforderungen an die Workflow-Engine und Anforderungen an den Adaptionsdienst unterteilen. Die Anforderungen an die Engine wurden teilweise bereits durch die Auswahl der jBPM Workflow-Engine in der Aufgabenstellung eingeschränkt. Die Erfüllung der Anforderungen an die Engine ist jedoch Grundlage fur eine erfolgreiche Erweiterung ¨ um den gewünschten Adaptionsdienst, der selbst auch eigenen Anforderungen unterliegt.

#### <span id="page-24-1"></span>3.1 Anforderungen an die Workflow-Engine

A1.1 Bereitstellung von Schnittstellen Um überhaupt Anpassungen an einer [Prozessin](#page-91-3)[stanz](#page-91-3) zur Laufzeit vornehmen zu können, muss das eingesetzte [WfMS](#page-94-1) sowohl lesenden als auch schreibenden Zugriff auf die Daten der [Prozessinstanz](#page-91-3) zur Laufzeit ermöglichen. Hierfür müssen Schnittstellen bereit gestellt werden, auf die ein Adaptionsdienst zugreifen kann um die Anpassungen vorzunehmen. Da die Auswahl der Workflow-Engine bereits durch die Aufgabenstellung getroffen wurde, mussen die angebotenen Schnittstellen der jBPM Workflow- ¨ Engine eingesetzt werden.

<span id="page-24-3"></span>A1.2 Repräsentation von Zustandsinformationen Ein korrekter Zugriff auf die Daten der [Prozessinstanz](#page-91-3) kann nur dann erfolgen, wenn Informationen uber den aktuellen Status der ¨ beteiligten Entitäten vorliegen. Zum Beispiel darf keine Aktivität entfernt werden, die sich zu diesem Zeitpunkt gerade in Ausführung befindet. Auch ist es nicht wünschenswert, Teilbereiche des Workflows zu editieren, die bereits ausgefuhrt wurden. Dies kann nur durch ¨ explizite Zustandsinformationen ermöglicht werden. Die durch die Aufgabenstellung vorgegebene jBPM Workflow-Engine bietet keine solchen Zustandsinformationen an, aus diesem Grund muss eine entsprechende Erweiterung der Engine vorgenommen werden. Hierbei mus- ¨ sen sowohl die möglichen Zustände als auch die Bedingungen für Zustandsübergänge explizit beschrieben und umgesetzt werden.

A1.3 Sicherung der Konsistenz Wenn die Ausführung des Workflows in einen Bereich eintritt, der zu diesem Zeitpunkt gerade vom Adaptionsdienst angepasst wird, können Inkonsistenzen in der Workflow Repräsentation auftreten. Aus diesem Grund muss gewährleistet werden, dass kein gleichzeitiger Zugriff von Workflow Ausführung und Adaptionsdienst auf die betroffenen Komponenten des Workflows stattfinden kann.

#### <span id="page-24-2"></span>3.2 Anforderungen an den Adaptionsdienst

A2.1 Anpassung der Workflow Instanz zur Laufzeit Um ad-hoc Funktionalitäten in einem [WfMS](#page-94-1) zu ermöglichen, müssen strukturelle Anpassungsoperationen bereit gestellt werden. Die Operationen sollen sich zur Adaption des Kontrollflusses einer laufenden [Prozessinstanz](#page-91-3) einsetzen lassen. Die Form der Anpassung muss vereinfacht stattfinden. Der Benutzer soll eine Anpassung nicht durch die dazu notwendigen atomaren Operationen spezifizieren, sondern es mussen vorgefertigte Anpassungsmuster angeboten werden die eine Adaption in ihrer ¨ Gesamtheit durchführen. Aus einer Menge von grundlegenden Mustern können dann komplexeren Operationen zusammengesetzt werden. Die grundsätzlich benötigten Muster sind:

- 1. Aktivität einfügen
	- Sequentielles Einfügen
	- Paralleles Einfügen
	- Alternatives Einfügen
- 2. Aktivität entfernen

A2.2 Sicherstellung der Korrektheit Bei der Anpassung von Workflows zur Laufzeit muss die strukturelle Korrektheit des Schemas auch nach der Adaption weiterhin gewährleistet sein. Die Anwendung einer Adaptionsoperation darf also nicht dazu führen, dass als Ergebnis ein nicht-korrektes Workflow Schema entsteht. Außerdem darf durch die Anwendung einer Adaption kein nicht-korrekter Zustand des Workflows entstehen. Dies betrifft vor allem mögliche Deadlocks. Ein Deadlock kann zum Beispiel dann auftreten, wenn die [Synchronisierung](#page-91-11) mehrerer paralleler Pfade nicht vollendet werden kann, weil eine Adaptionsoperation einen dieser Pfade unterbrochen oder gestört hat. Aus diesem Grund muss jede beabsichtigte Adaption dahingehend kontrolliert werden, ob sie die Bedingungen der Korrektheit verletzt. Wenn dies der Fall ist, ist die Adaption abzuweisen. Grundlage fur Kontrolle der Bedingungen sind ¨ unter anderem die Status-Informationen der beteiligten Entitäten, wie sie in [A1.2](#page-24-3) gefordert werden.

A2.3 Bereitstellung einer Benutzerschnittstelle Um mit dem Benutzer interagieren zu können, muss eine Benutzerschnittstelle bereit gestellt werden. Durch diese Benutzerschnittstelle wird die Art der Anpassung ausgewählt und der Ort der Anpassung im Schema festgelegt. Daraufhin soll eine Rückmeldung darüber erfolgen, ob die Adaption (bzgl. den Kriterien der Korrektheit) möglich ist. Letztendlich soll erkennbar sein, ob die Anderung erfolgreich war oder der alte Zustand des Workflows wiederhergestellt wurde.

# <span id="page-26-0"></span>4 Verwandte Arbeiten

Auf dem Gebiet der Workflow Systeme gibt es eine große Anzahl von Forschungsansätzen, die sich durch grundlegend unterschiedliche Herangehensweisen an das Problem der "Flexibilität" auszeichnen. Schon die unterschiedlichen Bezeichnungen wie dynamische, adaptive, flexible oder ac-hoc Workflows zeigt das große Spektrum der vorhandenen Ansätze. Van der Aalst und Jablonski [\[2\]](#page-88-5) unterscheiden hierbei die großen Teilbereiche der "Exceptions", des "ad-hoc Workflow" und "Dynamic Change". Letzteres bezieht sich primär auf die Handhabung von workhow Evolution , also der Migration und versionerung von 1 rozess Eenmitonen. Eiese Workflow Evolution", also der Migration und Versionierung von [Prozess Definitionen.](#page-91-1) Diese nicht relevant ist. Im Anwendungsfeld des Katastrophenmanagements sind Adaptionen am Workflow Schema immer temporär. Die unerwarteten Ereignisse, die zu einer Adaption führen können, sind bei der nächsten Ausführung des Workflows nicht mehr relevant. Es ist daher nicht nötig, die verwendeten [Prozess Definitionen](#page-91-1) zu versionieren. Weitere Konzepte werden im Rahmen des Kapitels jedoch näher auf ihre Tauglichkeit im Anwendungsfeld untersucht und kurz bewertet.

### <span id="page-26-1"></span>4.1 Grundlegende Ansätze

Die folgenden Arbeiten stellen keine funktionsfähigen dynamischen Workflow Systeme vor, sondern beschreiben grundlegende Herangehensweisen an das Problem der Flexibilität und Adaption.

#### <span id="page-26-2"></span>4.1.1 Herausforderungen der Adaption

#### Beschreibung

Das Paper von van der Aalst und Jablonski [\[2\]](#page-88-5) beschreibt sehr umfassend die Herausforderungen und Probleme, die bei der Anpassung von Workflows zur Laufzeit auftreten können. Die Autoren unterscheiden hierbei zwischen "vorübergehenden" und "evolutionären" Änderungen an der Workflow Struktur. Um die möglichen Fehler strukturieren zu können, wird eine Unterteilung in fünf unterschiedliche Workflow Aspekte (Abb. [4.1\)](#page-27-0) vorgeschlagen. Fehler können daher entweder unter genau einem Aspekt auftreten, oder sich über mehrere Aspekte erstrecken. Um die potentiellen Probleme noch weiter eingrenzen zu können, wird außerdem zwischen temporären oder dauerhaften, sowie syntaktischen und semantischen Fehlern unterschieden.

Jeder der definieren Aspekte ist verantwortlich für bestimmte grundlegende Konzepte des Workflow Managements. Im Prozess-Aspekt werden z.B. die [Prozess Definitionen](#page-91-1) erstellt und verwaltet, während sich der *Informations-Aspekt* um die beteiligten Workflow Daten (vgl. Abschnitt [2.1.4\)](#page-16-0) kümmert. Der Ausführungs-Aspekt beschreibt die elementaren Operationen, die im Prozess-Aspekt verwendet werden um die Daten des Informations-Aspektes zu bearbeiten. Die nötige Verbindung zwischen den Aspekten stellt deshalb der Integrations-Aspekt

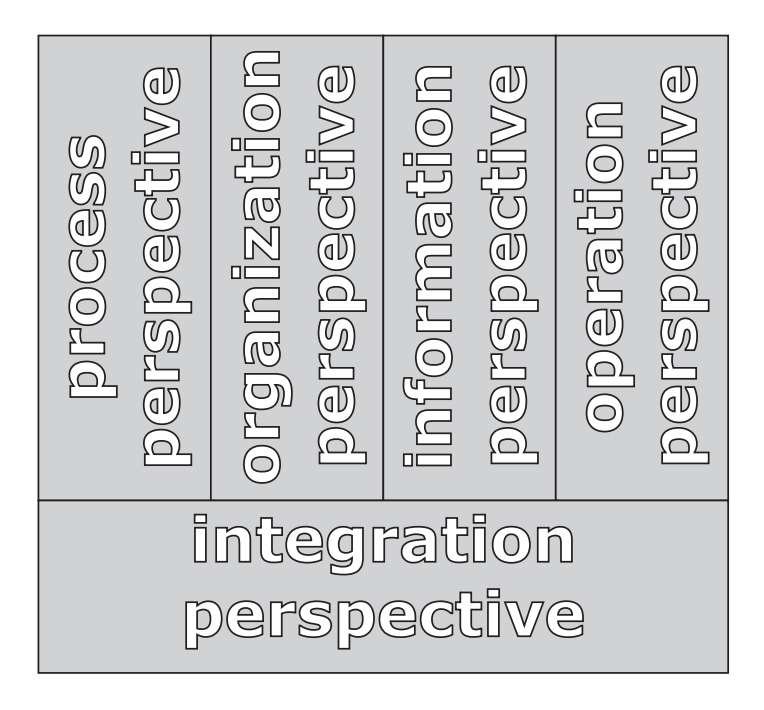

<span id="page-27-0"></span>Abbildung  $4.1$ : Fünf Workflow Aspekte nach  $[2]$  $[2]$ 

her. Die Architektur der meisten vorhandenen [WfMS](#page-94-1) beruht auf der Annahme, dass die Inhalte der fünf Aspekte bereits zur Designzeit bekannt sind und sich kaum ändern. Daraus resultieren die bereits in Kapitel [1](#page-8-0) angesprochenen Problematiken, da es unter bestimmten Bedingungen doch sehr häufig zu Änderungen während der Laufzeit kommen kann.

Von den Autoren wird nicht ausführlich die Lösung eines speziellen Problems genannt, sondern eine umfassende Strukturierung der möglichen Änderungen und den daraus resultierenden Problemen bzw. Fehlern vorgeschlagen.

Notwendige Anderungen an einem Workflow klassifizieren van der Aalst und Jablonski nach ¨ sechs Kriterien:

- 1. Was ist der Grund der Änderung?
- 2. Was ist die Auswirkung der Anderung? ¨
- 3. Welche Aspekte sind betroffen?
- 4. Welche  $\AA$ nderungen sind notwendig?
- 5. Wann sind die Anderungen erlaubt? ¨
- 6. Wie werden existierende Instanzen behandelt?

Die möglichen Probleme, die auf Grund einer Änderung auftauchen können, können ebenso klassifiziert werden. Hierbei ist die Unterscheidung nach der Art des Fehlers (syntaktisch oder semantisch), der Dauer des Fehlers (temporär oder dauerhaft) und dem Umfang des Fehlers (betrifft einen oder mehrere Aspekte) möglich.

Syntaktische Korrektheit ist hierbei unabhängig vom Kontext des Workflows. Sie betrifft die Struktur der [Prozess Definition](#page-91-1) und das dynamische Ablaufverhalten. Diese Fehler können ohne nähere Kenntnis des Kontextes und der Umgebung entdeckt und vermieden werden. Eingangsparameter einer Aktivität müssen z.B. zwingend vor deren Ausführung vorhanden sein. Mögliche Deadlocks<sup>[1](#page-28-0)</sup> sind außerdem Beispiele für syntaktische Fehler, die auf jeden Fall vermieden werden mussen, da sie die Terminierbarkeit des Workflows ¨ unterbinden.

Semantische Korrektheit betrifft den Kontext der Anwendung. Um diese Fehler vermeiden zu können, ist die genaue Kenntnis der Anwendungsumgebung nötig. Zum Beispiel kann die Errichtung eines Damms erst dann stattfinden, nachdem die Sandsäcke angeliefert wurden.

Ein temporärer Fehler wird von einer Änderung ausgelöst, die nur in der aktuellen Instanz syntaktische und semantische Fehler auslöst. Neue Instanzen sind von der Anderung nicht betroffen.

Da die möglichen Probleme sehr umfangreich sind, wird von den Autoren vorgeschlagen Anderungen so oft es geht zu vermeiden. Falls doch Anderungen auftreten, sollte das System ¨ darauf vorbereitet sein. Aus diesem Grund werden die beiden Konzepte "flexiblity by selection" und "flexiblity by adaption" vorgestellt. Im ersten Fall werden neue Konstrukte zur Workflow Definitions Sprache hinzugefügt. Zum Beispiel "SEQUENCE (A,B,C)", welches der  $\sum_{i=1}^{\infty}$  Semantik "führe A,B und C sequentiell aber in unbestimmter Reihenfolge aus" entspricht. Somit könnten bereits einige Änderungen an der [Prozess Definition](#page-91-1) zur Laufzeit vermieden werden. Da aber niemals alle möglichen Anderungen durch solche Konstrukte abgedeckt werden können, kommt das zusätzlich zweite Konzept zum Einsatz. Hierbei geht es primär um dauerhafte Änderungen und einer resultierenden "Varianten und Versionen" von Workflow Definitionen. Die "flexiblity by adaption" steht vor dem Problem, auf welche Workflow Instanzen eine Adaption angewendet werden soll. Hierbei unterscheiden auch Heinl u. a. [\[8\]](#page-88-6) die die beiden Konzepte vorschlagen — zwischen zukunftigen Instanzen, Instanzen die den zu ¨ adaptierenden Bereich noch nicht erreicht haben und einer Menge bekannter (vordefinierter) Instanzen.

Aufbauend wird in [\[2\]](#page-88-5) das Konzept der "Workflow Inheritance" vorgestellt, bei dem neue Versionen einer [Prozess Definition](#page-91-1) von den vorhergehenden Version bestimmte Teile "erben" können. Dies ist vergleichbar mit dem Konzept der Vererbung in der objektorientierten Programmierung.

#### Bewertung

Es wird deutlich, dass sich im begrenzten Umfeld des Katastrophenmanagements und dem relevanten Anwendungsfeld die Kriterien der Probleme und Fehler stark eingrenzen lassen. Der Grund für eine Adaption wird hier immer durch eine externe Entwicklung verursacht und hat nur temporäre Auswirkungen. Die Änderungen sind nicht vorhersehbar oder gar planbar, für folgende Instanzen könnten bereits neue externe Bedingungen eine Rolle spielen. Der Kontext eines Workflows kann bei jeder Ausführung ein anderer sein. Deshalb betrifft eine Adaption hier auch immer nur genau eine Instanz, alle anderen existierenden Instanzen müssen gesondert betrachtet werden. Grundsätzlich sind jedoch alle vorhandenen Aspekte und Änderungen zu berücksichtigen und die Adaptionen müssen zu jeder Zeit (also "on-thefly") möglich sein. Außerdem ist es nicht möglich auf semantische Korrektheit zu prüfen. Da jedoch angenommen werden kann, dass der Anwender der ad-hoc Funktionalität eingehende Kenntnis über den Kontext der Änderung besitzt, wird diese Verantwortung auf den Benutzer

<span id="page-28-0"></span><sup>1</sup> Deadlock: Zustand einer Verklemmung, bei dem Prozesse auf ein Ereignis warten, dass nur von einem Prozess aus dieser Menge ausgelöst werden kann. Die weitere Ausführung der Prozesse ist so nicht mehr möglich.

(z.B. Einsatzleiter) ubertragen. Die Syntaktische Korrektheit muss jedoch zu jedem Zeitpunkt ¨ gegeben sein und wird deshalb vom System überprüft, wenn eine Adaption stattfinden soll.

Da die auftretenden Änderungen jedoch immer temporärer Natur sind, ist das vorgeschlagene Konzept der Workflow Inheritance für die nötigen ad-hoc Funktionalitäten nicht praktikabel. Außerdem gehen die Autoren nicht näher auf die verwendeten Anpassungsmöglichkeiten oder die Repräsentation des Status in ihrem Modell ein. Die Klassifizierung der Probleme und möglichen Fehler ist jedoch durchaus hilfreich für die Entwicklung der ad-hoc Funktionalitäten. Die Abgrenzung der überhaupt relevanten Adaptionen schränkt die Anforderungen an nötige Funktionen ein und umschreibt bereits grob die entsprechende Fehlerbehandlung.

#### <span id="page-29-0"></span>4.1.2 Flexibilität und Adaption

#### Beschreibung

In den Arbeiten von Narendra [\[15\]](#page-89-4)[\[16\]](#page-89-5) wird eine Drei-Schichten-Systemarchitektur fur Adap- ¨ tives Workflow Management vorgestellt. Die vorgestellte Architektur baut stark auf bereits bestehende Forschungsarbeiten im Bereich der (adaptiven) Workflows auf und integriert diese in einem eigenen Workflow Modell. Das OpenPM Process Model von Hewlett-Packard[2](#page-29-1) dient als Grundlage für die Repräsentation des Workflow Graphen. Um diesen Graphen anzupassen — also zu transformieren — verwendet Narendea die Theorie der "Graph Queries and Graph Transformations", die im Rahmen des *DYNAMITE* Projekts<sup>[3](#page-29-2)</sup> entwickelt wurde. Außerdem wird zur Überprüfung der Korrektheit und Konsistenz das *ADEPT* Process Model eingesetzt, welches auch in Abschnitt [4.2.4](#page-41-0) vorgestellt wird.

Der Ansatz ist, dass mittels OpenPM ein grundlegendes graph-basiertes Workflow Modell erstellt wird und alle dynamischen Anderungen an diesem Modell als Graphen Transforma- ¨ tionen betrachtet werden. Diese Transformationen werden durch Mechanismen von DYNA-MITE in entsprechende Anfragen (Graph Queries) ubersetzt und mittels der Algorithmen ¨ des ADEPT Projektes vor der Ausführung auf ihre Korrektheit und Konsistenz überprüft.

[Narendra](#page-89-4) definiert vier grundlegende Design-Ziele [vgl. [15\]](#page-89-4), die ein adaptives [WfMS](#page-94-1) erfullen ¨ sollte:

- Dynamische Änderungen des Workflow Modells Workflow Instanzen und Workflow Schemata [\(Prozess Definitionen\)](#page-91-1) sollen während der Ausführung einfach anpassbar sein
- $\bullet$  Modularität des Systems Die einzelnen Komponenten des Systems sollen austauschbar sein
- Anpassbarkeit Das System soll mit einer hohen Zahl von Nutzern skalieren
- Geschwindigkeit Benutzer-Interaktionen dürfen keine übermäßigen Wartezeiten verursachen

Um diese Ziele zu erfullen, wurde eine stark modularisierte drei-Schichten Architektur entwi- ¨ ckelt, welche in Abbildung [4.2](#page-30-0) zu erkennen ist. Es ist anzumerken, dass hierbei auch auf die

<span id="page-29-1"></span><sup>2</sup> HP Workflow Research: Past, Present, and Future

<http://www.hpl.hp.com/techreports/97/HPL-97-105.html>

<span id="page-29-2"></span><sup>3</sup> P. Heimann u.a. - DYNAMITE: Dynamic Task Nets for Software Process Management, Proc. 18th ICSE, 331-341

Migration der Workflow Schemata und die Integration in die eigentliche Workflow Planung zur Designzeit Wert gelegt wurde. Relevant für diese Arbeit ist jedoch nur die Instanz-Ebene mit den Komponenten "Wokflow Change Verifier" und "Workflow Change Model", da im hier relevanten Szenario des Katastrophenmanagements primär temporäre Änderungen an der [Prozessinstanz](#page-91-3) eine Rolle spielen, die nicht wieder in die [Prozess Definition](#page-91-1) zuruckgeschrie- ¨ ben werden müssen.

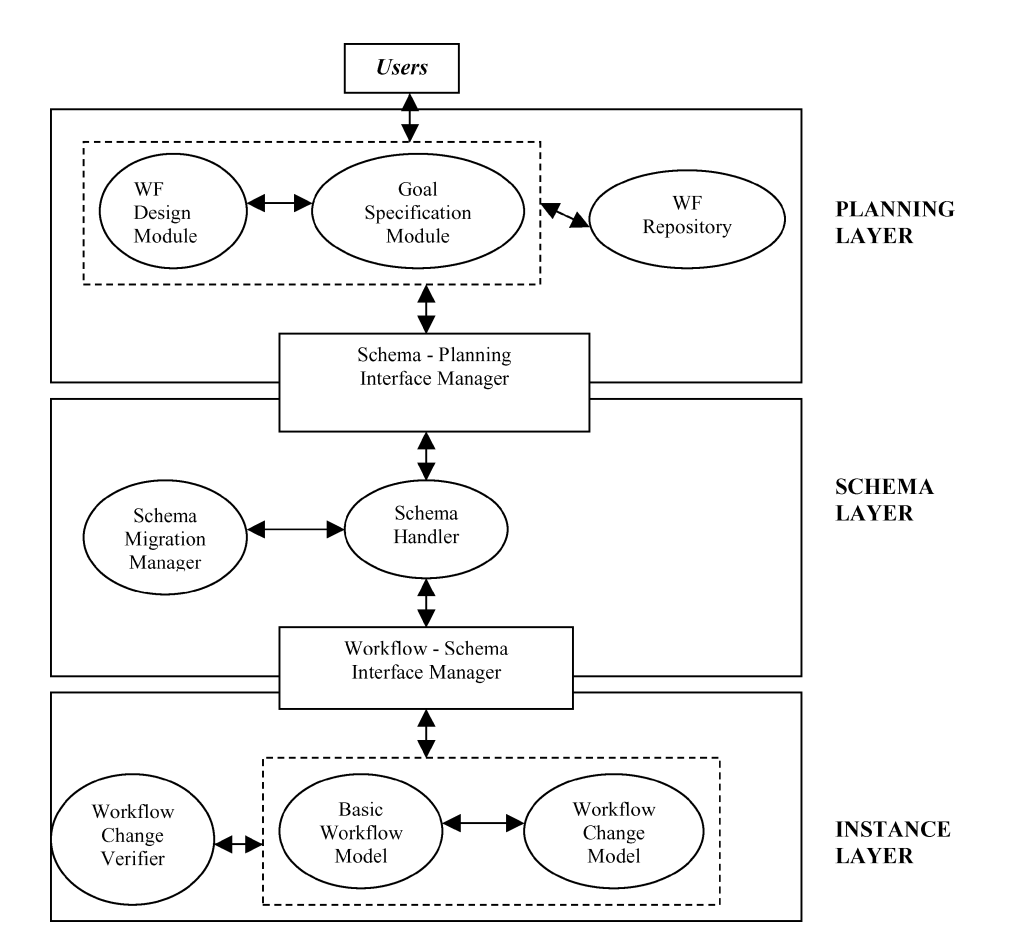

<span id="page-30-0"></span>Abbildung 4.2: Drei-Schichten Adaptive Workflow Architektur, Narendra [\[16\]](#page-89-5)

Um die Adaption des Workflow Modells zu ermöglichen, unterteilt Narendra die vorhandenen Knoten in *"work nodes"* bzw. *"rule nodes"* und führt spezielle *"sync-edges"* ein. Für ien Knoten in "word nodes Eigen", "rate nodes und funft spezielle", "syne-eages ein. Turkenden zudem fünf Statusoptionen und entsprechende Übergangsbedingungen definiert, die sich ebenfalls an den Vorgaben von ADEPT orientieren. Die Konzepte der " sync-edges" und die Statusoptionen werden in Abschnitt [4.2.4](#page-41-0) weiter vertieft.

Der Ablauf einer dynamischen Workflow Änderung läuft bei Narendra in drei Schritten ab:

- 1. Die gewünschte Änderung wird als Graphen Transformation spezifiziert
- 2. Die Ausfuhrbarkeit der Transformation wird mittels Graph Anfragen verifiziert und das ¨ Ergebnis an den Nutzer gemeldet
- 3. Falls die Transformation möglich ist, wird sie ausgeführt und der Nutzer darüber informiert

Jede Graphen Transformation folgt hierbei einer speziellen Sequenz von Operationen. Zuerst wird der relevante Sub-Graph selektiert (Start und End-Knoten). Im Anschluss wird der

Aufbau des neuen Sub-Graphen definiert, der den alten Sub-Graphen ersetzen soll. Daraufhin werden die grundlegenden Operationen ermittelt, die nötig sind um den alten Sub-Graphen in den neuen zu überführen. Diese Operationen bestehen primär aus dem Hinzufügen oder Entfernen von Knoten bzw. Transitionen.

Die Anfragen, die entscheiden ob eine gewünschte Änderung möglich ist, werden vom System als sogenannte "graph queries" ausgeführt. Hierbei wird zuerst die *syntaktische* Korrektheit und Konsistenz der Transformation bestimmt. Hierzu zählt zum Beispiel, dass alle Eingabe-Parameter eines Knotens vor dessen Ausführung vorhanden sein müssen. Außerdem wird die semantische Korrektheit und Konsistenz der Transformation überprüft, indem die Ablaufregeln in den "rule-nodes" überprüft werden.

Nach der eigentlichen Adaption des Workflows kommt die Schema-Ebene zum Einsatz, die sich darum kümmert das neu entstandene Workflow Schema in das bestehende zu übertragen bzw. die Versionierung der vorhandenen Schemata zu verwalten.

#### Bewertung

Die vorgeschlagene Architektur zieht ihre Vorteile primär aus der Modularisierung des Systems. Durch diesen Ansatz ist es möglich, verbesserte Teilkomponenten schnell zu integrieren. Ein weiterer Vorteil ist die Integration des Schema Migration Managers, der unterschiedliche Möglichkeiten der Migration und Versionierung besitzt. Die Migration ist jedoch für die Zielstellung dieser Arbeit eher unbedeutend. Ein wichtiger Punkt ist die Beschreibung der Zustandsinformationen, die jedoch ebenso wie die Kriterien für Korrektheit und Konsistenz relativ unverändert aus dem Konzept von ADEPT übernommen wurden. Prinzipiell sollte die vorgeschlagene Architektur alle relevanten Anpassungsmöglichkeiten unterstützen. Der Autor geht allerdings nicht genauer auf die Adaptionen und entsprechenden Algorithmen ein, so dass eine präzise Bewertung ohne weiteres nicht möglich ist.

Vor allem die Architektur der Instanz Ebene und die Ablaufbeschreibung der dynamischen Workflow Anderungen sind für den Entwurf der ad-hoc Funktionalitäten hilfreich. Sie werden deshalb als Anhaltspunkte in Kapitel [5](#page-46-0) dienen.

#### <span id="page-31-0"></span>4.1.3 Exceptions

#### Beschreibung

Der Begriff  $Exception^4$  $Exception^4$  beschreibt eine "Abweichung von der normalen — zu erwartenden — Ausführung eines Prozesses" [[18\]](#page-89-6). Er stammt ursprünglich aus dem Gebiet der Software Architektur. Das Konzept entstand, weil es sehr schwierig ist alle möglichen unvorhersehbaren Ereignisse, die bei der Ausführung eines Programms auftreten können, zu kategorisieren. Um mit den auftretenden Exceptions umgehen zu können, werden "Exception Handler"<sup>[5](#page-31-2)</sup> eingesetzt. Sie enthalten Anweisungen dafür, wie die Auswirkungen der entsprechenden Ereignisse zu handhaben sind.

Da auch bei der Ausführung eines Workflows Abweichungen vom erwarteten Pfad der Ausführung auftreten, ist es naheliegend den Begriff Exception auch in diesem Anwendungsgebiet zu gebrauchen. Russell u. a. [\[18\]](#page-89-6) veröffentlichten in ihrem Paper erstmals sogenannte "Workflow

<span id="page-31-1"></span><sup>4</sup> Ausnahme

<span id="page-31-2"></span><sup>5</sup> Ausnahmen-Behandlung

Exception Patterns", die eine grundsätzliche Kategorisierung der möglichen Exceptions wäh-rend einer [Vorgangsbearbeitung](#page-91-12) ermöglichen. Es werden zudem die Probleme untersucht, die zu Exceptions während der Ausführung eines Workflows führen können und unterschiedliche Wege zur Behandlung dieser Ausnahmen aufgezeigt. Auf dieser Grundlage wird ein Frame-work vorgestellt, welches in der Form von unterschiedlichen Patterns<sup>[6](#page-32-0)</sup> zur Fehlerbehandlung vorliegt.

Es wird angenommen, dass eine Exception ein "unterscheidbares, erkennbares Ereignis" ist, einem einzigartigen [Work Item](#page-91-2) verknüpft ist." [[18\]](#page-89-6) "das zu einem spezifischen Punkt während der Laufzeit eines Workflows auftritt und mit

Um die Behandlung dieser Ausnahmen zu ermöglichen, müssen drei primäre Eigenschaften betrachtet werden. Wie (1) das betroffene [Work Item](#page-91-2) behandelt werden soll, wie (2) die restlichen [Work Items](#page-91-2) der Instanz behandelt werden sollen und (3) welche Aktionen zur Wiederherstellung ausgeführt werden müssen, um die Auswirkungen der Exception zu behandeln.

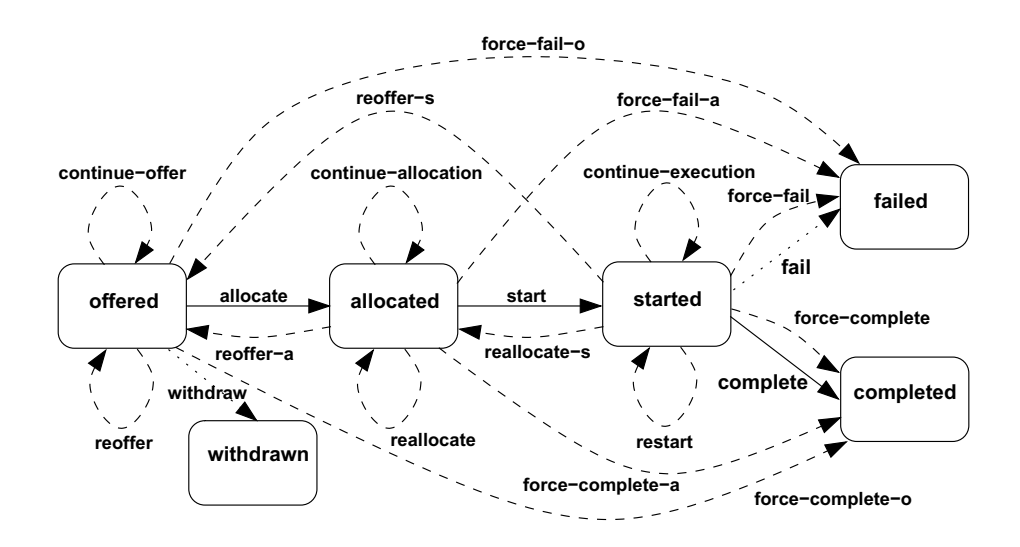

<span id="page-32-1"></span>Abbildung 4.3: Status und Exception Handling [\[18\]](#page-89-6)

Da es nur möglich ist, Handler für erwartete Exceptions anzubieten, ist es nötig alle möglichen Ereignisse — die erkannt und behandelt werden k¨onnen — zu bestimmen. Die Autoren teilen diese Ereignisse in fünf Gruppen ein: Work Item Failure, Deadline Expiry, Resource Unavailability, External Trigger und Constraint Violation. "Work Item Failure" ist beispielsweise die Unfähigkeit eines Work Items zur weiteren Ausführung. Dies könnte durch einen Benutzer-Abbruch oder aber auch durch Hardware bzw. Software Fehler ausgelöst werden. Die Behandlung der Exceptions muss auf zwei Ebenen stattfinden: Work Item Ebene und Instanz Ebene. In Abbildung [4.3](#page-32-1) sind die Fehlerbehandlungen auf Work Item Ebene als gestrichelte Pfeile zu erkennen, während die durchgehenden Pfeile die Zustandsübergänge darstellen. Auf Instanz Ebene wird zum einen entschieden, was mit der aktuellen Instanz bzw. den aktiven Instanzen des Schemas bei Auftritt einer Exception geschieht. Zum anderen wird die entsprechende Aktion zur Wiederherstellung ausgewählt. Daraus ergibt sich eine dreigeteilte Strategie zur Ausnahmen-Behandlung.

<span id="page-32-0"></span><sup>6</sup> Patterns = Muster

#### Bewertung

Die Behandlung von Exceptions ist nur dann möglich, wenn diese bereits im Vorfeld definierbar sind. Nur dann kann ein entsprechender Exception Handler implementiert werden. Dies ist das Hauptproblem dieses Ansatzes, da vor allem im relevanten Anwendungsfeld mit unerwarteten Ereignissen zu rechnen ist. Der Einsatz von Exception Handlern für dynamische Workflows ist nur dann möglich, wenn sich die Ereignisse in einem bestimmten Rahmen bewegen, z.B. die üblichen Ausnahmen die während der Vorgangsbearbeitung eines klassischen Workflows im Unternehmensumfeld auftreten können. Hier zeigt der Vorschlag auch die größten Vorteile, da sich diese Ereignisse klar klassifizieren lassen und somit eine sichere Behandlung der Fehler möglich ist. Im Umfeld des Katastrophenmanagements ist dies aber nicht praktikabel und wäre höchstens als zusätzliche Absicherung im Fehlerfall denkbar.

Die Operationen die von [Russell u. a.](#page-89-6) zur Behandlung von Exceptions eingesetzt werden, unterscheiden sich zudem stark von den Operationen die für eine "echte" Anpassung von Workflows zur Laufzeit nötig sind. Zumindest Operationen wie "Aktivität hinzufügen/entfernen" müssen von einem System mit ad-hoc Funktionalitäten laut Anforderungen bereitgestellt wer-den. Die in Abbildung [4.3](#page-32-1) vorgestellten Operationen sind jedoch typisch für die Behandlung von Exceptions und für ad-hoc Funktionalitäten nicht zu gebrauchen.

Außerdem ist das Konzept mit der Ausrichtung auf Fehler bei der Bearbeitung von Work Items relativ begrenzt einsetzbar, allerdings wäre eine Ausweitung auf Aktivitäten und Sub-Workflows durchaus denkbar. Die Anzahl an möglichen Patterns könnte dann jedoch relativ schnell unüberschaubar werden.

#### <span id="page-33-0"></span>4.1.4 Ad-hoc Workflow

#### Beschreibung

Als ad-hoc Workflow werden solche Workflows bezeichnet, die vom Benutzer des Systems "[ad](#page-90-1)[hoc"](#page-90-1) direkt vor dem Start erstellt werden. Von van der Aalst und Voorhoeve [\[3\]](#page-88-7) wird diese Art von Workflows zum ersten mal erwähnt und beschrieben. Zum Zeitpunkt der Veröffentlichung wurden Workflow Systeme primär zum Einsatz in der Industrieproduktion entworfen und waren entsprechend starr und unflexibel. Als Gegensatz dazu nennen die Autoren die Groupware Systeme, die wenig strukturierte kooperative Arbeiten unterstutzen. Jedoch gera- ¨ de durch diese Unstrukturiertheit sind Groupware Systeme sehr schwer zu unterstützen und überwachen.

Um Prozesse zu unterstutzen, die zwischen diesen beiden Extremen angesiedelt sind, wird das ¨ Konzept der "ad-hoc Workflows" eingeführt. Hierbei sollen sogenannte "template processes" " (Prozessvorlagen) als Grundlage fur einen (ad-hoc) definierten detaillierten Workflow dienen. ¨ Da hierbei auch gleichzeitige Prozesse ablaufen können und es bei einer Anpassung der Struktur zu den bereits beschriebenen Problemen kommt, schlagen die Autoren die Verwendung der Terminologie aus dem Bereich der Petri-Netze vor. Der Aufbau von Petri-Netzen, sowie deren Korrektheit und Terminierbarkeit wurde bereits umfangreich erforscht und ist auch für Laien relativ einfach verständlich. Wie von van der Aalst [\[1\]](#page-88-8) erläutert, lassen sich Workflow Prozesse durch eine Klasse von Petri-Netzen beschreiben, die auch als "WF nets" bezeichnet werden.

Der Vorteil hierbei ist, dass sich bei einer Repräsentation durch Petri-Netze beispielsweise die Erreichbarkeit bestimmter Zustände des Prozesses (z.B. der Endzustand) durch bekannte Algorithmen überprüfen lässt. Außerdem lassen sich Petri-Netze hierarchisch in sogenannte "
"subnets ghedern, was dem Adribad von Frozess Demntonen mit 5db Frozessen entsprient.<br>Die subnets sind auch für die vorgeschlagenen Prozessvorlagen von Wichtigkeit, da es das subnets" gliedern, was dem Aufbau von Prozess Definitionen mit [Sub Prozessen](#page-91-5) entspricht. Prinzip der ad-hoc Modellierung ist, bestimmte Bereiche des Netzes durch andere zu ersetzen. Wenn hierbei immer ein subnet getauscht wird, lässt sich die Korrektheit der Operation relativ einfach überprüfen.

Die ständige Anpassung und Neudefinition bei ad-hoc Workflows kann nur dann erfolgreich sein, wenn das zugrunde liegende Prozess Modell die Anpassungen verifizieren kann. Es wird vorgeschlagen, besonderen Wert auf das sogenannte "[Safe WorkFlow Net \(SWF\)"](#page-94-10) zu legen.<br>Die Matter der Latin der Latin der Latin der Latin der Latin der Latin der Latin der Latin der Latin der Latin Diese Netze unterliegen strengeren Vorschriften und sind deshalb garantiert terminierbar, beinhalten also keine Deadlocks oder ähnliche Probleme. Sowohl Prozessvorlagen als auch die gewünschten Adaptionen müssen als [SWF](#page-94-10) vorliegen. Somit wird gewährleistet, dass die nötigen Operationen zur Anpassung fehlerfrei sind.

Mögliche Operationen auf den [SWF](#page-94-10) Netzen sind:

- Refinement Eine Transition in einem [SWF](#page-94-10) wird durch ein neues [SWF](#page-94-10) subnet ersetzt
- Reduction & Extension Das Entfernen bzw. Hinzufugen von Knoten unter bestimmten Voraussetzungen ¨
- Andsplit & Orsplit Teilung eines Platzes bzw. einer Transition — Verzweigungen
- Iterate

 $E$ ine neue Transition wird eingefügt, die mit ihrem Ursprung verbunden ist  $-$  Schleife

Eine Verknüpfung dieser Operationen soll es ermöglichen, die Templates so zu adaptieren, dass ad-hoc ein gewünschtes Resultat entsteht. In Abbildung [4.4](#page-35-2) ist die sequentielle Ausführung unterschiedlicher Operationen zu erkennen, die ein sehr einfachen Process Template in ein komplexeres Workflow Netz umwandeln.

#### Bewertung

Der große Unterschied zwischen " echten" ad-hoc Workflows und Workflows, die zur Laufzeit ad-hoc adaptiert werden sollen, ist der Ausgangspunkt der Adaption. Bei ad-hoc Workflows existiert nur eine möglichst einfache Prozessvorlage, die durch Umformung und Erweiterung in ein funktionsfähiges Workflow Schema umgewandelt wird. Nach dieser ad-hoc Erstellung der [Prozess Definition](#page-91-1) wird der Workflow gestartet. Die ad-hoc Adaption von Workflows zur Laufzeit auf der anderen Seite geht davon aus, dass bereits ein voll funktionsfähiges (komplexes) Workflow Schema vorliegt. In diesem Schema sollen bestimmte Teilbereiche adhoc angepasst werden, nachdem der eigentliche Workflow schon gestartet wurde.

Der Ansatz der ad-hoc Workflows kommt der gewünschten Funktionalität für das Katastrophenmanagement trotzdem bereits relativ nahe. Die Umsetzung erfolgt bei van der Aalst und Voorhoeve [\[3\]](#page-88-7) allerdings durch eine Darstellung der [Prozess Definition](#page-91-1) durch native Petri-Netze. Dies erleichtert zwar die Überprüfung der Operationen auf Korrektheit und Konsistenz, schränkt jedoch die Möglichkeiten der Modellierung ein. Nicht jedes beliebige Workflow Schema lässt sich 1:1 durch ein entsprechendes Petri-Netz darstellen. Wäre dies der Fall, könnte man mit dem Ansatz des ad-hoc Workflow so gut wie alle gewünschten Adaptionen zur Laufzeit ausführen und sich bei der Überprüfung der Korrektheit auf bereits bestehende Algorithmen aus dem Bereich der Petri-Netze verlassen.

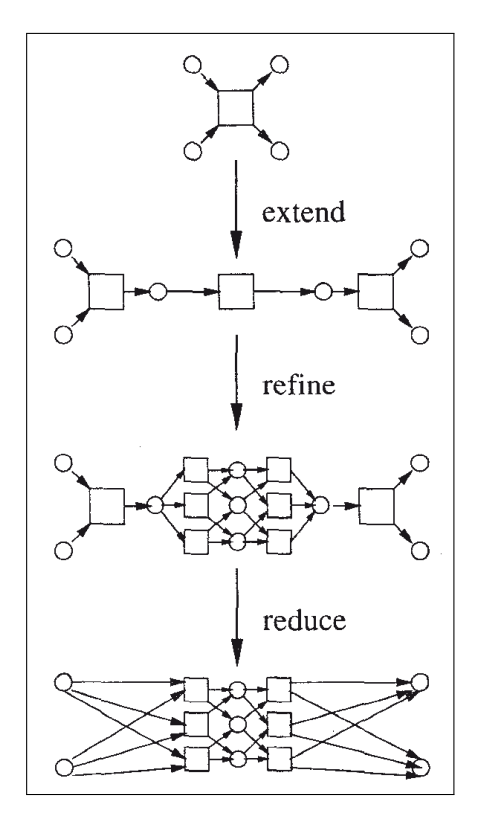

<span id="page-35-2"></span>Abbildung 4.4: Ad-hoc Workflow, Adaption von Petri-Netzen [\[3\]](#page-88-7)

Der Aufbau einer [Prozess Definition](#page-91-1) in jBPM ist wie beschrieben stark an die Struktur von Petri-Netzen angelehnt. Die Nodes, Token und Transitionen sind allesamt ebenfalls Bestandteile in Petri-Netzen. Aus diesem Grund lassen sich einige der vorgeschlagenen Operationen mit leichten Anpassungen auch in jBPM realisieren. Die Operationen sind bereits ein gutes Grundgerüst für die Adaption zur Laufzeit, allerdings müssen sie für den relevanten Anwendungsfeld noch um einige Aspekte erweitert werden.

### <span id="page-35-0"></span>4.2 Workflow Systeme mit Adaptionsmöglichkeiten

In den letzten Jahren wurden immer häufiger funktionsfähige Workflow Systeme vorgestellt, die unter anderem auch Möglichkeiten zur Anpassung des Workflow Schemas während der Laufzeit bereit stellen. In den folgenden Abschnitten werden einige Systeme präsentiert, die meist aus Forschungsarbeiten heraus entstanden sind und primär auf Flexibilität bzw. Adaptionsmöglichkeiten Wert legen.

#### <span id="page-35-1"></span>4.2.1 Endeavors Workflow System

#### Beschreibung

Das Endeavors Workflow System wurde im Rahmen von Forschungsarbeiten fur die US Air ¨ Force entwickelt. In Kammer u. a. [\[10\]](#page-88-9) wird im Besonderen auf die Techniken eingegangen, die dynamische und adaptive Workflows im System ermöglichen sollen.

Um Änderungen an einem Workflow zu kategorisieren, wird primär das Konzept der Exceptions eingesetzt, allerdings in einer etwas allgemeineren Definition. Zum einen sind dies
Ereignisse, die gar nicht im System modelliert wurden ("unexpected exceptions"). Zum anderen jedoch auch Abweichungen vom normalen Ablauf, fur die eine Behandlung vorgesehen ¨ wurde ("expected exceptions" oder "variations"). Da vor allem die unerwarteten Exceptions interessant sind, wird keine strikte Koppelung von Exception und zugehörigem Handler benötigt.

Um die Ausnahmen weiter zu kategorisieren, wird eine Trennung zwischen den "unterschied-<br>Und Staffenbezugen der Trennung zwischen den "unterschiedlichen Stufen der Bedeutsamkeit" eingefuhrt. Exceptions, die vom System toleriert bzw. igno- ¨ riert werden können, werden als "Rauschen" bezeichnet. "Spezifische" Exceptions sind nur für versichnet. " die betroffene [Prozessinstanz](#page-91-0) von Bedeutung, w¨ahrend " evolution¨are" Exceptions eine Ande- ¨ rung der zugrunde liegenden [Prozess Definition](#page-91-1) bewirken mussen. Als die allgemeinen Ziele ¨ ihres adaptiven Workflow Systems schildern [Kammer u. a.](#page-88-0) die Erkennung, Vermeidung und Behandlung von Exceptions. Bei der Behandlung wird hierbei zwischen den unterschiedlichen Bedeutungen der Ausnahmen unterschieden. Interessant ist vor allem die Behandlung von unerwarteten spezifischen Exceptions, da Ausnahmen dieser Art den gewünschten ad-hoc Anpassungen zur Laufzeit entsprechen.

Der wichtigste Teil der Funktionalitäten für adaptive Workflows ist die dynamische Erstel-lung und Anderung von [Prozess Definitionen.](#page-91-1) Bei Endeavors kommen hierfür die Konzepte des "late binding of resources" und die "just-in-time execution" zum Einsatz. Ersteres erlaubt<br>Liebel des alternatives der der den Paris der Liebel der der Geil die Erledigung von Aktivitäten mit genau den Ressourcen, die zum Zeitpunkt der Ausführung vorhanden sind. Ein Beispiel hierfür ist die Trennung von Daten und Verhalten eines Objektes. Die "just-in-time execution" wird auch als "on-the-fly" Workflow Erstellung bezeichnet und beschreibt in etwa die Eigenschaften der ad-hoc Workflows aus Abschnitt [4.1.4.](#page-33-0) Die komplette Definition eines Workflows wird erst dann erstellt, wenn sie auch wirklich benötigt wird. Es wird jedoch nur kurz erwähnt, dass zur Umsetzung des dynamischen Verhaltens zusätzliche Funktionen zur Überprüfung der Konsistenz und Korrektheit bzw. zur Fehlerbehebung unabdingbar sind. Eine nähere Beschreibung der eingesetzten Konzepte ist nicht vorhanden.

Als weitere Funktionalität wird unter anderem die "Reflexion" genannt. Ein reflexiver Prozess kann während der Ausführung auf sich selbst zugreifen und sich so neu modellieren. Der Zugriff wird über Statusinformationen und Rückmeldungen über den Fortschritt des Prozesses gesteuert. Reflexive Prozesse sollten zu jeder Zeit die eigenen Prozessfragmente manipulieren können.

Um diesen Funktionsumfang zu gewährleisten, wurde für das Endeavors Workflow System (vgl. Abbildung [4.5\)](#page-37-0) ein objektorientiertes dynamisches Prozess Modell entwickelt. Die Definition und Spezifikation von Prozess Artefakten, Aktivitäten und verwendeten Ressourcen erfolgt hierbei nach einem durchgehend objektorientierten Schema. Durch dieses Vorgehen ist auch eine weitere Spezifikation in Subkategorien möglich. Zum Beispiel ist die Kategorie text-editor eine Spezifizierung von Ressource. Das Verhalten der Prozess Objekte wird durch Handler realisiert, die zur Laufzeit geladen und an Objekte gebunden werden können. Durch bereitgestellte Schnittstellen (die "Endeavors Open API") sind Handler in der Lage, reflexiv auf den Status des Workflows zuzugreifen. So ist es möglich, Komponenten des Prozesses zu analysieren und zu optimieren.

In einer [Prozess Definition](#page-91-1) werden Aktivitäten mittels "control flow", "data flow" und "resource flow" Bindungen verknüpft. Diese Objekte und Bindungen können dynamisch angepasst werden, um auf Anderungen im Workflow oder der Umgebung zu reagieren. Außerdem können bestimmte Benutzer die zugrunde liegende [Prozess Definition](#page-91-1) einer Instanz oder auch spezifische Instanzen direkt anpassen. Eine angepasste Instanz kann wiederum auch als neue [Prozess Definition](#page-91-1) weiterverwendet werden.

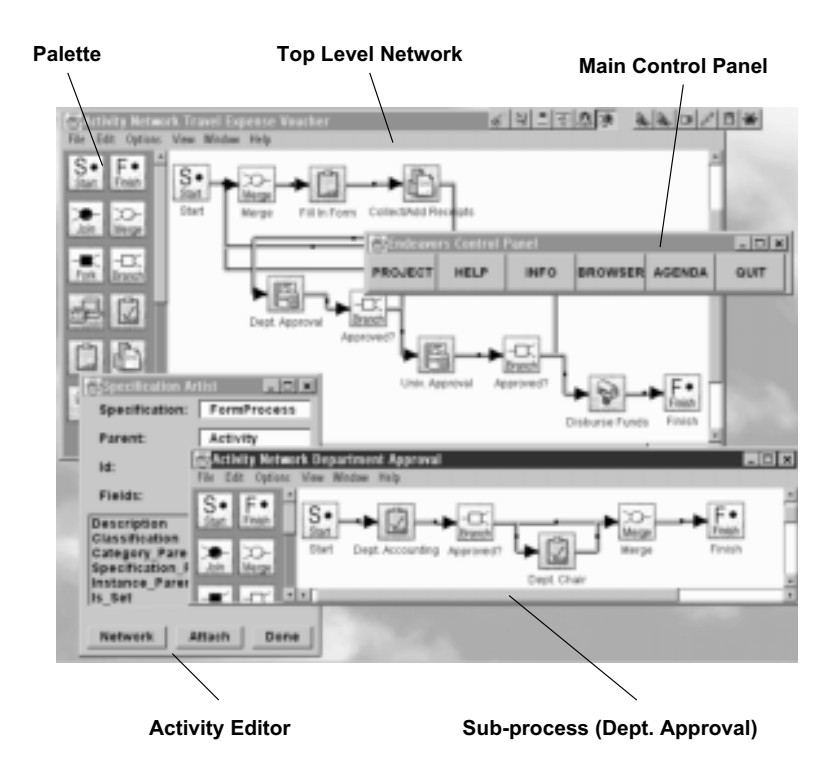

<span id="page-37-0"></span>Abbildung 4.5: Endeavors Workflow System [\[10\]](#page-88-0)

## Bewertung

Endeavors beinhaltet noch einige zusätzliche Funktionen, die zur Unterstützung von dynamischen und adaptiven Workflows geeignet sind. Die wichtigsten Eigenschaften wurden allerdings in diesem Abschnitt vorgestellt. Hierbei ist vor allem die dynamische Anbindung von Ressourcen zur Laufzeit, die Reflexion des Objektmodells und die direkte Adaption durch Benutzer hervorzuheben.

Durch diese Funktionalitäten werden umfangreiche Adaptionen eines Workflows zur Laufzeit ermöglicht. Die Autoren haben erfolgreich ein System entwickelt und implementiert, welches die geforderten Ziele für adaptive Workflows erfüllt. Einige Teilbereiche waren zum Zeitpunkt der Veröffentlichung noch als "Prototyp" oder "Future Work" gekennzeichnet. Allerdings war die Implementierung der genannten Komponenten bereits abgeschlossen.

Was jedoch nicht weiter zur Sprache kommt, ist die Überprüfung gewünschter Änderungen auf syntaktische oder semantische Korrektheit. Es findet sich leider kein Hinweis darauf, wie bzw. ob dies in Endeavors implementiert wurde. Durch dieses Manko ist ist es nicht ohne weiteres möglich, die gewünschten Anforderungen an ad-hoc Funktionalitäten zur Laufzeit komplett in Endeavors zu überprüfen.

Es finden sich jedoch einige interessante Konzepte und Anregungen im entwickelten System. Vor allem die späte Bindung von Ressourcen dürfte einige Probleme der Laufzeit-Adaption vereinfachen. Allerdings ist es nicht ohne weiteres möglich, dieses Konzept auch auf anderen Workflow-Engines (wie z.B. jBPM) anzuwenden. Eine Engine muss von Grund auf eine Architektur aufweisen, die die späte Bindung von Ressourcen oder auch Reflexion ermöglicht. Dies als zusätzliche Funktionalität hinzuzufügen ist nicht möglich, wenn nicht ein gewisser Grundstein bereits vorhanden ist.

# 4.2.2 PoliFlow

## Beschreibung

Das Verbundprojekt PoliFlow beschäftigte sich mit dem Einsatz von Workflow Systemen in der öffentlichen Verwaltung. In Siebert [\[19\]](#page-89-0) wird die daraus hervorgegangene Konzeption eines [Adaptiven Workflow Systems \(AWS\)](#page-94-0) vorgestellt. Dieses System soll vor allem in der Lage sein "unstrukturierte Vorgänge" zu unterstützen, bei denen noch nicht alle zur Ausführung erforderlichen Details während der Geschäftsprozessmodellierung bekannt sind. Im Laufe des Projektes wurde das SWATS[7](#page-38-0) Workflow System entwickelt, welches die vorgestellten Konzeptionen umsetzen soll.

Das so entstandene Referenzmodell für [AWS](#page-94-0) ist in Abbildung [4.6](#page-38-1) zu erkennen. Das Konzept basiert zum einen auf der Vermeidung oder Automatisierung von Adaptionen — zum anderen sollen allerdings auch manuelle Anpassungen von Workflow Instanzen zur Laufzeit ermöglicht werden, die durch verschiedene Kontrollmechanismen eingeschränkt werden können. Die Kontrolle der syntaktischen und semantischen Korrektheit wird hierbei ergänzt durch die Definition von Anpassungsrechten. Da in der Anwendungsumgebung beliebige Benutzer den Workflow anpassen können, sollten manuelle Adaptionen über einen graphischen Workflow-Editor durchgeführt werden.

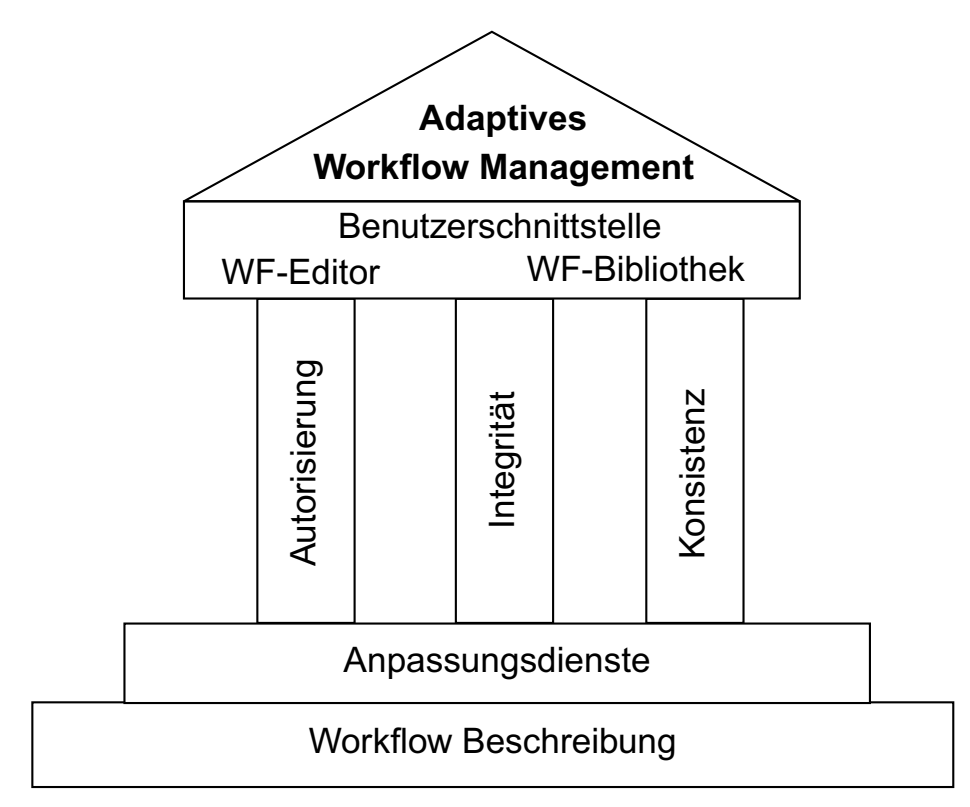

<span id="page-38-1"></span>Abbildung 4.6: Adaptives Workflow Management bei PoliFlow [\[19\]](#page-89-0)

Relevant für diese Arbeit sind die Funktionalitäten der manuellen Workflow Anpassung. Hierbei wird eine Menge von vordefinierten Änderungen durch einen "Anpassungsdienst" zur Verbei wird eine wenige von vordernnerten Anderungen durch einen "Ampassungsdienst" zur ver-<br>fügung gestellt. Dieser kann einerseits für die Adaption bei unvorhergesehenen Ereignissen eingesetzt werden. Andererseits ist es auch möglich den Dienst bewusst einzusetzen. Zum

<span id="page-38-0"></span><sup>7</sup> SWATS: Stuttgarter Workflow- und Telekooperationssystem

Beispiel wird das Schema eines komplexen Workflows nur bis zu einer bestimmten Stelle explizit definiert, um später während der Ausführung auf spezifische Eigenheiten mit gezielten Anpassungen zu reagieren.

[Siebert](#page-89-0) stellt auch fest, dass die Auswirkungen einer Anpassung sehr schnell komplex und für den normalen Benutzer unüberschaubar werden können. Aus diesem Grund werden zusätzli-che Kontrollmechanismen eingeführt, die vermeiden sollen dass: [vgl. [19\]](#page-89-0)

- Benutzer unerwünschte/unerlaubte Änderungen durchführen (Anpassungsrechte)
- Die syntaktische Korrektheit durch manuellen Anpassungen gefährdet wird
- Die semantische Korrektheit durch unerwünschte Auswirkungen gefährdet wird

Die Anpassungskontrolle beinhaltet also zum einen die Autorisation des Benutzers und zum anderen die Überprüfung der Korrektheit. Da die Konsistenz- und Integritätsprüfung zur Laufzeit nicht trivial ist, werden Mechanismen bereitgestellt um diese effizient zu gestalten. Hierfür müssen alle Auswirkungen einer Anpassung berechenbar sein und die Bedingungen der betroffenen Objekte müssen wieder ausgewertet werden. Um entscheiden zu können, welche Anwender welche Anpassungsrechte besitzt, wurde ein neuer Aspekt des Workflow Modells definiert. Hierbei ist es von Bedeutung "welche Person unter welchen Umständen welche Anpassungen durchführen dürfen". Außerdem werden bestimmten Maßnahmen an die Anpassung gebunden, wie z.B. die Benachrichtigung betroffener Benutzer. Ein Anpassungsrecht wird deshalb bei [Siebert](#page-89-0) als "Quadrupel(Anpassung, Aktor, Zustand, Maßnahme)" definiert.

#### Bewertung

Wichtig ist bei PoliFlow zum einen die Konzeption der Architektur für adaptive Workflows in allgemeinen. Hierbei wird bereits berücksichtigt, dass eine umfassende Kontrolle der gewunschten Anpassungen unabdingbar ist. Zum anderen ist es eben diese definierte Anpas- ¨ sungskontrolle, die auch für die Konzeption der ad-hoc Funktionalitäten mit jBPM zu beachten ist. Die Kontrolle der Autorisation und Korrektheit sind von grundlegender Bedeutung bei jeglicher Adaption.

Als negativ ist jedoch zu beurteilen, dass wieder nicht näher auf die Mechanismen zur Überprufung der Korrektheit und Konsistenz eingegangen wurde. Es wird zwar allgemein gefor- ¨ dert, Auswirkungen einer Änderung berechnen zu können — wie dies umgesetzt werden kann ist allerdings nicht weiter ausgeführt. Genauer wurde beschrieben, wie die Autorisation der Benutzer erreicht werden kann. Allerdings ist es im Umfeld des Katastrophenmanagements etwas einfacher, da nur der Einsatzleiter eine Anpassung am Workflow vornehmen darf und dieser Person eine gewisse Kompetenz im Zusammenhang mit dem betroffenen Prozess unterstellt werden kann.

## 4.2.3 AgentWork

#### Beschreibung

Das [WfMS](#page-94-1) AgentWork [\[13\]](#page-89-1) wurde entwickelt um automatisierte Workflow Adaptionen zu ermöglichen. Hierfür wurde ein Ansatz gewählt, der auf der Definition von speziellen Regeln beruht. Diese Regeln spezifizieren mögliche Exceptions und folglich nötige Workflow Adaptionen. Im besonderen wird es durch die Betrachtung temporärer Zusammenhänge während der [Vorgangsbearbeitung](#page-91-2) ermöglicht, "voraussagend" auf denkbare Fehler einzugehen.

Müller u. a. [[13\]](#page-89-1) unterscheiden bei der automatisierten Adaption von Workflows zwischen zwei Herangehensweisen: reagierende und voraussagende Adaption. Wenn Bereiche eines Workflows von einem "logischen Fehler" betroffen sind, passt die voraussagende Adaption den Bereich bereits im Voraus an, sobald der Fehler erkennbar ist. Die reagierende Adaption muss dann zum Einsatz kommen, wenn eine voraussagende nicht möglich war und die Ausführung der betroffeneren Bereiche unmittelbar bevor steht.

Um dies zu ermöglichen, wird ein sogenanntes [Event/Condition/Action \(ECA\)](#page-94-2) regel-basiertes Modell eingesetzt. Diese Regeln sollen automatisch logische Fehler entdecken und nötige Adaptionen ausfuhren. Hierbei ist immer ein entsprechendes Zeitintervall von Bedeutung, da ¨ nur durch temporäre Logik voraussagende Adaptionen denkbar sind. Außerdem wird durch "
"worknow estimation algorithms "resigestent, werder Ten eines Worknow betronen ist and workflow estimation algorithms" festgestellt, welcher Teil eines Workflow betroffen ist und reit gestellt, die sowohl den Kontrollfluss (incl. der Struktur des Workflows) als auch — wenn nötig — den Datenfluss anpassen können. Ein Mechanismus zur Überwachung der Adaptionen ist ebenfalls vorhanden.

In Abbildung [4.7](#page-41-0) ist die drei-Schichten Architektur des Workflow Systems zu erkennen. Die Adaptions-Schicht besteht hierbei aus drei Komponenten, die als " Agenten" bezeichnet werden. Der "Event Monitoring Agent" entscheidet, welche Ereignisse relevante Fehler nach sich ziehen können. Der "Adaptation Agent" nimmt die eigentliche Adaption am Workflow vor, während der "Workflow Monitoring Agent" überprüft ob die (zeitlichen) Annahmen des Adaptation Agents der Wirklichkeit entsprechen.

Das Workflow Modell von AgentWork dient zum einen als Grundlage für die [Prozess Definiti](#page-91-1)[on,](#page-91-1) zum anderen basieren auch die [ECA](#page-94-2) Regeln auf diesem gemeinsamen Schema. Der Aufbau ist vergleichbar mit anderen Systemen. Als Besonderheit werden jedoch auch hier wieder "synchronization edges" angebracht. Da das ADEPTflex System [\[17\]](#page-89-2) in der Workflow Ebene von AgentWork zum Einsatz kommt, wurden entsprechende Funktionalitäten übernommen. Auch die von ADEPTflex bekannten " data flow edges" kommen zum Einsatz, um die Korrektheit des Datenflusses gewährleisten zu können. Zur Beschreibung der synchronization und data flow edges siehe Abschnitt [4.2.4.](#page-41-1)

Um die eigentliche Adaption durchführen zu können, werden strukturelle "Control Flow Operatoren" angeboten. Diese Operatoren verändern die Struktur des spezifischen Workflows und werden durch in den Regeln definierte (allgemein gültige) "Control Actions" aufgerufen. ma werden durch in den riegem dennierte (angemein guttge) "Control Retions aufgerdien.<br>Beispiele für solche Operatoren sind "drop-node", "add-node" und "add-node-loop". Weitere " Operatoren lassen sich durch Kombinationen erstellen. Die Operatoren besitzen bestimmte Entscheidungskriterien, wie in dem speziellen Fall eine Adaption durchgefuhrt werden kann. ¨ Zum Beispiel lässt sich "drop-node" dahingehend unterscheiden, dass falls die gewünschte Aktivität in einer Sequenz steht, sie einfach entfernt werden kann. Wenn sie jedoch Teil einer parallelen Verzweigung und nur mit einem zusätzlichen Zweig vorhanden ist, so kann der komplette Block der parallelen Verzweigung entfernt und durch eine Sequenz ersetzt werden.

#### Bewertung

Der große Unterschied zwischen AgentWork und anderen adaptiven Workflow Systemen, ist die Möglichkeit der *automatisierten* Adaption. Durch die [ECA](#page-94-2) Regeln können Anpassungen am Workflow vorgenommen und mögliche Fehlerquellen *voraussagend* gefunden werden. Hierfür ist allerdings umfassendes Wissen über den zeitlichen Kontext des Workflows eine grundlegende Voraussetzung. Dies ist im Anwendugsfall des Katastrophenmanagements nur

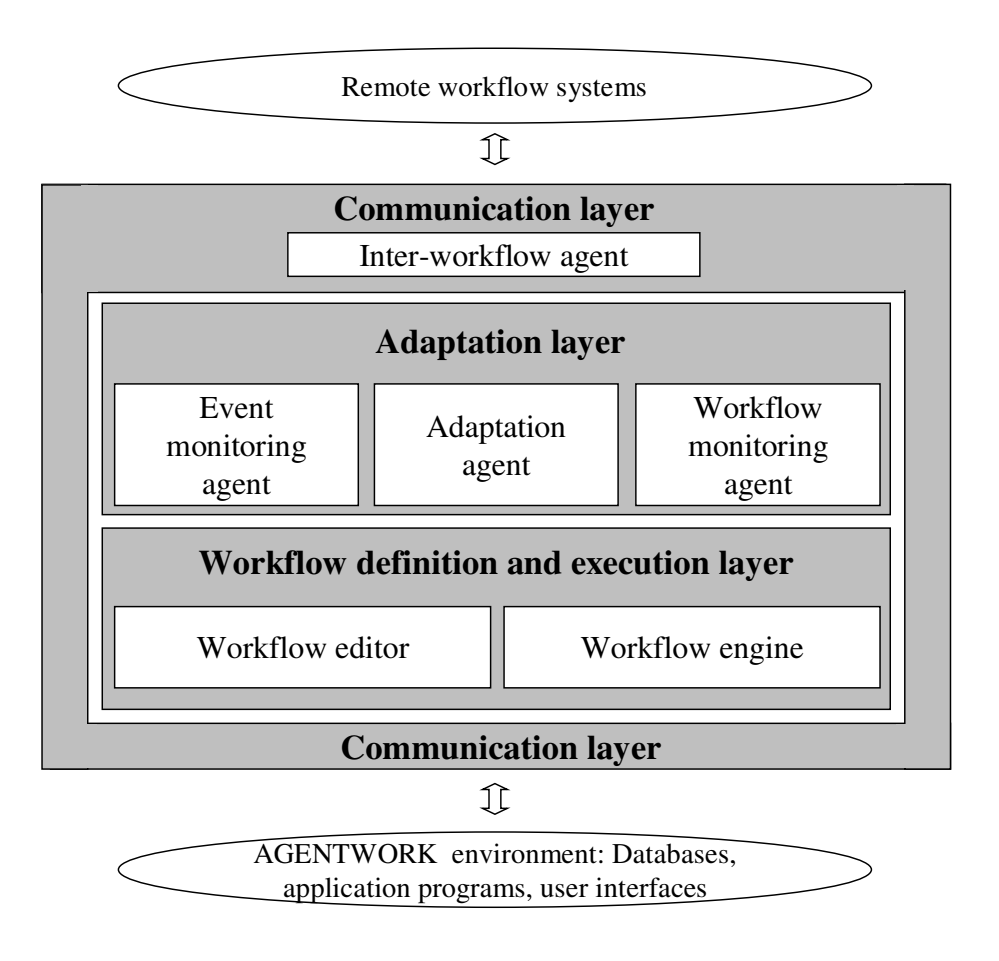

<span id="page-41-0"></span>Abbildung 4.7: AgentWork Architektur [\[13\]](#page-89-1)

schwierig zu erreichen, da die Dauer einer bestimmten Aktivität je nach Aufwand zeitlich sehr variabel sein kann.

Die angebotenen Operatoren zur Workflow Adaption sind allerdings sehr umfassend und können alle gewünschten Anpassungen vornehmen. Durch das zugrunde liegende ADEPTflex System können die Anpassungen wie "drop-node" an Instanzen zur Laufzeit vorgenommen und die Korrektheit bzw. Konsistenz überprüft werden. Die zusätzliche Funktionalität der Automatisierung ist fur die angesprochenen Anwendungsfelder (Krebspatientenversorgung) ¨ durchaus hilfreich, jedoch nicht auf beliebige Gebiete ubertragbar. ¨

# <span id="page-41-1"></span>4.2.4 ADEPTflex

## Beschreibung

Die Arbeit von Reichert und Dadam [\[17\]](#page-89-2) wurde bereits weiter oben erwähnt, da sie als grundlegend im Bereich der adaptiven Workflow Systeme angesehen werden kann. Die Autoren haben es sich zur Aufgabe gemacht, die Flexibilität von Workflow Systemen zu erhöhen. Die entwickelte Workflow-Engine ADEPT, mit der für Adaption zuständigen Komponente ADEPTflex, ermöglicht daher strukturelle Veränderungen einer Workflow Definition zur Laufzeit. Hierfür wurde eine vollständige Menge von Anpassungsoperationen definiert, die vor allem die strukturelle Korrektheit und Konsistenz des Workflows berücksichtigen.

Bei ADEPT besteht ein Workflow Graph aus Knoten und Kanten, wobei die Nodes Aktivitäten und die Kanten Verhältnisse der Aktivitäten und beinhalteten Daten zueinander repräsentieren. So entsteht ein gerichteter strukturierter Graph mit je genau einem Startund Endknoten. Prinzipiell ist der Aufbau also vergleichbar mit dem Aufbau einer [Prozess](#page-91-1) [Definition,](#page-91-1) wie sie in Abschnitt [2.2](#page-18-0) dargestellt wurde. Als strukturelle Bausteine gibt es hierbei z.B. "sequential execution", "parallel processing" und "conditional routing". Außerdem werden Schleifen als symmetrische Blöcke mit einzigartigem Start- und Endknoten definiert.

Zusätzlich werden jedoch unterschiedliche Konzepte vorgestellt, die den Workflow Graphen erweitern und ihn um für die Adaption nötige Funktionalitäten bereichern. Eine "failure ed-<br>Legende in der Failure in der Failure in der Failure in der Failure in der Failure in der Failure in der Failu ge" verbindet einen Knoten  $n_f$  mit einem vorhergehenden Knoten  $n_s$ . Falls zur Laufzeit die Aktivität in n<sub>f</sub> fehlschlägt, kann so ein "Rollback" der Zustände aller Knoten bis n<sub>s</sub> erfolgen. Um die Synchronisierung von Aktivitäten in unterschiedlichen Zweigen einer parallelen Verzweigung zu ermöglichen, werden die sogenannten "synchronization edges" eingeführt. Eine "soft-sync-edge" zwischen zwei Knoten  $n_1$  und  $n_2$  bewirkt z.B. eine Verzögerung von  $n_2$ . Die Aktivität kann nur dann ausgeführt werden, falls  $n_1$  entweder bereits beendet wurde oder gar nicht mehr gestartet werden kann. Des Weiteren wird ein "data flow schema" des Workflows erstellt. In diesem Schema sind die Abhängigkeiten von Daten der Aktivitäten zueinander festgelegt. Ausgabeparameter eines Knotens können z.B. Eingabeparameter eines anderen Knotens darstellen — dieses Verhältnis muss bekannt sein, wenn man eine Adaption vornehmen möchte. Durch die Überprüfung von Eigenschaften dieses Schemas ist es möglich, die Korrektheit des Datenflusses zu überprüfen.

Ein weiterer ausschlaggebender Punkt fur die strukturellen Anpassung eines Workflows ist ¨ der Status der vorhandenen Aktivitäten. [Reichert und Dadam](#page-89-2) definieren hierbei folgende Statusoptionen für die Knoten: NOT\_ACTIVATED, ACTIVATED, RUNNING, COMPLE-TED, FAILED, SKIPPED. Zudem erhalten die Kanten des Graphen die Statusoptionen: NOT SIGNALED, FALSE SIGNALED, TRUE SIGNALED. Der Status aller Knoten und Kanten sowie die beinhalteten Datenwerte bilden gemeinsam den Status der [Prozessinstanz.](#page-91-0) Die Autoren definieren zusätzlich die Bedingungen die erfüllt sein müssen, damit ein bestimmter Status eingenommen werden kann.

Bei den Kriterien für die Korrektheit und Konsistenz wird zwischen Kontrollfluss und Datenfluss unterschieden. Um die Korrektheit des Kontrollflusses zu gewährleisten, muss jeder Knoten der Definition vom Start aus erreichbar sein und von jedem Knoten aus der Endknoten erreichbar sein. Für nicht-zyklische Workflow Graphen ist dieses Kriterium grundsätzlich erfüllt, allerdings können Probleme bei Schleifen auftreten.

Die Überprüfung der Korrektheit des Datenflusses stellt eine größere Herausforderung dar. Zum Beispiel muss gewährleistet sein, dass alle Eingabeparameter eines Knotens vorhanden sind, bevor die enthaltene Aktion ausgeführt werden kann. Dies wird bei ADEPT durch das data flow Schema bestimmt. Zudem dürfen z.B. Aktivitäten in unterschiedlichen Zweigen einer parallelen Verzweigung nur dann Schreibzugriff auf dasselbe Datenelement erlangen, wenn sie durch eine sync-edge synchronisiert sind. Das Hinzufügen und Entfernen von Knoten kann alle diese Bedingungen verletzten.

Das Hauptaugenmerk beim Entwurf der Operationen zur dynamischen strukturellen Änderung eines Workflows mit ADEPTflex liegt daher auf der Überprüfung der Korrektheit und Konsistenz. Das Resultat einer Anderung muss immer ein syntaktisch korrektes Workflow ¨  $Schema$  in einem "erlaubten" Zustand sein. Hierfür werden Operationen zum Hinzufügen und Entfernen von Aktivitäten oder ganzen Teilbereichen definiert. Weiterhin soll die Parallelisierung bzw. Serialisierung von Abschnitten ermöglicht oder einfach nur eine Aktivität übersprungen werden.

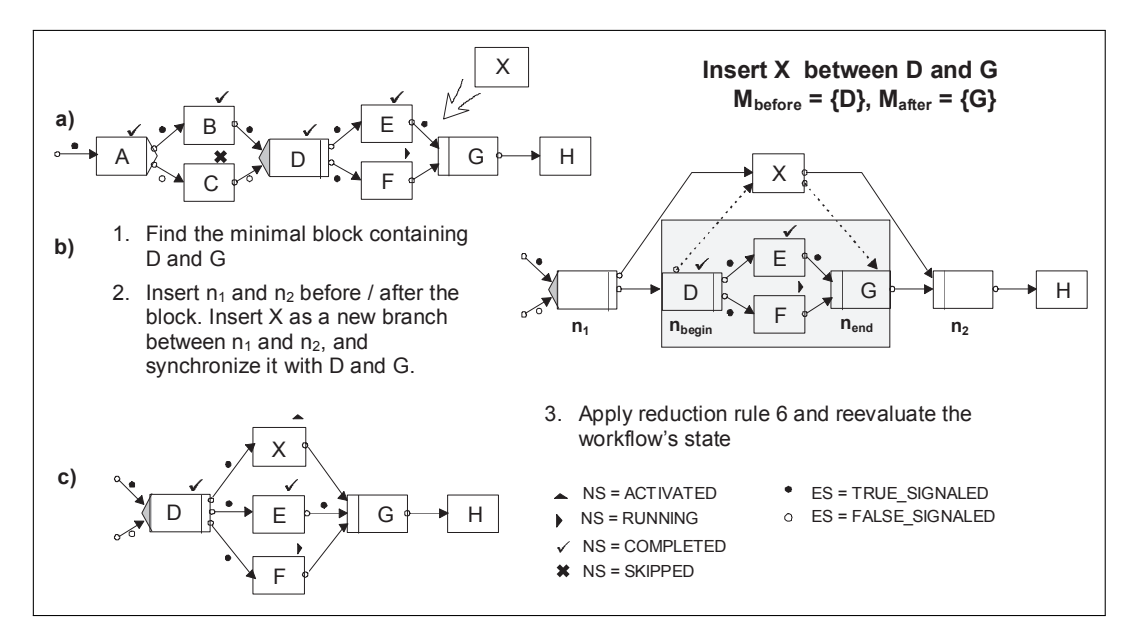

<span id="page-43-0"></span>Abbildung 4.8: Aktivität einfügen mit ADEPTflex [[17\]](#page-89-2)

Als Beispiel wird die "insert operation" näher erläutert. Hierbei wird in mehreren Schritten eine Graphen-Substitution ausgeführt, um die gewünschte Änderung zu erreichen. Der Ablauf der Operation ist in Abbildung [4.8](#page-43-0) zu erkennen. Es ist zu sehen, dass durch die Allgemeingültigkeit der Operation bestimmte Umwege in Kauf genommen werden müssen. So muss im Anschluss an das eigentliche Einfügen des Knotens der Graph noch "reduziert" werden, da im Laufe der Operation einige Hilfskonstruke ("NULL Nodes") hinzugefügt wurden.

#### Bewertung

ADEPTflex beschreibt ein umfassendes formales Fundament für die Unterstützung von Adaptionen an Workflow Instanzen zur Laufzeit. In diesem Zusammenhang wurde eine eigene Workflow-Engine entwickelt, die die geforderten Zusätze bei der strukturellen Beschreibung umsetzt. Durch diese Zusätze wie "sync-edges" und das "data flow schema" werden die nötigen Korrektheits- und Konsistenzkriterien erst überprüfbar.

Das ist auch der Nachteil des Ansatzes, da keine bestehende Workflow-Engine einfach um diese geforderten Eigenschaften erweitert werden kann. Die Architektur einer grundsätzlich neuen Engine, wie sie für ADEPT entwickelt wurde, beinhaltet natürlich die gewünschten strukturellen Zusätze. Das fertige System ist aus diesem Grund sehr vielversprechend, weil alle denkbaren Adaptionsmöglichkeiten unterstützt werden. Minimale Einschränkungen auf Grund der Korrektheits- und Konsistenzsicherung können auch in anderen Systemen nicht verhindert werden.

Vor allem die Repräsentation des Status bei ADEPT wird für die Entwicklung der ad-hoc Funktionalitäten als Grundlage dienen, soweit möglich kommen auch Regeln zur Überprüfung der Korrektheit zum Einsatz. Dies ist allerdings nur dann möglich, wenn keine sync-edges und data flow Informationen benötigt werden, da diese in jBPM nicht vorhanden sind.

# 4.3 Bewertung

Tabelle [4.1](#page-44-0) gibt einen kurzen Überblick über die betrachteten Ansätze und Systeme. Die Bewertung erfolgt nach den Gesichtspunkten der in Kapitel [3](#page-24-0) definierten Anforderungen. Ein tiert. Da teilweise die Kriterien nicht nachprüfbar waren, zeigt das Symbol "o" eine neutrale + " bedeutet, die Anforderung wird erfüllt, während ein "−" die Nichterfüllung repräsen-<br>ist De teilweise die Kritsrien sieht nachwäßen waren, seist der Samkel auf eine nachtele Bewertung. Da die Architektur von [Narendra](#page-89-3) und das System Agent-Work die Workflow-Engine von ADEPTflex übernommen haben, konnte die Repräsentation des Status und die Überprüfung der Korrektheit nicht voll angerechnet werden.

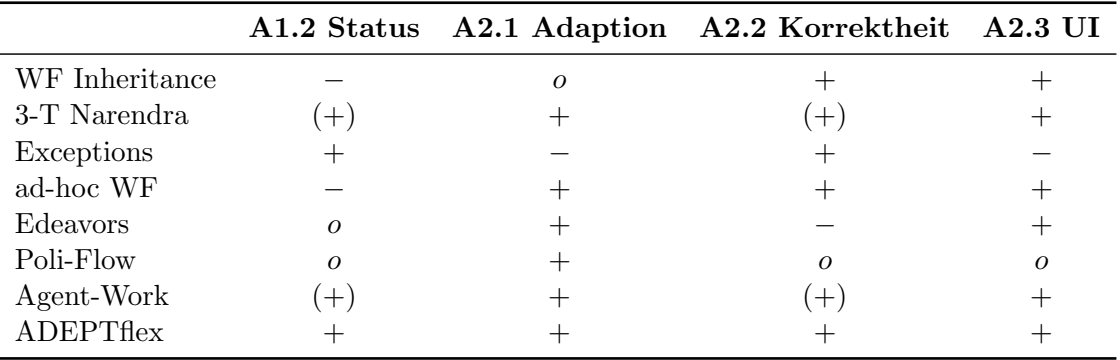

<span id="page-44-0"></span>Tabelle 4.1: Erfullung der Anforderungen durch Related Work ¨

# 5 Entwurf

In diesem Kapitel werden die entworfenen Konzepte vorgestellt, die zur Umsetzung der ad-hoc Funktionalitäten benötigt werden.

Die Aufgaben, die sich bei der Entwicklung von ad-hoc Funktionalitäten für die jBPM Workflow-Engine stellen, lassen sich grob in zwei Teilbereiche untergliedern. Zum einen muss das bestehende System so erweitert werden, dass der Status aller Objekte — die an der Durchführung einer Adaption beteiligt sind — verwaltet werden kann. In  $A1.2$  — Repräsentation von Zustandsinformationen — wurde diese Anforderung beschrieben. Darauf aufbauend werden die eigentlichen Anpassungsoperationen (Anforderung [A2.1](#page-24-2) — Anpassung der Workflow Instanz zur Laufzeit) entwickelt, für die zuvor jedoch die Kriterien der Korrektheit definiert werden müssen. Zum Schluss des Kapitels wird aufgezeigt, wie die Korrektheit der Anpassungsoperationen sichergestellt werden kann. Diese Anforderung wurde in [A2.2](#page-25-0) — Sicherstellung der Korrektheit — definiert.

# <span id="page-46-1"></span>5.1 Status: Repräsentation und Bedingungen

## <span id="page-46-0"></span>5.1.1 Definition der Zustände

Die jBPM Workflow-Engine wurde im klassischen Sinn implementiert, es wird also eine strikte Trennung von Design- und Laufzeit angenommen. Aus diesem Grund sind explizite Statusinformationen von Aktivitäten und Transitionen kein Teil des Systems. Diese sind erst dann relevant, wenn zur Laufzeit eine Anpassung der Workflowstruktur vorgenommen werden soll. Es darf z.B. kein Zugriff auf eine gerade laufende Aktivität stattfinden. Natürlich ist es über Umwege möglich, den aktuellen Status einer Node in jBPM zumindest teilweise zu bestimmen. Sobald der Token in eine Node eintritt, wird diese ausgefuhrt. Deshalb ist jede Node, die ¨ gerade einen Token beinhaltet, im Status "aktiv". Es lässt sich allerdings nicht nachprüfen, ob eine Node bereits ausgeführt wurde oder ob sie noch ausgeführt werden wird. Die Engine beschreibt zwar implizit die beiden Zustände "aktiv/inaktiv", also "Token in Node/Token in Token in Token in Token in Token in Token in Token in Token in Token in Token in Token in Token in Token in Token in Token in Token nicht in Node", diese Zustände sind allerdings für die geforderten Funktionalitäten nicht ausreichend. Außerdem wird in Anforderung [A1.2](#page-24-1) eine explizite Zustandsbeschreibung verlangt.

Folgendes Beispiel verdeutlicht die Relevanz weiterer Zustände: Eine Aktivität, die bereits ausgeführt wurde (sich also im Endzustand "completed" befindet) darf nicht mehr Bestandteil " einer Adaption sein. Diese Node kann mit hoher Wahrscheinlichkeit Daten enthalten, die von späteren Aktivitäten benötigt werden. Entfernt man also diese Node, wird die Integrität des laufenden Workflows gefährdet.

Neben "completed" sind noch zwei weitere Endzustände möglich. Zum einen beschreibt der Zustand "failed", dass bei der Bearbeitung eines Knotens ein Fehler aufgetreten ist. Zum anderen sollte das Überspringen einer Aktivität den Zustand "skipped" hervorrufen.

Direkt bei der Erstellung eines Node-Objekts geht dieses in den Status "not activated" über in der Transportentier und verweilt in diesem Zustand so lange keine Ereignisse auftreten, die den Zustand der enthaltenen Aktivität beeinflussen.

Im Anwendungsfeld des Katastrophenmanagements, insbesondere im relevanten Projekt So-KNOS, wird eine zusätzliche Statusoption für Aktivitäten benötigt. Dieser zusätzliche Status ", souvated " what his Zustandsmoden eingerumt. Dieser Status what hiem durch die Engine<br>gesetzt, sondern er beschreibt einen externen Vorgang. Steht die Ausführung einer Aktivität activated" wird ins Zustandsmodell eingefuhrt. Dieser Status wird nicht durch die Engine ¨ unmittelbar bevor (z.B. die vorhergehende Aktivität einer Sequenz wurde gerade beendet), so wird durch einen zuständigen Einsatzleiter der Status der Aktivität auf "activated" gesetzt.<br>Der als ihre Bahnen auf der Landen auf der Landen auf der Landen auf der Landen auf der Schalten auf der Lande Daraufhin entscheidet z.B. der zuständige Stabsschef über die weiteren Schritte. Sobald das "
zum Beispiel auch bestimmte Vorkehrungen — die zur Ausführung der Aktivität nötig sind "OK" eintrifft, kann die Aktivität ausgeführt werden. Durch diese Vorgehensweise können — bereits im Vorfeld getroffen werden, damit sich die eigentliche Ausfuhrung in diesem zeit- ¨ kritischen Umfeld nicht unnötig verzögert. Jedoch muss diese Entscheidung immer durch eine externe Partei getroffen werden. Eine interne Bedingungsbeschreibung darüber, wann ein Knoten auf "activated" gesetzt werden muss, kann nicht im System definiert werden. Allerdings muss der Zustand trotzdem vorhanden sein, damit er gegebenenfalls von außen gesetzt werden kann.

Sobald die Aktivität gestartet wird, wechselt der Status auf "running". Dies signalisiert, dass die Aktivität gerade bearbeitet wird und der Zugriff von Adaptionsoperationen abzuweisen ist. Sollte ein Prozess angehalten werden, müssen alle gerade laufenden Aktivitäten in den Zustand "suspended" übergehen, beim Fortsetzen des Prozesses werden die betroffenen Akti-<br>sitäten dann mis den in den Ungenungspezienden municip<sup>66</sup> nuräck prostet. Wande sins Akti-sität vitäten dann wieder in den Ursprungszustand "running" zurück gesetzt. Wurde eine Aktivität erfolgreich beendet, so wird wie beschrieben der Endzustand "completed" erreicht. Der Abbruch einer laufenden Aktivität verursacht dementsprechend einen Zustandsübergang nach " failed".

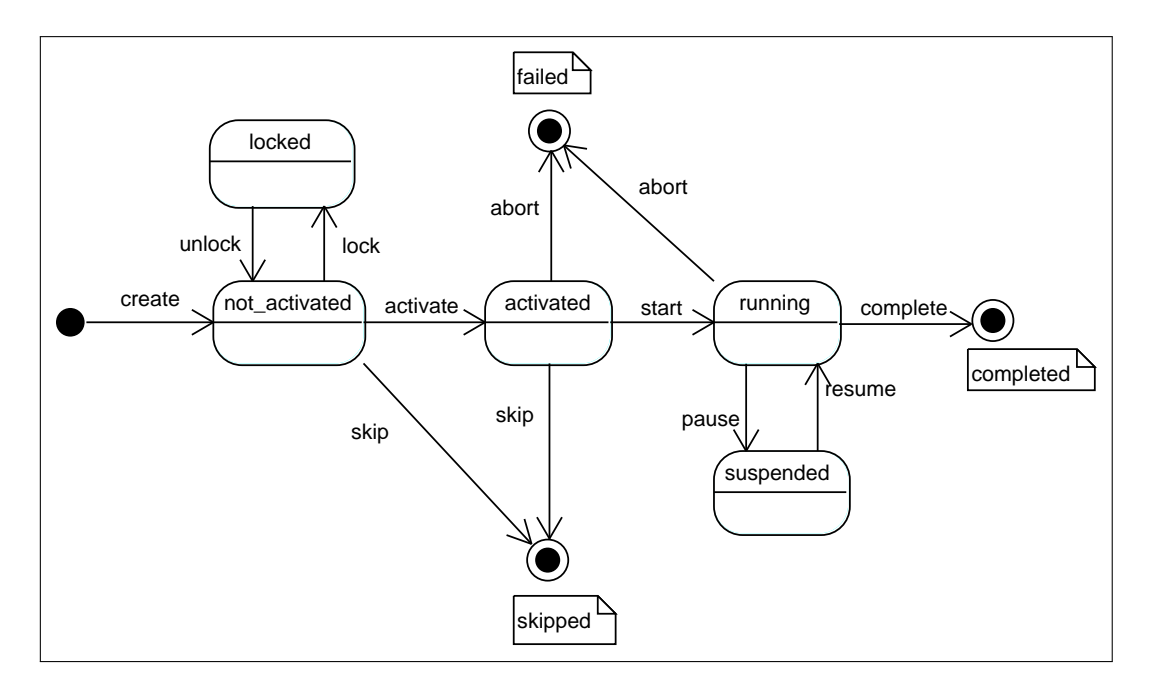

<span id="page-47-0"></span>Abbildung 5.1: Zustandsdiagramm einer Aktivität

Speziell zur Unterstützung der ad-hoc Funktionalitäten wurde der Zustand "locked" eingeführt. Dieser Zustand kommt zum Einsatz, wenn eine Adaptionsoperation den von einer Anpassung betroffenen Bereich markiert. So wird sichergestellt, dass der Pfad der Ausfuh- ¨ rung nicht in den Bereich einer laufenden Adaption eintritt, während diese ausgeführt wird. Sobald die Adaption vorgenommen wurde, werden die zuvor gesperrten Aktivitäten wieder auf "not\_activated" zurückgesetzt.

# 5.1.2 Die jBPM Erweiterung

Es gibt unterschiedliche Herangehensweisen, wie die jBPM Workflow-Engine um die benötigten Funktionalitäten erweitert werden kann. Zum einen ist es denkbar einen "Zustandsmanager" als neue Komponente zu entwerfen, der die Zustände und Zustandsübergänge aller beteiligten Entitäten verwaltet. Zum anderen ist es möglich, die nötigen Erweiterungen direkt an bereits vorhandenen Klassen der jBPM Engine vorzunehmen. Im folgenden werden beide Möglichkeiten kurz vorgestellt und bewertet.

## Zustandsmanager

Die Idee hierbei ist es, den Status-Manager auf Basis eines Event-Listeners zu implementie-ren. Wie in Abschnitt [2.2](#page-18-0) erläutert, besitzt die jBPM Engine ein umfangreiches Event Modell. Ein etwaiger Zustandsmanager könnte die für Zustandsübergänge relevanten Ereignisse überwachen und so den Status der Aktivitäten bestimmen. Hierfür würde vom Status-Manager eine Liste mit allen vorhandenen Nodes und Transitions der entsprechenden ProcessDefinition erstellt und diese um den jeweiligen Zustand ergänzt. Der Zustandsmanager wäre somit allein für die Verwaltung aller Zustände (setzen, abfragen, ...) verantwortlich.

Der große Vorteil dieses Ansatzes, ist die Unabhängigkeit des Zustandsmanagers. Durch die autarke Verwaltung der Zustände in einem "Add-On" sind keine komplexen Änderungen im ursprünglichen jBPM Quellcode nötig. Die Methoden der Zustandsübergänge sowie die Methoden zur Abfrage des aktuellen Status können komplett in einer eigenständigen Komponente gekapselt werden. Der Zustandsmanager wäre demnach die alleinige Schnittstelle zur Bestimmung des Status.

Der Nachteil hierbei ist allerdings die doppelte Datenhaltung, die durch diesen Ansatz benötigt wird. Der Zustandsmanager muss die Bestandteile jeder ProcessDefinition zusätzlich zur internen jBPM Repräsentation noch einmal selbst vorhalten. Dies erzeugt zum einen unnötigen Overhead, zum anderen verkompliziert es die Adaption des Workflows. Ein weiterer Nachteil dieses Ansatzes ist, dass die Statusinformationen nicht direkt bei den Knoten gespeichert werden, auf die der Anpassungsdienst ohnehin zugreifen muss. Stattdessen erfolgt die Abfrage eines zusätzlichen Objektes. Außerdem besteht die Gefahr, dass nicht alle nötigen Zustandsübergänge durch Events repräsentiert und abgefangen werden können. Um dies zu gewährleisten, müsste die Event Logik im jBPM Quellcode erweitert werden. Wenn jedoch umfangreiche Anpassungen im jBPM Quellcode vorgenommen werden müssen, um einen Zustandsmanager zu ermöglichen, wird der eigentliche Vorteil einer "Add-On Funktionalität" des Zustandsmanagers stark relativiert.

#### Erweiterung vorhandener Klassen

Im Gegensatz zum Zustandsmanager greift das nun vorgestellte Konzept von Grund auf in die Architektur von *jBPM* ein und erweitert bestehende Klassen um die benötigten Methoden bzw. zus¨atzlichen Klassen zur Zustandsverwaltung. Hierbei ist einleuchtend, dass stark in den bestehenden Quellcode von jBPM eingegriffen werden muss, um die betroffenen Klassen anzupassen. Es entsteht keine zusätzliche Komponente die den Status verwaltet, sondern die

bestehende Implementierung von jBPM wird um die benötigten Funktionalitäten im Kern erweitert.

Die Erweiterung der Engine setzt hierbei an der Klasse GraphElement an. Alle relevanten Entitäten, also Node, Transition und ProcessDefinition, erben in der Implementation von jBPM von dieser Klasse. Es wäre deshalb denkbar, ein entsprechendes Entwurfsmuster das State Pattern [\[6,](#page-88-1) Kapitel 5] — einzusetzen.

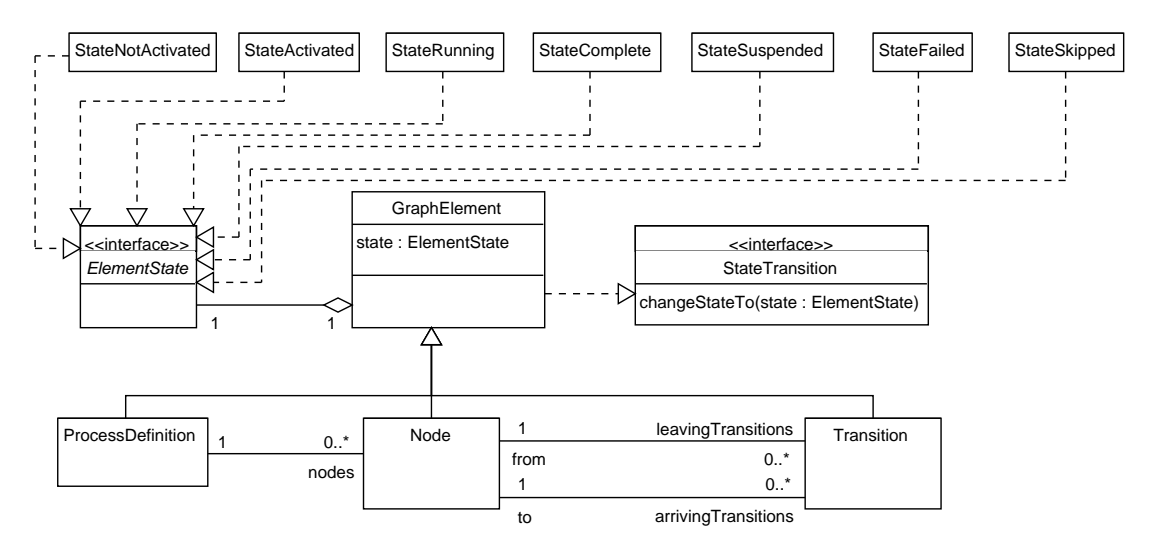

<span id="page-49-0"></span>Abbildung 5.2: Klassendiagramm Statusrepräsentation mit State Pattern

Hierfür wird ein neues abstraktes Interface ElementState definiert. Die in [5.1.1](#page-46-0) definierten Zustände werden durch konkrete Status Klassen (z.B. StateRunning) repräsentiert. Die Klasse GraphElement fungiert hierbei als Kontext und hält eine Instanz einer solchen konreten Sub-Klasse vor. Erfolgt nun ein Zustandsübergang, so ändert sich diese konkrete Status-Klasse, aus StateRunning wird z.B. StateComplete. Der Status-Handler bzw. zustandsabhängiges Verhalten wird jeweils komplett in die entsprechende Status-Klasse ausgelagert. Status-Anfragen und sonstige zustandsabhängige Funktionen werden von GraphElement an das aktuelle Status-Objekt delegiert. Das Klassendiagramm in Abbildung [5.2](#page-49-0) verdeutlicht die Architektur.

Der Vorteil dieser Herangehensweise ist, dass vorhandene Zustände sehr leicht erweiterbar sind. Es muss einfach eine neue konkrete Sub-Klasse von ElementState erstellt werden, die den neuen Status repräsentiert. Außerdem ist das Verhalten innerhalb eines Zustands leicht anpassbar, da jede Status-Klasse eben genau das entsprechende Verhalten kapselt. Da die Zustandsübergänge (zumindest teilweise) in die entsprechenden Klassen ausgelagert werden können, sind weniger komplexe Bedingungsanweisungen im ursprünglichen jBPM Code erforderlich.

Nachteilig hierbei ist jedoch die relativ komplexe Implementierung des Entwurfsmusters, die möglicherweise unnötig ist. Die für die ad-hoc Adaption relevante Funktionalität ist kein echtes zustandsbehaftetes Verhalten, sondern der aktuelle Zustand hat keine weitere Aufgabe als genau diesen Zustand widerzuspiegeln. Nur die Abfrage des Zustandes durch die Adaptionsoperationen muss gewährleistet sein.

Aus diesem Grund ist eine einfachere und auf die Anforderungen zugeschnittene Implementierung der Zustände wünschenswert. Um dies zu ermöglichen ist es jedoch unabdingbar, die benötigten Zustandsrepräsentationen und Übergangsbedingungen noch tiefer in die jBPM Engine einzubinden. Hierfür wird eine neue Klasse ElementState hinzugefügt, welche den aktuellen Status repräsentiert. Die Methoden dieser Klasse beschränken sich auf getStateType und setStateType und ein Attribut StateType beschreibt den aktuellen Status. Die Klasse GraphElement wird entsprechend erweitert und vererbt diese Eigenschaften auf die relevanten Komponenten Node, Transition und ProcessDefinition. Die eigentlichen Statusänderungen finden in den Implementationen dieser Komponenten statt. Zum Beispiel wird die Methode enter(ExecutionContext) der Klasse Node um den Aufruf state.setStateType(ElementState.STATE\_RUNNING) erweitert.

Die Methode Node.enter() an sich wird ausgeführt, wenn der Pfad der Ausführung (also der Token) den Knoten erreicht. Entsprechend wird der Status auch in den Methoden anderer Komponenten neu gesetzt. Abbildung [5.3](#page-50-0) zeigt das Klassendiagramm dieses Entwurfs.

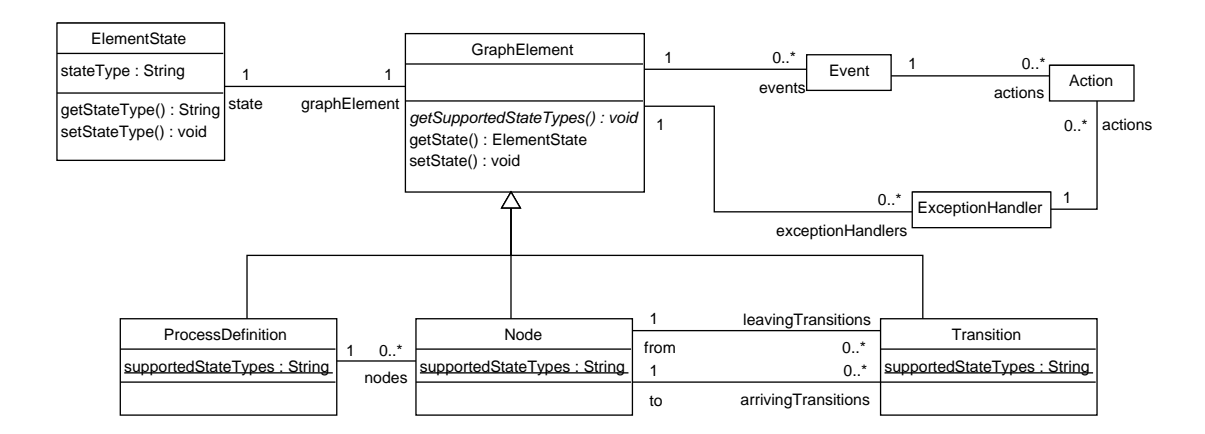

<span id="page-50-0"></span>Abbildung 5.3: Klassendiagramm Statusrepräsentation

Dieser Entwurf ist eine einfache Möglichkeit, Zustände in jBPM zu modellieren. Es wird nur das implementiert, was wirklich nötig ist um den aktuellen Zustand von Elementen zu definieren und abzufragen. Es werden keine unnötigen Klassen definiert, die zustandsbehaftetes Verhalten abbilden sollen.

Der große Nachteil hierbei ist, dass ausfuhrliche Anpassungen an unterschiedlichsten Stellen ¨ des jBPM Quellcodes vorgenommen werden müssen. Eine Erweiterung oder Änderung der Zustände zieht Code-Anpassungen verteilt über zahlreiche iBPM Klassen nach sich. Außerdem entstehen komplexe Bedingungsanweisungen, wann und wie welcher Zustandsubergang ¨ erfolgen soll.

Es wäre denkbar das Konzept noch weiter zu vereinfachen, indem man den aktuellen Zustand direkt durch ein Attribut der Klasse GraphElement repräsentiert. Allerdings widerspricht dies dem komponentenbasierten Design der jBPM Workflow-Engine. Aus diesem Grund wurde fur ¨ die Implementierung der Statusinformationen die in Abbildung [5.3](#page-50-0) vorgestellte Architektur gewählt.

#### Vergleich und Zusammenfassung

Im Vergleich zum oben vorgestellten Zustandsmanager erscheint die Erweiterung vorhandener Klassen wenig praktikabel, da eine spezielle Komponente zur Statusrepräsentation mit minimalen Eingriffen in die vorhandene Architektur grundsätzlich wünschenswert ist. Allerdings

sind die sich durch den Einsatz des Zustandsmanagers ergebenden Nachteile so umfangreich, dass der Einsatz zu viele Probleme aufwerfen würde.

Es stellt sich vor allem die Frage, was mit der Repräsentation des Workflow Schemas im Zustandsmanager geschieht, wenn eine Adaptionsoperation das Schema der Engine anpasst. In diesem Fall ist immer ein zusätzlicher Schritt notwendig, der beide Repräsentationen synchronisiert. Dieses Problem und die doppelte Datenhaltung im Zustandsmanager sind Ausschlusskriterien für dessen Einsatz.

Die in Abbildung [5.3](#page-50-0) vorgestellte Architektur ist im Gegensatz dazu genau auf die Anforderungen des Adaptionsdienstes zugeschnitten. Es werden keine unnötigen Funktionalitäten implementiert, die Anpassungen an der jBPM Engine werden so begrenzt wie möglich gehalten. Trotzdem wird eine minimale Komponentenbasierung gewährleistet. Wenn die Repräsentation des Workflow Schemas durch die Anpassungsoperationen geändert wird, werden alle enthaltenen Statusinformationen ebenfalls angepasst. Das Zusammenspiel von Adaptionsdienst und Engine kann so auf die enthaltenen Statusinformationen abgestimmt werden.

# <span id="page-51-0"></span>5.2 Korrektheits- und Konsistenzkriterien

Die Anpassung von Workflows zur Laufzeit birgt unterschiedliche Risiken. Wie bereits in Ka-pitel [4.1](#page-26-0) beschrieben, lässt sich zum einen die syntaktische und zum anderen die semantische Korrektheit eines Workflows unterscheiden. Die syntaktische Korrektheit wird im Rahmen dieser Arbeit in die beiden Bereiche "strukturelle Korrektheit" und "erweiterte strukturelle Korrektheit" aufgeteilt. So entsteht eine dreistufige Betrachtung von Korrektheit:

- 1. Strukturelle (syntaktische) Korrektheit
- 2. Erweiterte strukturelle Korrektheit
- 3. Semantische Korrektheit

Da die semantische Korrektheit nicht ohne ausführliche Kenntnisse über den Kontext sowie die semantische Bedeutung der entsprechenden Aktivitäten überprüft werden kann, werden im Rahmen dieser Arbeit nur die syntaktischen, also strukturellen Kriterien der Korrektheit betrachtet. Die Semantik der adaptierten Prozess Definitionen kann vom Adaptionsdienst nicht erfasst werden, da keinerlei semantische Informationen im Schema abgelegt sind. Die semantische Korrektheit muss demnach extern durch den Bearbeiter sichergestellt werden. Dies ist insofern eine problemlose Annahme, da im Anwendungsbereich ohnehin nur Einsatzleiter mit fundiertem Vorwissen über den Prozess eine Adaption vornehmen können.

Wenn eine Adaption jedoch ohne jegliche Überprüfung durchgeführt wird, werden vermeidbare strukturelle Fehler oder inkonsistente Zustände im betroffenen Workflow Schema auftreten. Aus diesem Grund mussen explizite syntaktische Korrektheits- und Konsistenzkriterien defi- ¨ niert werden, die die Adaptionsoperationen berücksichtigen müssen.

Grunds¨atzlich muss zu jeder Zeit sichergestellt werden, dass jeder Knoten des Workflow Graphen vom Startknoten aus erreichbar ist. Außerdem muss der Endknoten von jedem Knoten des Workflow Graphen aus erreichbar sein. Diese Eigenschaften sind in einem azyklischen Workflow Graphen (der also nur aus Sequenzen und symmetrischen Verzweigungen besteht) per Definition gewährleistet [vgl. [17,](#page-89-2) Kap. 2.3]. Sobald ein Graph Schleifen enthält, ist dies nicht mehr zwingend der Fall. Grundsätzlich sollen die angebotenen Adaptionsoperationen zumindest den ersten Fall abdecken, das heißt ein korrekter Workflow Graph soll durch die Anpassungsoperation in einen wiederum korrekten Workflow Graphen transformiert werden.

Einen ähnlichen Ansatz der Korrektheit "by Design" verfolgen Reichert und Dadam [\[17\]](#page-89-2), Küster u. a. [\[11\]](#page-88-2) sowie Goedertier und Vanthienen [\[7\]](#page-88-3).

Im folgenden werden zuerst Kriterien für die grundlegende strukturelle Korrektheit definiert. Hierbei werden die einzelnen strukturellen Konstruktionen getrennt betrachtet. Im Anschluss werden Vorgänge beschrieben, die Fehler der erweiterten strukturellen Korrektheit, wie zum Beispiel Deadlocks, im Workflow auslösen können. Die in Abschnitt [5.1.1](#page-46-0) beschriebenen Zustandsinformationen sind unter anderem für die Sicherung der Konsistenz relevant, die bei gleichzeitigen Zugriffen von Engine und Adaptionsdienst auf benötigte Daten auftreten können. Zum Abschluss wird die grundsätzliche Anpassbarkeit von Workflow Graphen basierend auf den enthaltenen Zustandsinformationen diskutiert.

#### <span id="page-52-0"></span>5.2.1 Strukturelle Korrektheit

Die drei grundlegenden Strukturierungselemente Sequenz, Nebenläufigkeit und Alternative unterliegen jeweils speziellen Kriterien der strukturellen Korrektheit.

#### Sequenzen

#### <span id="page-52-1"></span>S1 Eine Sequenz besteht aus mindestens zwei Aktivitäten

Laut Definition ist eine [Sequenz](#page-91-3) die sequentielle Ausführung mehrerer Aktivitäten (vgl. [2.1.3\)](#page-15-0). Eine Sequenz, die nur aus einer Aktivität besteht, ist also eine Einzelaktivität. Die Unterscheidung ist auch deshalb wichtig, um relevante Anpassungsoperationen in verschachtelten strukturellen Konstruktionen auswählen zu können. Hierbei kommen Prioritätskriterien zum Einsatz die bestimmen welche Anpassungsoperation durchgeführt wird. Diese Kriterien müssen zwischen Einzelaktivität und Sequenz unterscheiden können. Eine Sequenz die nur noch eine Aktivität beinhaltet, wird ab sofort als Einzelaktivität betrachtet. Dabei werden die Eigenschaften des Workflows nicht beeinflusst.

#### S2 Verkettung von Sequenzen

Eine Sequenz  $s_1$ , die der direkte Vorgänger oder Nachfolger einer anderen Sequenz  $s_2$ ist, kann ohne weitere Einflüsse auf den Workflow Graphen aufgelöst werden. Die Aktivitäten der Sequenz  $s_1$  werden am entsprechenden Punkt an die Sequenz  $s_2$  angehängt. Ein solcher Fall kann zum Beispiel dann auftreten, wenn eine von Sequenzen umgebene Nebenläufigkeit aufgelöst und in eine neue Sequenz umgewandelt wird. In diesem Fall entstehen drei aneinandergereihte Sequenzen, die in eine neue abgeschlossene Sequenz überführt werden müssen.

#### Nebenläufigkeiten

#### <span id="page-52-2"></span>N1 Eine Nebenläufigkeit besteht aus mindestens zwei parallelen Zweigen

Eine Nebenläufigkeit ist per Definition (vgl.  $2.1.3$ ) die parallele Ausführung von mindestens zwei Aktivitäten. Aktivitäten können nur dann parallel ausgeführt werden, wenn sie auf unterschiedlichen Pfaden einer parallelen Verzweigung liegen. Eine Nebenläufigkeit mit nur einem Zweig lässt sich also in eine Einzelaktivität bzw. Sequenz umwandeln.

#### N2 Parallele Verzweigungen werden durch Synchronisierung abgeschlossen

Laut Definition beginnt jede Nebenläufigkeit immer mit einer parallelen Verzweigung und wird durch eine Synchronisierung abgeschlossen (vgl. [2.1.3\)](#page-15-0). Diese beiden strukturellen Elemente können nicht unabhängig von einander auftreten. Außerdem muss jeder Zweig, der aus einer parallelen Verzweigung hervorgeht, in der selben Synchronisierung enden. Die Zahl der Pfade, die aus der Verzweigung hervorgehen entspricht der Zahl der Pfade die in der Synchronisierung münden.

#### Alternativen

#### <span id="page-53-2"></span>A1 Eine Alternative besteht aus mindestens zwei Zweigen

Eine [Alternative Verzweigung](#page-90-2) kann nur dann einen Pfad ausw¨ahlen, wenn mindestens zwei unterschiedliche Zweige zur Auswahl stehen. Eine Alternative mit nur einem Zweig lässt sich also in eine Einzelaktivität oder Sequenz umwandeln.

#### A2 Alt. Verzweigungen werden durch async. Zusammenführung abgeschlossen

Laut Definition beginnt jede Alternative immer mit einer alternativen Verzweigung und wird durch eine Asynchrone Zusammenführung abgeschlossen (vgl. [2.1.3\)](#page-15-0). Diese beiden strukturellen Elemente können nicht unabhängig von einander auftreten. Außerdem muss jeder Zweig, der aus einer alternativen Verzweigung hervorgeht, in derselben asynchronen Zusammenfuhrung enden. Die Zahl der Pfade, die aus der Verzweigung ¨ hervorgehen entspricht der Zahl der Pfade die in der Zusammenführung münden.

#### <span id="page-53-1"></span>5.2.2 Erweiterte strukturelle Korrektheit

Neben den grundlegenden Kriterien der strukturellen Korrektheit fur Sequenzen, Neben- ¨ läufigkeiten und Alternativen existieren zusätzliche Kriterien der "erweiterten" strukturellen Korrektheit. Hierbei handelt es sich nicht um "harte" Fehler, die durch die Definition der strukturellen Workflow Elemente abgedeckt werden (wie die in [5.2.1](#page-52-0) beschriebenen Kriterien) — vielmehr handelt es sich um prinzipiell "korrekte" Workflow Schemata, die allerdings während der Ausführung unter bestimmten Umständen Fehler produzieren. Als erstes Beispiel wird in Abbildung [5.4](#page-53-0) ein solcher Fehler vorgestellt. Das hier abgebildete Workflow Schema ist

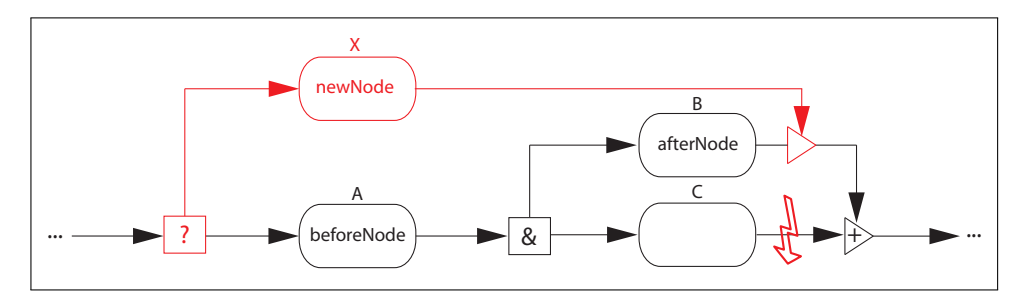

<span id="page-53-0"></span>Abbildung 5.4: Erweiterte strukturelle Korrektheit: Deadlock

nach den in Abschnitt [5.2.1](#page-52-0) definierten Regeln korrekt. Allerdings wird während der Ausführung des Prozesses mit hoher Wahrscheinlichkeit ein Deadlock auftreten. Ursprünglich war in diesem Fall eine Bearbeitung einer Einzelaktivität gefolgt von einer Nebenläufigkeit geplant  $[A \rightarrow (B \wedge C)]$ . Wird nun mit der in [5.3.1](#page-61-0) definierten Operation "Alternatives Einfügen" eine neue Aktivität hinzugefügt, muss als beforeNode die Aktivität  $(A)$  und als afterNode die Aktivität  $(B)$  gewählt werden, um die Grenzen der alternativen Verzweigung zu definieren. Falls die neue Asynchrone Zusammenführung wie in Abbildung [5.4](#page-53-0) direkt im Anschluss an die Aktivität (B) — also vor der Synchronisierung von  $(B \wedge C)$  — eingefügt wird, besteht die Gefahr eines Deadlocks. Wird während der Ausführung der neue alternative Pfad  $(X)$  ausgewählt, so wird die parallele Verzweigung übersprungen, es werden also (z.B. bei jBPM) keine Child-Token erstellt (vgl. Abschnitt [2.2.4\)](#page-22-0). Die Synchronisierung wird allerdings ausgefuhrt ¨ und diese befindet sich so lange in einem Wartezustand, bis sie die Child-Token beider Pfade erhalten hat. Da die Pfade jedoch nicht ausgeführt wurden, ergibt sich an dieser Stelle ein Deadlock und der Workflow wird nie in den Endzustand gelangen.

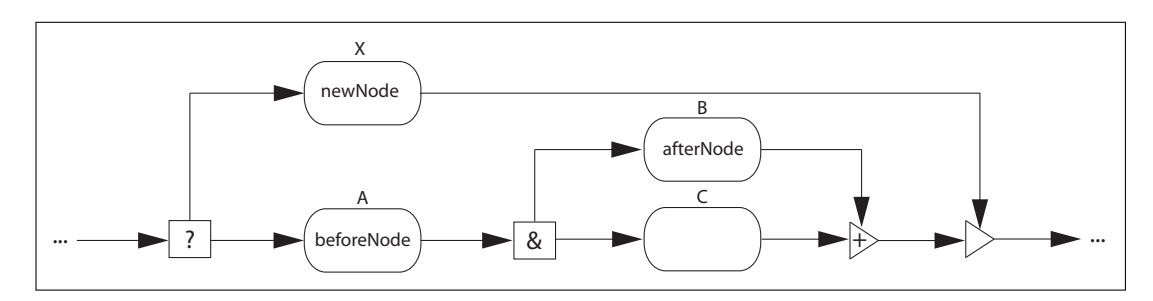

<span id="page-54-0"></span>Abbildung 5.5: Erweiterte strukturelle Korrektheit: Deadlock II

Die Lösung für dieses Problem ist in Abbildung [5.5](#page-54-0) zu erkennen. Hier wurde darauf geachtet, dass die Asynchrone Zusammenfuhrung nicht Teil eines Zweiges der parallelen Verzweigung ¨ ist. Durch dieses Vorgehen wird im Falle der Ausführung von Aktivität  $(X)$  die komplette parallele Konstruktion ubergangen und es wird kein Deadlock auftreten. Daraus leitet sich ¨ die erste Regel zur erweiterten strukturellen Korrektheit ab:

## K1 Abgeschlossenheit von Nebenläufigkeiten

Eine Vermischung von Alternativen und Nebenläufigkeiten ist nur dann erlaubt, wenn die strukturellen Bestandteile der Alternative entweder komplett auf einen Pfad oder komplett außerhalb der Nebenläufigkeit platziert werden. Eine Nebenläufigkeit muss entweder ganz oder gar nicht ausgeführt werden, da eine Synchronisierung immer alle eingehenden Pfade bearbeitet.

Das zweite Beispiel betrifft die spezifische Zuordnung von Aktivitäten zu Pfaden der Aus-führung. Wie in Abbildung [5.6](#page-54-1) zu sehen ist, wurde hier die Aktivität  $(B)$  gleichzeitig auf die Pfade zweier unterschiedlicher Nebenläufigkeiten platziert. Grundsätzlich ist das Schema nach den in Abschnitt [5.2.1](#page-52-0) definierten Regeln korrekt (alle benötigten strukturellen Elemente sind vorhanden). Hierbei tritt folgendes Problem auf: Die Aktivität  $(B)$  soll in der Konstruktion

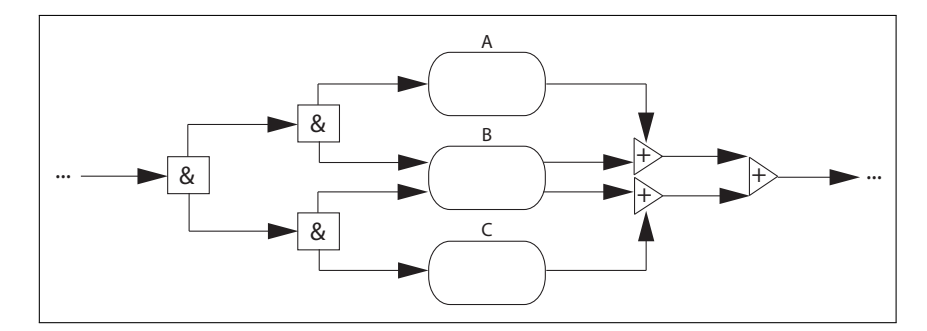

<span id="page-54-1"></span>Abbildung 5.6: Erweiterte strukturelle Korrektheit: Deadlock III

 $[(A \wedge B) \wedge (B \wedge C)]$  zwei mal ausgeführt werden. Allerdings können nicht beide Child-Token gleichzeitig auf den Knoten der Aktivität zugreifen, hier ist die Konsistenz der enthaltenen Daten nicht mehr gewährleistet. Es entsteht eine Race-Condition<sup>[1](#page-54-2)</sup>. Ein Zweig der äußeren

<span id="page-54-2"></span><sup>1</sup> Race-Condition: Kritischer Wettlauf — das Ergebnis einer Operation h¨angt vom zeitlichen Verhalten beteiligter Einzeloperationen ab

Nebenläufigkeit schlägt also zwangsläufig fehl und die abschließende Synchronisierung produziert einen Deadlock.

Es lassen sich noch andere Beispiele finden, die die Probleme mit Aktivitäten auf unterschiedlichen Pfaden eines Schemas verdeutlichen. Die spezifischen Pfade sind hierbei nicht auf Zweige von Nebenläufigkeiten beschränkt. Es treten ebenfalls Probleme auf, wenn Alternativen mit Nebenläufigkeiten vermischt werden und die Nebenläufigkeit Aktivitäten auf unterschiedlichen Zweigen der Alternative parallelisiert — z.B. in der Konstruktion  $[A \vee (A \wedge B)]$ . Das Problem wird durch den Einsatz der jBPM Engine noch deutlicher: Ein Knoten, der zwei abgehende Transitionen besitzt, wird automatisch als parallele Verzweigung behandelt. Aus diesem Grund wird die zweite Regel zur erweiterten strukturellen Korrektheit definiert:

#### K2 Spezifische Zuordnung von Aktivitäten

Jede Aktivität liegt auf genau einem Pfad der Ausführung. Das heißt jede Aktivität besitzt auch nur eine eingehende und eine abgehende Transition. Die Bündelung mehrerer abgehender/eingehender Transitionen ist Verzweigungselementen von Alternativen und Nebenläufigkeiten vorbehalten.

## 5.2.3 Zugriffskonsistenz und Status

Die in Abschnitt [5.1](#page-46-1) definierten Zustände sind zum einen Grundlage für die Sicherung der Konsistenz bei gleichzeitigen Zugriffen von Engine und Adaptionsdienst. Zum anderen werden die Zustandsinformationen benötigt, um Entscheidungen zur grundsätzlichen Anpassbarkeit einer Aktivität zu treffen.

#### Konsistenz bei gleichzeitigen Zugriffen

Die Anforderung [A1.3](#page-24-3) verlangt, dass kein gleichzeitiger Zugriff von Workflow-Engine und Adaptionsdienst auf ein Element des Workflow Schemas stattfinden darf. Hierbei muss die Konsistenz von zwei Seiten aus gewährleistet werden.

Einerseits darf die Engine z.B. nicht auf eine Aktivität zugreifen, die gerade vom Adaptionsdienst bearbeitet wird bzw. mit einer laufenden Anpassung in Verbindung steht. Die in Abschnitt [5.1.1](#page-46-0) vorgeschlagene Zustandsmodellierung berucksichtigt dieses Problem durch die ¨ Einführung des Status "locked". Auf Seite [48](#page-47-0) wurde dieser Ansatz bereits erläutert. Grundermannung des Blatts "locked". Auf Berte 40 wurde dieser Ansatz bereits erlattert. Erlung-<br>sätzlich wird die Ausführung durch diese Vorgehensweise nicht in einen Bereich vordringen können, der gerade von einer Adaption betroffen ist. Um dies zu erreichen, muss die jBPM Engine so erweitert werden, dass der Token nur dann in eine Node eintreten kann, wenn diese sich nicht im Status "locked" befindet. Hierfür wird die Signal Methode des Tokens angepasst, so dass sie den Status der folgenden Knoten abfragt bevor die entsprechende Transition ausgelöst werden kann. Außerdem muss der Adaptionsdienst alle mit einer Anpassung ver-knüpften Entitäten bestimmen können — [Bereich der Adaption](#page-90-3) — und deren Status auf ", socked" setzen, so lange die entsprechende [Adaption](#page-90-3) vorgenommen wird. Der Bereich der Adaption ist grundsätzlich die betroffene Aktivität bzw. strukturelle Konstruktion (Sequenz, locked" setzen, so lange die entsprechende Adaption vorgenommen wird. Der [Bereich der](#page-90-3) Nebenläufigkeit, Alternative). Zusätzlich müssen immer die Vorgänger- und Nachfolgeknoten des direkt betroffenen Konstrukts in der jBPM ProcessDefinition mit markiert werden, da diese im Rahmen der Adaption ebenfalls betroffen sein können (z.B. wenn eine abgehende Transition angepasst werden muss).

Andererseits darf der Adaptionsdienst nicht auf Komponenten des Workflow Schemas zugreifen, die aktuell von der Engine benötigt werden – also gerade von ihr ausgeführt werden. Hierfür kommen ebenfalls die Statusrepräsentationen aus Abschnitt [5.1](#page-46-1) zum Einsatz. Wie bereits in der Anforderung [A1.2](#page-24-3) festgestellt, ist es an sich undenkbar eine Aktivität zu adaptieren, die sich gerade in Ausfuhrung befindet. Zudem kommen auch die beschriebenen ¨ Probleme der Zugriffskonsistenz zum Vorschein. Die Lösung ist die Uberprüfung des aktu-ellen Zustands aller an einer Adaption beteiligter Entitäten [\(Bereich der Adaption\)](#page-90-3) durch den Adaptionsdienst, bevor die Anpassung freigegeben wird. Nur wenn sich der komplette Bereich der Adaption im Zustand "not activated" befindet, kann die gewünschte Anpassung  $\mathbb{R}^n$ durchgeführt werden. Eine Anpassung wäre prinzipiell, wenn nur Gründe der Zugriffskonsistenz betrachtet werden, in allen Zuständen — außer Status "running" — möglich. Allerdings wird die Einschränkung auf "not activated" gesetzt, aus Gründen die im folgenden Abschnitt<br>…… näher erläutert werden.

## Grundsätzliche Anpassbarkeit

Neben den einerseits rein zur Sicherung der Konsistenz benötigten Einschränkungen, werden andererseits noch Festlegungen zur grundsätzlichen Anpassbarkeit von Komponenten getrof-fen. Hierbei ist es nötig die restlichen in Abschnitt [5.1.1](#page-46-0) definierten Zustände zu betrachten.

Der Zustand "locked" bedingt eine sofortige Abweisung. Befindet sich eine Entität des Schemas in diesem Zustand, so ist sie bereits Teil einer anderen Adaption und kann von einer neuen Anpassung nicht erfasst werden. Der speziell fur das Projekt SoKNOS relevante Sta- ¨ tus "activated" (siehe S. [47\)](#page-46-0) beschreibt, dass die Vorbereitungen für eine Aktivität bereits getroffen werden sollen. Deshalb ist auch eine Aktivität im Zustand "activated" nicht für eine Adaption geeignet, da diese Sekundär-Arbeiten möglicherweise bereits ausgeführt werden. Prinzipiell besitzen Engine und Adaptionsdienst keine weiteren Informationen über den Zustand "activated", deshalb ist eine Adaptionsanfrage abzuweisen. Der Zustand "suspended" beschreibt eine pausierte Ausfuhrung. Eine sich in diesem Zustand befindliche Komponente ¨ darf nicht adaptiert werden, da die Ausfuhrung zu jedem Zeitpunkt wieder starten kann. ¨ Selbst wenn die Adaption beendet worden ist, bevor die Ausführung weiter geht, kann es zu Problemen der Konsistenz kommen, da Engine einen unveränderten Knoten erwartet. Die Zustände "failed", "skipped" und "completed" sind Endzustände. Befindet sich ein Element in einem Endzustand, wurde es bereits ausgeführt bzw. der Pfad der Ausführung ist über dieses Element gelaufen. Deshalb ist es unsinnig, eine Anpassung an einem solchen Element vorzunehmen.

Wie bereits in der Einleitung zu Abschnitt [5.2](#page-51-0) beschrieben, lassen sich die Kriterien der Korrektheit und Konsistenz nicht umsetzen, wenn ein Workflow Graph Schleifen (Iterationen) enthält. Aus diesem Grund wird im Rahmen dieser Arbeit auf die Betrachtung von Schleifen verzichtet. Die im Anwendungsbereich der Arbeit betrachteten Workflow Graphen sind also immer endliche gerichtete schleifenfreie azyklische Graphen. Zyklische Graphen könnten zwar mit den angebotenen Operationen angepasst werden, die Korrektheit der Adaption allerdings nicht gewährleistet werden.

#### Prioritätskriterium

<span id="page-56-0"></span>Bei der Löschung von strukturellen Elementen muss definiert werden, nach welcher Priorität die entsprechenden Adaptionsoperationen eingesetzt werden sollen. So sind zum Beispiel Verschachtelungen und Vermischungen von Sequenzen und Nebenläufigkeiten in einem Workflow Schema möglich, wie sie in den Abbildungen [5.9](#page-60-0) und [5.18](#page-67-0) zu erkennen sind. Sobald der Zweig einer Alternative oder Nebenläufigkeit nicht nur aus einer Einzelaktivität, sondern z.B. aus

einer Sequenz besteht, muss hier das Muster " Entfernen aus Sequenz" zum Einsatz kommen. Nur wenn der Zweig aus einer isolierten Einzelaktivität besteht, kommen die entsprechenden Spezialoperationen zum Tragen, die auch Teile oder komplette Konstruktionen von Nebenläufigkeiten/Alternativen entfernen.

#### P1 Prioritätskriterium

Beim Entfernen von Aktivitäten werden die angebotenen Muster nach folgender Priorität angewandt: "Entfernen aus Sequenz" → "Entfernen aus Nebenläufigkeit/Alternative"  $\rightarrow$  "Entfernen von Einzelaktivitäten"

# <span id="page-57-0"></span>5.3 Strukturelle Anpassungsoperationen

In [\[22\]](#page-89-4) und [\[23\]](#page-89-5) werden 18 sogenannte "change patterns" vorgestellt, von denen 14 "adaptation patterns" relevante strukturelle Anpassungen definieren. Diese Muster dienen als Grundlage für die Klassifikation und Erstellung der Adaptionsoperationen in diesem Abschnitt.

Die Muster beschreiben "high-level operations" — d.h. es werden nicht die atomaren "primitiven" Schritte (Elementar-Operationen wie z.B. addNode, addTransition, ...) definiert, die zur Umsetzung einer speziellen Adaption (Einzel-Operationen wie z.B. Aktivität hinzufügen) notwendig sind. Eine solche "low-level" Adaption birgt sehr viele Risiken, da durch die Ausführung einzelner atomarer Schritte die Korrektheit des Schemas nicht mehr garantiert werden kann (oder erweiterte strukturelle Inkorrektheiten wie z.B. Deadlocks auftreten können) und diese im Anschluss verifiziert werden muss. Stattdessen wird eine höhere Abstraktionsebene eingefuhrt und die atomaren Schritte werden zu komplexeren aber kom- ¨ pletten Adaptionsoperation zusammengefasst (siehe Abbildung [5.21\)](#page-69-0). Durch dieses Vorgehen kann die Korrektheit einer Anpassung wesentlich besser gewährleistet werden, indem man die Ausführung der Operationen nur unter bestimmten Bedingungen erlaubt. Eine nähere Betrachtung der Sicherstellung von Korrektheit findet in Abschnitt [5.4](#page-71-0) statt.

Aus der Menge der möglichen Adaptionen wurden die für das Anwendungsgebiet der Arbeit relevanten ausgewählt. Die Anpassungen werden mittels der in Abschnitt [2.1.3](#page-15-0) eingeführten graphischen Notation vorgestellt und durch entsprechende Abbildungen erläutert. Meist ist ein gewisser Kontext in der Abbildung aus Verständnisgründen nicht zu vermeiden — dieser wird jedoch so gering wie möglich gehalten. Außerdem werden die Schnittstellenparameter der jeweiligen Operationen definiert und kurz tabellarisch aufgelistet.

Zuerst werden grundlegende Adaptionen vorgestellt, die als kleinste Einheiten sinnvoller Anpassungen dienen. Diese Einzel-Operationen k¨onnen gruppiert und zu neuen (komplexeren) Operationen zusammengesetzt werden.

## 5.3.1 Aktivität einfügen

Die Operation "Aktivität einfügen" ist eine der grundlegenden Workflow Adaptionen. Sie wird dann eingesetzt, wenn in einem Bereich des Workflow Schemas (der noch nicht ausgefuhrt ¨ wurde), eine zusätzliche Aktivität benötigt wird. Die betroffene Aktivität wurde zum Zeitpunkt der Erstellung der [Prozess Definition](#page-91-1) nicht eingeplant, ihr Bedarf wird aber im Laufe der [Vorgangsbearbeitung](#page-91-2) ersichtlich.

Zum Beispiel kann es vorkommen, dass ein Gebäude evakuiert werden muss weil es in der Nähe einer Gefahrenquelle steht. Die Existenz von allen gefährdeten Gebäuden kann nicht in einem universellen Einsatzplan vorhergesehen werden. Deshalb kann diese Aktivität auch nicht in einer entsprechenden [Prozess Definition](#page-91-1) zur Designzeit modelliert werden.

Aus diesem Grund müssen Adaptionsoperationen angeboten werden, die das Hinzufügen von neuen Aktivitäten zur Laufzeit ermöglichen. Es lassen sich hierbei drei Möglichkeiten einer Operation "Aktivität einfügen" unterscheiden, die jeweils zwei explizite Anwendungsfälle besitzen:

- 1. Sequentielles Einfügen
	- Sequenzerweiterung
	- Sequenzerzeugung
- 2. Paralleles Einfügen
	- an Sequenz
	- $\bullet$  an Nebenläufigeit
- 3. Alternatives Einfügen
	- an Sequenz
	- an Alternative

Die daraus resultierenden Adaptionsoperationen werden nun vorgestellt.

#### Sequentielles Einfügen

Prinzipiell lässt sich das Sequentielle Einfügen in zwei unterschiedliche Anwendungsfälle unterteilen. Die Unterscheidung der beiden Fälle ist nötig, weil das Kriterium für strukturelle Korrektheit [S1](#page-52-1) dies vorschreibt. Eine Sequenz besteht demnach immer aus mindestens zwei Aktivitäten, also muss zwischen Einzelaktivität und Sequenz unterschieden werden.

Im ersten Fall wird eine bereits vorhandene Sequenz um eine weitere Aktivität erweitert — die Sequenzerweiterung, Abbildung [5.7.](#page-58-0) Hier wird die ursprüngliche Sequenz der Aktivitäten

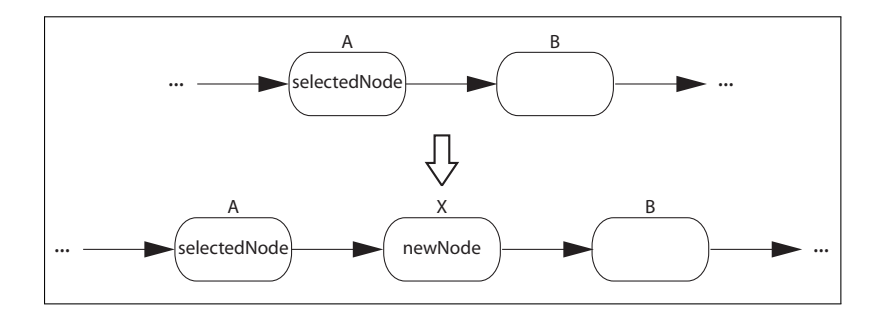

<span id="page-58-0"></span>Abbildung 5.7: Sequenzerweiterung

 $(A \rightarrow B)$  um eine neue Aktivität  $(X)$  erweitert. Aus dieser Operation entsteht die neue Sequenz  $(A \to X \to B)$ .

Im zweiten Fall wird eine einzelne Aktivität, die von anderen strukturellen Konstruktionen umgeben ist, durch das Einfügen einer weiteren Aktivität zum Teil einer neu entstandenen Sequenz — die Sequenzerzeugung, Abbildung [5.8.](#page-59-0) Bei diesem Beispiel wird nach der ehemaligen Einzelaktivität (A) eine neue Aktivität (X) eingefügt. Aus diesem Vorgang resultiert die neu entstandene Seqeuenz  $(A \rightarrow X)$ .

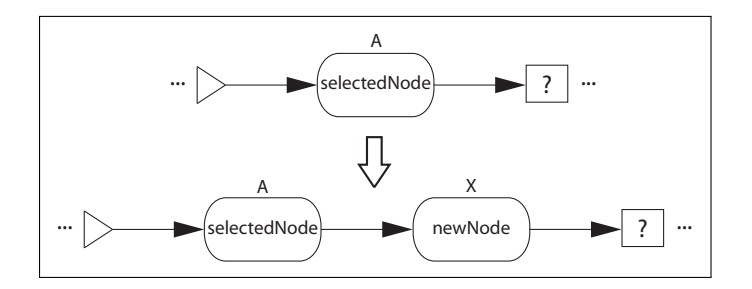

<span id="page-59-0"></span>Abbildung 5.8: Sequenzerzeugung

Bei der Operation sequentialInsert muss entschieden werden, an welcher Stelle die Erweiterung stattfindet. Die neue Aktivität kann nicht grundsätzlich immer nach oder immer  $vor$  dem gewählten Adaptionspunkt selectedNode eingefügt werden. Gerade im zweiten Fall würde dies zu Problemen führen. Um eine universelle Adaptionsoperation zu ermöglichen, müssen die Übergabeparameter neben dem Namen der Aktivität am Adaptionspunkt selectedNode auch noch Informationen darüber enthalten, ob vor oder nach der gewählten Aktivität eingefügt werden soll. Die dafür nötigen Parameter der Operation sind in Tabelle [5.1](#page-59-1) aufgelistet.

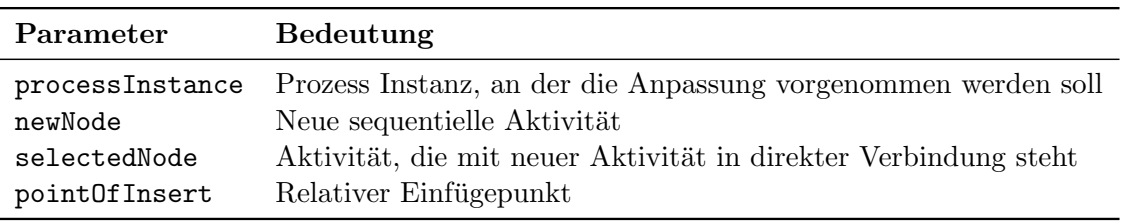

<span id="page-59-1"></span>Tabelle 5.1: Schnittstellenparameter für sequentialInsert

#### Paralleles Einfügen

Auch das Parallele Einfügen lässt sich in zwei unterschiedliche Anwendungsfälle unterteilen. Es ist zu unterscheiden, ob eine neue Aktivität parallel zu einer oder mehreren zuvor sequentiell ausgeführten Aktivitäten eingefügt werden soll, oder ob eine bereits bestehende Nebenl¨aufigkeit erweitert werden kann. Hierbei sind die Kriterien der strukturellen Korrekt-heit für Nebenläufigkeiten [N1 und N2](#page-52-2) relevant. Außerdem ist das Kriterium für erweiterte strukturelle Korrektheit [K2](#page-53-1) von Bedeutung.

Im ersten Fall müssen außer der eigentlichen neuen Aktivität auch die nötigen strukturellen Erweiterungen — also [Parallele Verzweigung](#page-91-5) und [Synchronisierung](#page-91-6) — hinzugefügt werden. Die Operation benötigt also sowohl den Startpunkt, als auch den Endpunkt der Nebenläufigkeit als Ubergabeparameter. Hierfür müssen die beiden Aktivitäten beforeNode und afterNode ausgew¨ahlt werden, die die Grenzen der gewunschten Verzweigung bilden sollen. ¨ Die beforeNode ist die Aktivität, vor der die Nebenläufigkeit gestartet werden soll. Als afterNode wird die Aktivität gewählt, nach der die anschließende Synchronisierung stattfinden wird. Für den Fall, dass die neue Aktivität parallel zu nur einer vorhandenen Aktivität eingefügt werden soll, so ist diese vorhandene Aktivität sowohl beforeNode als auch afterNode zugleich. Dieses "Parallele Einfügen an einer Sequenz" ist in Abbildung [5.9](#page-60-0) zu erkennen. In diesem Beispiel soll die Sequenz der Aktivitäten ( $A \rightarrow B \rightarrow C$ ) so angepasst werden, dass eine neue Aktivität  $(X)$  parallel zu der gesamten Sequenz ausgeführt wird. Die entstehende

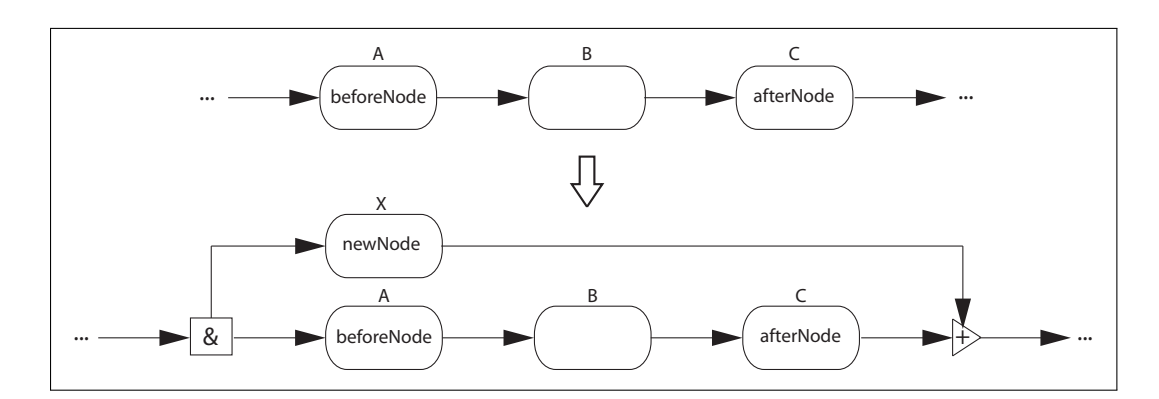

<span id="page-60-0"></span>Abbildung 5.9: Paralleles Einfugen an Sequenz ¨

Nebenläufigkeit  $[X \wedge (A \rightarrow B \rightarrow C)]$  besitzt somit zwei Zweige, von denen einer der ehemalige Sequenz entspricht.

Soll die neue Aktivität parallel zu einer bereits bestehenden Nebenläufigkeit eingefügt werden, so können die vorhandenen Komponenten der parallelen Verzweigung weiterverwendet werden. Es sind nur zusätzliche Transitionen hinzuzufügen, die die existierende UND-Verzweigung entsprechend erweitern. Die Auswahl der beforeNode und afterNode fällt hier-bei auf die entsprechenden Aktivitäten an den Grenzen der Verzweigung. Abbildung [5.10](#page-60-1) verdeutlicht dieses "Parallele Einfügen an Nebenläufigkeit". Hierbei wird die ehemalige Ne-

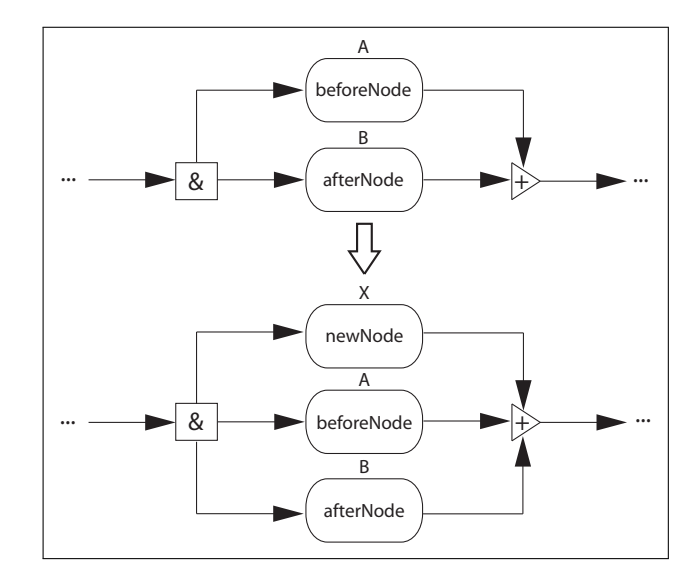

<span id="page-60-1"></span>Abbildung 5.10: Paralleles Einfügen an Nebenläufigkeit

benläufigkeit von zwei Aktivitäten  $(A \wedge B)$  um einen zusätzlichen parallelen Zweig erweitert. Das Ergebnis ist die parallele Ausführung von drei Aktivitäten (X ∧ A ∧ B).

Eine Adaptionsoperation parallelInsert wird nur dann eine neue Nebenläufigkeit erzeugen, wenn der Vorgänger der beforeNode keine bestehende UND-Verzweigung und der Nachfolger der afterNode keine bestehende Synchronisierung ist. Um eine bestehende Nebenläufigkeit um zusätzliche Aktivitäten zu erweitern, muss daher immer eine Aktivität als Einstiegspunkt gewählt werden, die ein direkter Nachfolger der entsprechenden UND-Verzweigung ist. Durch diese Automatisierung benötigt eine Adaptionsoperation parallelInsert keine zusätzlichen

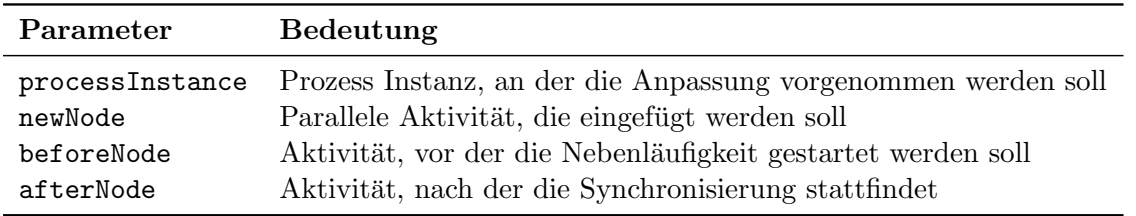

Informationen und kann universell für beide Anwendungsfälle zum Einsatz kommen. Tabelle [5.2](#page-61-1) beschreibt die nötigen Schnittstellenparameter.

<span id="page-61-1"></span>Tabelle 5.2: Schnittstellenparameter für parallelInsert

#### Alternatives Einfügen

<span id="page-61-0"></span>Die Anpassung Alternatives Einfügen lässt sich nach ähnlichen Gesichtspunkten in zwei unterschiedliche Anwendungsfälle unterteilen. Hierbei ist von Bedeutung, ob an der Stelle der gewünschten Adaption bereits eine ODER-Verzweigung vorhanden ist, oder nicht. Hierbei sind die Kriterien der strukturellen Korrektheit für Alternativen [A1 und A2](#page-53-2) relevant. Zudem ist das Kriterium für erweiterte strukturelle Korrektheit [K1](#page-53-1) von besonderer Bedeutung.

Falls die neue Aktivität alternativ zu einer oder mehreren vorher sequentiell ausgeführten Aktivitäten eingefügt werden soll, sind entsprechende strukturelle Erweiterungen notwendig. Neben der eigentlichen neuen Aktivität muss dann außerdem die [Alternative Verzweigung](#page-90-2) und zugehörige Asynchrone Zusammenführung erstellt werden. Zudem müssen die Entschei-dungskriterien (in Abbildung [5.11](#page-61-2) mit "?" gekennzeichnet) bestimmt werden, die während der Bearbeitung die benötigte Aktivität aus den vorhandenen Alternativen auswählen. Genau wie bei parallelInsert muss auch für eine Operation AlternateInsert der Start- und Endpunkt der neuen Alternative definiert werden. Hierfur werden wieder die beiden Aktivi- ¨ täten beforeNode und afterNode ausgewählt, die die Grenzen der alternativen Verzweigung bilden. Die Bedeutung ist analog zu parallelInsert. Auch hier kann eine Einzelaktivität gleichzeitig beforeNode und afterNode sein und so das alternative Einfügen zu dieser er-möglichen. Das "alternative Einfügen an einer Sequenz" ist in Abbildung [5.11](#page-61-2) dargestellt. In

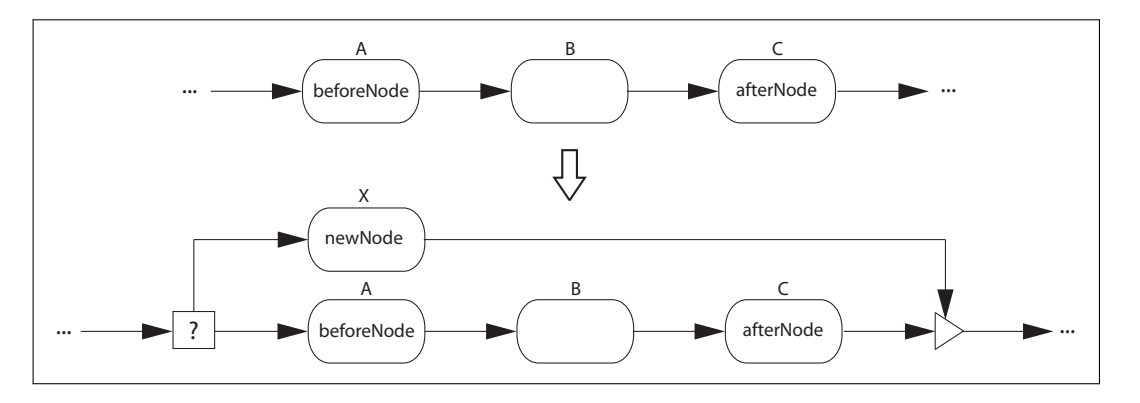

<span id="page-61-2"></span>Abbildung 5.11: Alternatives Einfügen an Sequenz

dem Beispiel soll die bestehende Sequenz von Aktivitäten ( $A \rightarrow B \rightarrow C$ ) in Zukunft nur noch alternativ zu einer neuen Aktivität  $(X)$  ausgeführt werden. Es werden also die entsprechenden Entscheidungskriterien (?) in die neu entstehende Alternative eingefugt, so dass die neue ¨ Struktur der gewünschten Funktionalität  $[X \vee (A \rightarrow B \rightarrow C)]$  entspricht.

Das Kriterium für erweiterte strukturelle Korrektheit [K1](#page-53-1) stellt hierbei besondere Anforderungen. So muss überprüft werden, ob die Aktivitäten beforeNode oder afterNode Teil des Zweiges einer Nebenläufigkeit (wie in Abbildung [5.4\)](#page-53-0) sind. In diesem Fall muss sichergestellt werden, dass keinerlei Verzweigungselemente der neuen Alternative innerhalb der existierenden Nebenläufigkeit platziert werden.

Ebenfalls möglich ist das Hinzufügen einer neuen Alternative zu einer bereits bestehenden Menge von Alternativen. In diesem Fall kann allerdings die bereits bestehende ODER-Verzweigung nicht ohne weitere Anpassung weiterverwendet werden. Die ursprunglichen Ent- ¨  $s$ cheidungskriterien (?) müssen von der Adaptionsoperation in die — um die neue Alternative erweiterten — neuen Entscheidungskriterien (?') überführt werden. Dafür benötigt die Operation einen entsprechenden Ubergabeparamter. Die strukturelle Komponente der asyn- ¨ chronen Zusammenführung kann weiterverwendet werden. Die Auswahl von beforeNode und afterNode fällt hierbei ebenfalls auf die Aktivitäten, die die Grenze der Verzweigung bilden. Abbildung [5.12](#page-62-0) verdeutlicht das Vorgehen dieser Operation. Die ehemalige Alternative aus

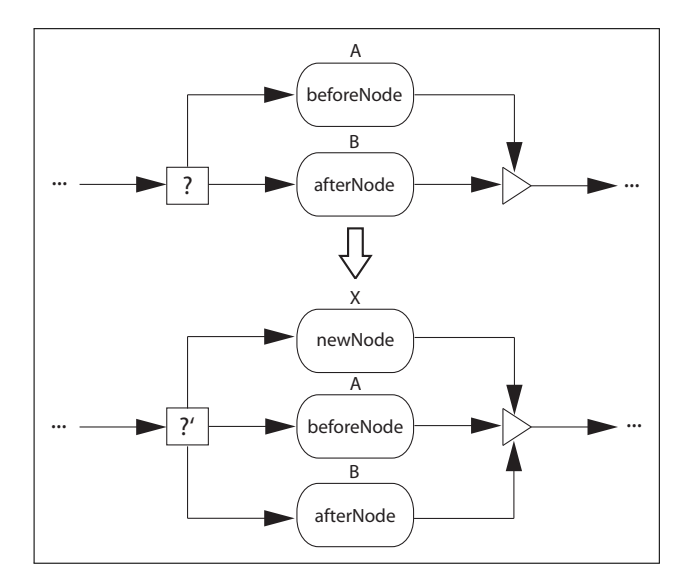

<span id="page-62-0"></span>Abbildung 5.12: Alternatives Einfugen an Alternative ¨

zwei Aktivitäten ( $A \vee B$ ) wird um eine weitere alternative Aktivität (X) erweitert. Die bestehenden Entscheidungskriterien (?) werden durch die neuen Kriterien (?') ersetzt, so dass eine die neue Struktur ( $X \vee A \vee B$ ) entstehen kann.

Die Operation AlternateInsert überprüft auch die den Vorgänger der beforeNode und den Nachfolger der afterNode um zu entscheiden, ob eine neue ODER-Verzweigung erstellt werden muss oder eine bestehende erweitert werden soll. Deshalb muss bei einer Erweiterung von bestehenden Alternativen auch immer die beforeNode direkt nach der Verzweigung und analog die afterNode vor der Zusammenführung ausgewählt werden. Durch dieses Vorgehen kann eine universelle Operation AlternateInsert angeboten werden, was die Bedienbarkeit des Systems vereinfacht. Die entsprechenden Parameter der Operation sind in Tabelle [5.3](#page-63-0) zu erkennen.

#### 5.3.2 Aktivität entfernen

Genauso wie es möglich ist, dass neue Aktivitäten hinzugefügt werden sollen, kann es vorkommen, dass bestehende Aktivitäten überflüssig werden und entfernt werden müssen. Die

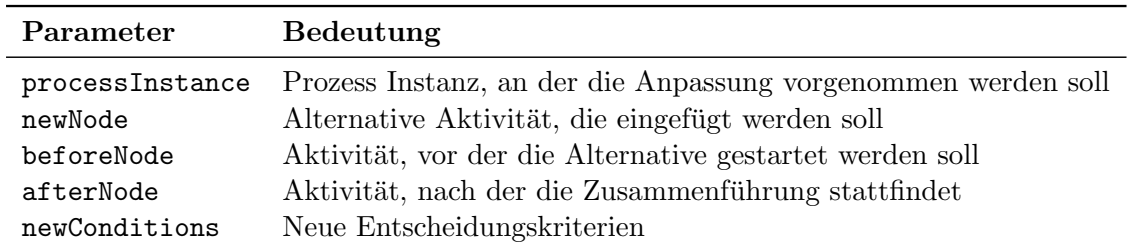

<span id="page-63-0"></span>Tabelle 5.3: Schnittstellenparameter für alternateInsert

Operation "Aktivität entfernen" ist daher eine weitere grundlegende Workflow Adaption. Sie wird dann eingesetzt, wenn eine Aktivität zur Designzeit eingeplant wurde, die zur Laufzeit aber nicht mehr benötigt wird. Eine Ausführung könnte sogar negative Auswirkungen haben und sollte deshalb verhindert werden. In jedem Fall muss die betroffene Aktivität aus dem Workflow entfernt werden.

Zum Beispiel wäre es denkbar, dass die geplante Errichtung eines Sandsackwalls zum Hochwasserschutz ubersprungen werden kann, da das Hochwasser (unerwartet) doch nicht in den ¨ betroffenen Bereich vorgedrungen ist. Die korrespondierende Aktivität muss deshalb aus dem Workflow entfernt werden, damit keine überflüssigen Arbeiten ausgeführt werden. Natürlich könnten die relevanten [Work Items](#page-91-7) auch direkt nach dem Start der Aktivität vom verantwortlichen Benutzer als erledigt gekennzeichnet werden, ohne die eigentliche "reale Aufgabe" zu erfüllen. Allerdings sollte eine solche "Umgehung" des Workflow Schemas immer vermie-" den werden, da so der eigentliche Sinn eines [WfMS](#page-94-1) untergraben wird und der Einsatz eine Belastung für die Benutzer wird.

Aus diesem Grund ist es nötig, entsprechende Operationen zum Löschen von Aktivitäten zur Verfügung zu stellen. Eine Operation "Aktivität entfernen" erscheint nicht sehr komplex, ein verlagung zu stehen. Eine Operation "Aktivität einferheit" erseheim mehr sein komplex, wenn der Kontext (die Umgebung) der betroffenen Aktivität nicht betrachtet wird. In diesem Fall könnte die Aktivität einfach aus dem Schema entfernt werden indem man die ehemaligen Vorgänger- bzw. Nachfolge-Aktivitäten mit einer neuen Transition verbindet und die gewählte Aktivität löscht.

Sobald man allerdings den Kontext der zu löschenden Aktivität mit einbezieht, ergeben sich unterschiedliche Probleme der Korrektheit. Wird z.B. die Aktivität einer parallelen Verzweigung entfernt, müssen möglicherweise weitere Schritte ausgeführt werden um die parallele Verzweigung komplett zu entfernen (vgl. Kriterium der strukturellen Korrektheit von Neben-läufigkeiten [N1\)](#page-52-2). Aus diesem Grund müssen auch für die Anpassung "Aktivität entfernen" unterschiedliche Anwendungsfälle betrachtet werden. Hierbei sind folgende Möglichkeiten von Relevanz:

- 1. Entfernen einer Einzelaktivität
- 2. Entfernen aus einer Sequenz
	- $\bullet$  Sequenzkürzung
	- $\bullet$  Sequenzlöschung
- 3. Entfernen aus einer Nebenläufigkeit
	- Nebenläufigkeit mit  $\geq 3$  Zweigen
	- Minimale Nebenläufigkeit
- 4. Entfernen aus einer Alternative
- Alternative mit  $\geq 3$  Zweigen
- Minimale Alternative

Eine definierte Operation DeleteNode lässt sich für alle Anwendungsfälle von "Aktivität entfernen" einsetzen. Um dies zu gewährleisten muss jedoch im Fall "Entfernen aus einer Alternative" eine Einschränkung getroffen werden, die im betroffenen Abschnitt noch näher erläutert wird. Die Parameter für DeleteNode sind in Tabelle [5.4](#page-64-0) aufgelistet.

| Parameter    | <b>Bedeutung</b>                                                                                                    |
|--------------|----------------------------------------------------------------------------------------------------|
| selectedNode | processInstance Prozess Instanz, an der die Anpassung vorgenommen werden soll<br>Aktivität, die entfernt werden soll |

<span id="page-64-0"></span>Tabelle 5.4: Schnittstellenparameter für deleteNode

## Entfernen von Einzelaktivitäten

Die einfachste Möglichkeit des Löschens einer Aktivität ist das Entfernen einer Einzelakti-vität, Abbildung [5.13.](#page-64-1) Diese Aktivität darf nicht Teil einer strukturellen Konstruktion wie Sequenz oder Nebenläufigkeit sein. Eine Löschung einer solchen Aktivität wirft deshalb keine weiteren Fragen der Korrektheit auf und kann ohne zusätzliche Bedingungen ausgeführt werden.

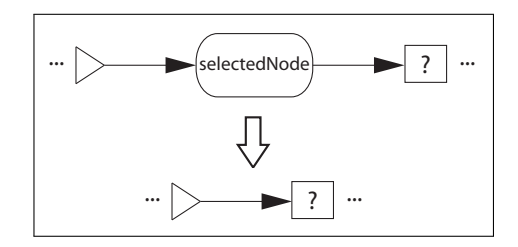

<span id="page-64-1"></span>Abbildung 5.13: Entfernen einer Einzelaktivität

#### Entfernen aus Sequenz

Soll eine Aktivität aus einer Sequenz entfernt werden, muss unterschieden werden ob die Sequenz nach dem Löschen noch vorhanden ist oder nicht. Hierbei ist das Kriterium der Korrektheit für Sequenzen [S1](#page-52-1) entscheidend.

Eine Sequenz, die mehr als zwei Aktivitäten beinhaltet, wird auch nach der Adaption noch als Sequenz im Workflow vorhanden sein. Diese Operation wird Sequenzkurzung genannt und ¨ ist in Abbildung [5.14](#page-65-0) zu erkennen. Die abgebildete Sequenz  $(A \rightarrow B \rightarrow C)$  wird in diesem Fall durch eine kürzere Sequenz  $(A \rightarrow C)$  ersetzt. Sie kann aber grundsätzlich als Sequenz weiterbestehen, da sie noch aus mindestens zwei Aktivitäten besteht.

Bei der Löschung aus einer minimalen Sequenz (die aus genau zwei Aktivitäten besteht), existiert nach der Adaption jedoch keine Sequenz mehr an der betroffenen Stelle. Die Operation wird deshalb als Sequenzlöschung (siehe Abbildung [5.15\)](#page-65-1) bezeichnet.

Wird aus einer ursprüngliche Sequenz aus zwei Aktivitäten  $(A \rightarrow B)$  eine Aktivität  $(B)$ gelöscht, muss die zurückbleibende Einzelaktivität  $(A)$  die ehemalige Sequenz ersetzen. Die

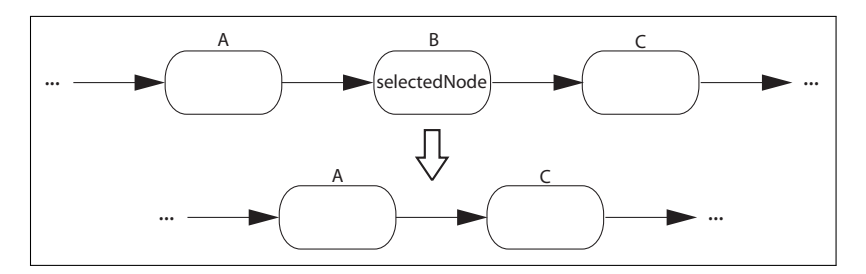

<span id="page-65-0"></span>Abbildung 5.14: Sequenzkürzung

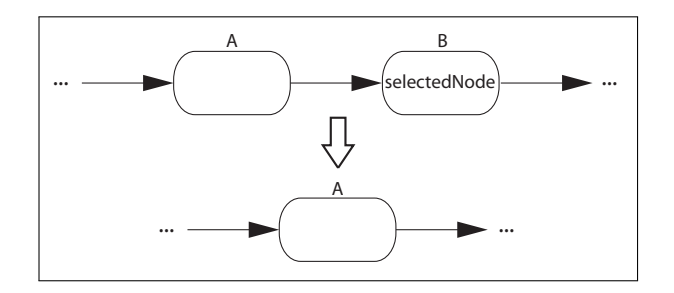

<span id="page-65-1"></span>Abbildung 5.15: Sequenzlöschung

Unterscheidung dieses speziellen Anwendungsfalls ist deshalb relevant, weil das Kriterium der Korrektheit für Sequenzen [S1](#page-52-1) existiert. Dieses Kriterium besagt, dass eine Sequenz aus mindestens zwei Aktivitäten besteht, eine Einzelaktivität also keine Sequenz mehr ist. Eine Unterscheidung von Einzelaktivität und Sequenz ist auch dann wichtig, wenn eine Aktivität aus dem Zweig einer parallelen oder alternativen Verzweigung entfernt werden soll. Besteht der Zweig nur aus einer Einzelaktivität, so muss mit der Aktivität der gesamte Zweig gelöscht werden. Falls der Zweig jedoch aus einer Sequenz oder anderen strukturellen Konstruktionen besteht, so kann er weiterbestehen. (vgl. Prioritätskriterium [P1\)](#page-56-0)

#### Entfernen aus Nebenläufigkeit

Auch die Operation zum Entfernen einer Aktivität, die Teil einer Nebenläufigkeit ist, lässt sich in zwei weitere Anwendungsfälle unterteilen. Es muss entschieden werden, ob durch das Entfernen der Aktivität die Nebenläufigkeit in einen nicht korrekten Zustand übergehen könnte. Besitzt eine Nebenläufigkeit mindestens drei parallele Zweige, so kann die Aktivität auch dann entfernt werden, wenn dadurch der komplette Zweig gelöscht werden muss. Das Kriterium der Korrektheit für Nebenläufigkeiten [N1](#page-52-2) besagt, dass ein paralleler Ablauf aus mindestens zwei Zweigen bestehen muss — das Kriterium wird in einem solchen Fall nicht verletzt. Wie in Abbildung [5.16](#page-66-0) zu erkennen ist, ist ursprünglich die parallele Ausführung der drei Aktivitäten ( $A \wedge B \wedge C$ ) geplant. Nach dem Löschen der Aktivität (C) können ( $A \wedge B$ ) weiterhin parallel ausgeführt werden. Die parallele Verzweigung kann also bestehen bleiben.

Problematisch wird es allerdings, wenn betroffene strukturelle Konstruktion eine "minima-<br>La Malaria Electric Malaria Calaire de la Malaria de la Malaria de la Malaria de la Malaria de la Malaria de l le Nebenläufigkeit" ist. Eine Nebenläufigkeit ist dann minimal, wenn sie nur zwei parallele Zweige besitzt. Ein kompletter Zweig muss dann entfernt werden, wenn dieser nur aus einer Einzelaktivität besteht und genau diese Einzelaktivität gelöscht werden soll. Durch das Wegfallen des zweiten Zweiges, wird das Kriterium [N1](#page-52-2) verletzt. Eine parallele Bearbeitung ist nicht mehr möglich und die beschnittene Synchronisierung kann einen Deadlock verursachen. Falls durch das Entfernen einer Aktivität also ein kompletter Zweig gelöscht wird, muss so-wohl die [Parallele Verzweigung](#page-91-5) als auch die [Synchronisierung](#page-91-6) der Nebenläufigkeit mit entfernt

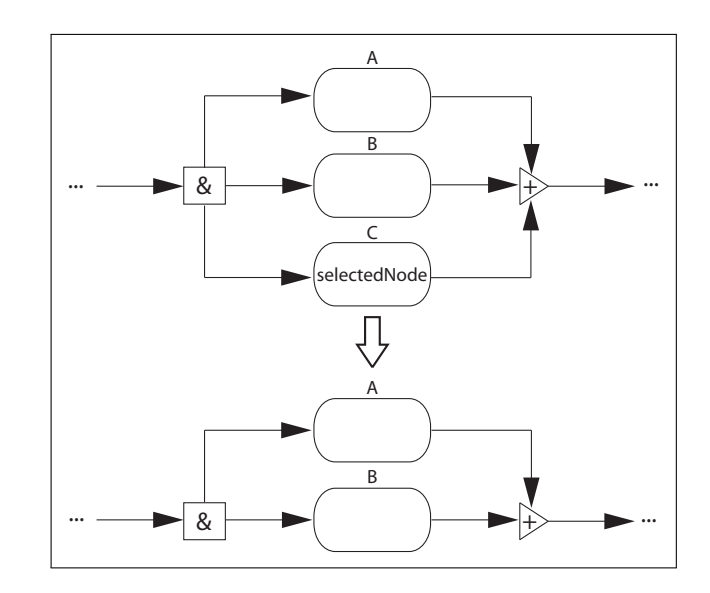

<span id="page-66-0"></span>Abbildung 5.16: Entfernen aus Nebenläufigkeit mit  $\geq 3$  Zweigen

werden. In Abbildung [5.17](#page-66-1) ist genau dieser Fall aufgezeigt. Die Aktivitäten  $(A \wedge B)$  sollten

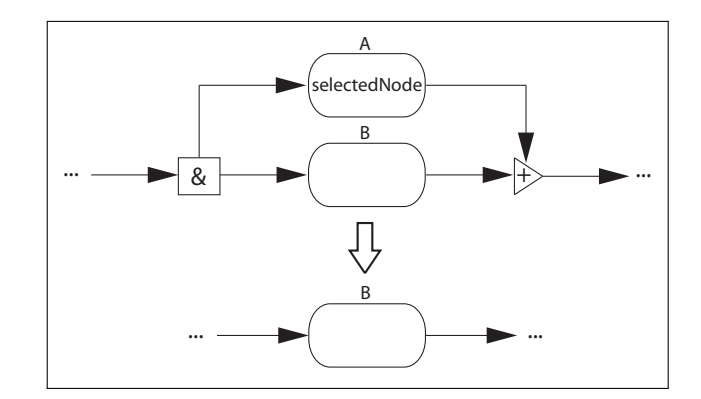

<span id="page-66-1"></span>Abbildung 5.17: Entfernen aus minimaler Nebenläufigkeit

ursprünglich parallel zueinander ausgeführt werden. Durch das Löschen der Einzelaktivität (A) bleibt die Aktivität  $(B)$  als einziger verbleibender Zweig der Nebenläufigkeit bestehen. Aus diesem Grund müssen alle mit der Nebenläufigkeit verknüpften strukturellen Elemente entfernt werden. Die ehemalige Nebenläufigkeit  $(A \wedge B)$  wird so durch die zurückbleibende Einzelaktivität  $(B)$  ersetzt.

Allerdings wird nicht jede minimale Nebenläufigkeit aufgelöst, wenn eine Aktivität gelöscht wird. Falls die Aktivität aus einem Zweig entfernt werden soll, der eine Sequenz beinhaltet, so greift laut Prioritätskriterium [P1](#page-56-0) zuerst das Muster "Entfernen aus Sequenz" und nicht das Muster "Entfernen aus Nebenläufigkeit". In Abbildung [5.18](#page-67-0) ist dieser Fall zu erkennen.<br>Urbeitet ist dieser Fall zu erkennen. Hier würde nach der Anpassung immer noch eine parallele Bearbeitung von zwei Aktivitäten  $(A \wedge B)$  stattfinden können, da die Aktivität (C) laut Prioritätskriterium aus der Sequenz  $(B \to C)$  entfernt wurde.

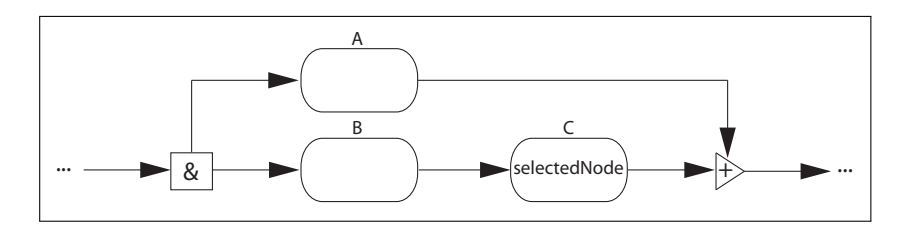

<span id="page-67-0"></span>Abbildung 5.18: Entfernen aus minimaler Nebenläufigkeit II

#### Entfernen aus Alternative

Die Operation "Entfernen aus Alternative" bietet ähnliche Herausforderungen. Auch hier gibt es wieder zwei grundsätzliche Anwendungsfälle, die das Entfernen von Aktivitäten aus alternativen Verzweigungen betreffen. Es muss ähnlich wie bei der Nebenläufigkeit entschieden werden, ob durch das Löschen einer Aktivität die strukturelle Korrektheit verletzt werden kann. Das Kriterium der Korrektheit für Alternativen [A1](#page-53-2) besagt, dass eine Alternative mindestens zwei alternative Zweige anbieten muss. Falls eine Alternative also drei Zweige besitzt, wird das Kriterium auch noch nach der Löschung eines dieser Zweige erfüllt. Ein Zweig wird dann gelöscht, wenn er nur aus einer Einzelaktivität besteht die entfernt werden soll. Dieser

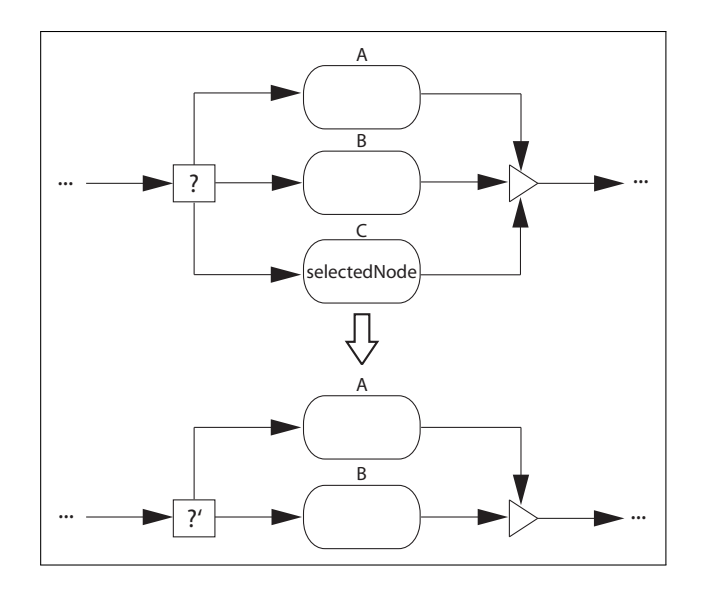

<span id="page-67-1"></span>Abbildung 5.19: Entfernen aus Alternative mit  $\geq 3$  Zweigen

Vorgang ist in Abbildung [5.19](#page-67-1) zu erkennen. Hier war die alternative Ausfuhrung von drei ¨ Einzelaktivitäten ( $A \vee B \vee C$ ) geplant. Nach der Löschung von Aktivität (C) ist weiterhin eine alternative Auswahl zwischen den zwei noch vorhandenen Aktivitäten  $(A \vee B)$  möglich. Die Korrektheit wird nicht verletzt. Allerdings ist hierbei zu beachten, dass sich die Entscheidungskriterien (?) in diesem Fall ändern. Eine Entscheidung für den ehemaligen Pfad der gelöschten Aktivität  $(C)$  darf nicht mehr getroffen werden, die entsprechenden Anweisungen müssen also im Entscheidungsknoten angepasst werden. Die neuen Entscheidungskriterien (?') werden durch dieses Vorgehen automatisch bestimmt.

Dies ist die Einschränkung einer universellen Operation deleteNode. Es wäre denkbar, dass der ursprüngliche Fall für  $(C)$  auf einen der beiden anderen Zweige umgelenkt werden soll. Allerdings können durch die automatische Anpassung in deleteNode die Entscheidungskriterien nicht im gleichen Schritt angepasst werden. Um die Entscheidungskriterien dennoch

anpassen zu können, muss eine Hilfsoperation "Bedingungen anpassen" angeboten werden. Die entsprechende Operation kann im Anschluss ausgeführt werden und so die gewünschte Funktionalität sicherstellen. Um die Operation durchführen zu können, muss eine Aktivität ausgewählt werden, die ein direkter Nachfolger der alternativen Verzweigung ist. Auf diesem Weg kann die Adaptionsoperation auf die relevante alternative Verzweigung zugreifen und diese anpassen. Die Schnittstellenbeschreibung der Operation ChangeConditions ist in Tabelle [5.5](#page-68-0) aufgelistet.

| Parameter       | <b>Bedeutung</b>                                              |
|-----------------|---------------------------------------------------------------|
| processInstance | Prozess Instanz, an der die Anpassung vorgenommen werden soll |
| selectedNode    | Direkte Nachfolgeaktivität der alternativen Verzweigung       |
| newConditions   | Neue Entscheidungskriterien                                   |

<span id="page-68-0"></span>Tabelle 5.5: Schnittstellenparameter für ChangeConditions

Ebenso wie bei Nebenläufigkeiten gibt es auch bei Alternativen die minimale Form. Eine Alternative ist dann eine "minimale Alternative", wenn sie aus genau zwei alternativen Zweigen besteht. Ein kompletter Zweig muss dann entfernt werden, wenn dieser nur aus einer Einzelaktivität besteht und genau diese Einzelaktivität gelöscht werden soll. Falls durch die Adaption so ein kompletter Zweig entfernt wird, wird das Kriterium [A1](#page-53-2) verletzt. Deshalb müssen in diesem Fall die strukturellen Elemente [Alternative Verzweigung](#page-90-2) und [Asynchrone](#page-90-4) Zusammenführung der Alternative komplett entfernt werden. Durch diesen Schritt werden auch etwaige Entscheidungskriterien mit entfernt. Abbildung [5.20](#page-68-1) verdeutlicht diesen An-

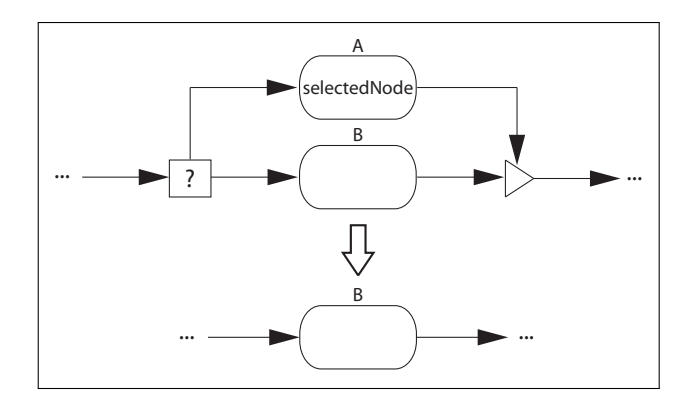

<span id="page-68-1"></span>Abbildung 5.20: Entfernen aus minimaler Alternative

wendungsfall. Ursprünglich sollte eine der Aktivitäten  $(A \vee B)$  alternativ ausgeführt werden. Durch das Löschen der Einzelaktivität  $(A)$  bleibt die Aktivität  $(B)$  als einziger Zweig der ehemaligen Alternative bestehen. Um die Korrektheit zu gewährleisten, werden die verknüpften strukturellen Elemente entfernt und die ehemalige Alternative durch die Einzelaktivität (B) ersetzt.

Ebenso wie bei der minimalen Nebenläufigkeit muss auch hier laut Prioritätskriterium [P1](#page-56-0) unterschieden werden, ob die entfernte Aktivität eines Zweiges der minimalen Alternative eine Einzelaktivität oder Teil einer Sequenz ist. Falls sie Teil einer Sequenz ist, wird laut Prioritätskriterium zuerst die Operation "Entfernen aus Sequenz" eingesetzt und die Alternative bleibt bestehen. Der Aufbau ist analog zu dem in Abbildung [5.18](#page-67-0) beschriebenen. Aus einer alternativen Bearbeitung von [A  $\vee$  (B  $\rightarrow$  C)] wird durch das Entfernen von (C) aus einer Sequenz ( $B \to C$ ) die neue Alternative ( $A \lor B$ ).

# 5.3.3 Komposition von Operationen

Die im vorangegangen Teil definierten Muster bzw. Adaptionsoperationen sind die grundlegenden Anpassungsmöglichkeiten, aus denen sich weitere (komplexere) Muster zusammensetzen lassen. Diese Muster stehen auf einer nochmals höheren Stufe der Abstraktion, im Vergleich zu den bereits vorgestellten "high-level" Einzel-Operationen "Aktivität hinzufü-<br>nur (artformar" (die Banite von den stammen Elementer Operationen skatuskinna). Die se gen/entfernen" (die Bereits von den atomaren Elementar-Operationen abstrahieren). Die so beschriebenen Abstraktionsebenen von Workflow Adaptionen sind in Abbildung [5.21](#page-69-0) zu sehen. Die kombinierten Operationen werden allerdings im relevanten Anwendungsfeld vorerst

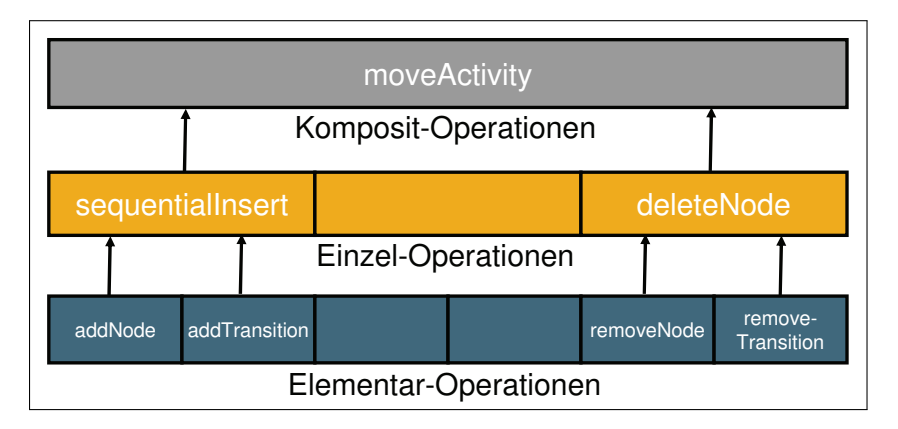

<span id="page-69-0"></span>Abbildung 5.21: Abstraktionsebenen der Adaption

nicht zum Einsatz kommen. Die Aufgabe dieser Arbeit ist es, die grundlegenden Möglichkeiten zur Adaption zur Verfügung zu stellen. Deshalb werden die kombinierten Operationen nicht ausfuhrlich behandelt oder implementiert, sondern im folgenden nur kurz vorgestellt. ¨ Grundsätzlich sind jedoch alle diese zusammengesetzten Operationen mit den zur Verfügung gestellten Einzel-Operationen realisierbar.

## Aktivität verschieben

Muss eine Aktivität innerhalb des Workflows an eine andere Stelle verschoben werden, kommt das Muster "Aktivität verschieben" zum Einsatz. Unter Verwendung der Einzel-Operationen "
"
allel oder alternativ kann die gewünschte Funktionalität angeboten werden. Das Verschieben Aktivität hinzufügen" und "Aktivität entfernen" mit sämtlichen Mischformen von seriell, pareiner Aktivität lässt sich grob in folgende Schritte aufteilen:

- 1. Aktivität auswählen
- 2. Aktivität entfernen (Zwischenspeicherung der Daten)
- 3. Neuen Ort der Aktivität auswählen
- 4. Aktivität am neuen Ort einfügen (unter Verwendung der alten Daten)

## Aktivität ersetzen

Soll eine bestehende Aktivität im Workflow durch eine neue Aktivität ersetzt werden, kann das Muster "Aktivität ersetzen" angeboten werden. In diesem Fall werden wieder die Einzel-Operationen "Aktivität hinzufügen" und "Aktivität entfernen" (mit ihren unterschiedlichen Mondungsfällen) verknüpft. Als Ausnahme ist jedoch der Fall zu betrachten, wenn eine

Aktivität ersetzt werden soll, die Teil einer minimalen Verzweigung ist. In diesem Fall sollte die betroffene strukturelle Konstruktion nicht zuerst entfernt und anschließend wieder hinzugefügt werden. Stattdessen müssen die vorhandenen Elemente der Verzweigung weiter verwendet werden, um keine unnötigen Schritte ausführen zu müssen. Prinzipiell ist das Ersetzen einer Aktivität eine der reibungslosesten Adaptionen, da im Endeffekt nur die betroffenen Transitionen editiert werden müssen. Die Schritte, die hierfür nötig sind, lassen sich vereinfacht so definieren:

- 1. Alte Aktivität auswählen
- 2. Alte Aktivität entfernen
- 3. Neue Aktivität einfügen (unter Verwendung der alten strukturellen Konstruktion)

#### Aktivität tauschen

Sollen zwei Aktivitäten im Workflow miteinander vertauscht werden, sollte das Muster "Aktivität tauschen" zum Einsatz kommen. In diesem Fall kann das oben beschriebene Muster "
nichts anderes, als das Verschieben der betroffenen Aktivitäten an die jeweils entgegengesetzte "Aktivität verschieben" wiederum als Grundlage dienen. Prinzipiell ist der Aktivitätentausch Ursprungsposition. Ein Aktivitätentausch lässt sich grob in die folgenden Schritte gliedern:

- 1. Aktivität A auswählen
- 2. Aktivität B auswählen
- 3. Aktivitäten entfernen (Zwischenspeicherung der Daten)
- 4. Aktivitäten an neuen Orten einfügen (unter Verwendung der alten Daten)

#### Parallelisierung

Als Parallelisierung versteht man den Vorgang, wenn eine zuvor sequentiell ausgefuhrte Men- ¨ ge von Aktivitäten in Zukunft parallel zu einander stattfinden soll. In diesem Fall müssen die entsprechenden strukturellen Erweiterungen (parallele Verzweigung, Synchronisierung) hinzugefügt und die betroffenen Transitionen angepasst werden. Dabei kann eine abgeänderte Version der Operation für paralleles Einfügen zum Einsatz kommen. Das Muster für die te beliebige Menge von Aktivitäten zu parallelisieren, ohne die Korrektheit des Schemas, "Parallelisierung" muss allerdings relativ stark eingeschränkt werden. So ist es nicht möglich, zu gefährden. Die Betrachtung dieser Einschränkungen kann jedoch nicht im Rahmen dieser Arbeit stattfinden. Vereinfacht findet eine Parallelisierung in den folgenden Schritten statt:

- 1. Sequenz von Aktivitäten auswählen
- 2. Strukturelle Erweiterungen hinzufügen
- 3. Transitionen anpassen

#### Umwandlung zu Alternative

Das Muster " Umwandlung zu Alternative" ist vergleichbar mit der Parallelisierung. Allerdings soll hierbei die bestehende Sequenz nicht in eine parallele Verzweigung, sondern in eine Alternative überführt werden. Das Vorgehen entspricht weitestgehend dem der Parallelisierung nur die hinzugefügten strukturellen Erweiterungen müssen in diesem Fall auf die Alternative angepasst sein. Die notwendigen Schritte einer Umwandlung zur Alternative sind mit den Schritten der Parallelisierung identisch.

## Erweiterung auf Sub Prozesse

Grundsätzlich ist es denkbar, dass die Operationen zur Adaption nicht nur einzelne Aktivitäten, sondern ganze Sub Prozesse anpassen können. Ein abgeschlossener Bereich (Sub Workflow) innerhalb der Prozess Definition könnte also als "Aktivität" im Sinne der beschriebenen Muster betrachtet werden. Die angebotenen Operationen könnten somit anstatt Aktivitäten komplette Sub Prozessen als Argumente entgegen nehmen. Sub Prozesse können in diesem Fall Teile von Verzweigungen darstellen oder auch Sequenzen bilden. Dabei muss jedoch sichergestellt werden, dass eine Adaptionsoperation nicht auf unterschiedlichen Ebenen eines Schemas agiert.

# 5.3.4 Ablauf der Adaption

Die beiden Aktivitätsdiagramme in Abbildungen [5.22](#page-71-1) und [5.23](#page-72-0) beschreiben grob den Ablauf einer Adaption, wie sie im Endsystem abläuft. Das Diagramm [5.22](#page-71-1) beschreibt einen Überblick über den Gesamtablauf, während in Diagramm [5.23](#page-72-0) der Inhalt der Schrittes "Anpassung vornehmen" speziell bei einer Sequenzerweiterung dargestellt wird.

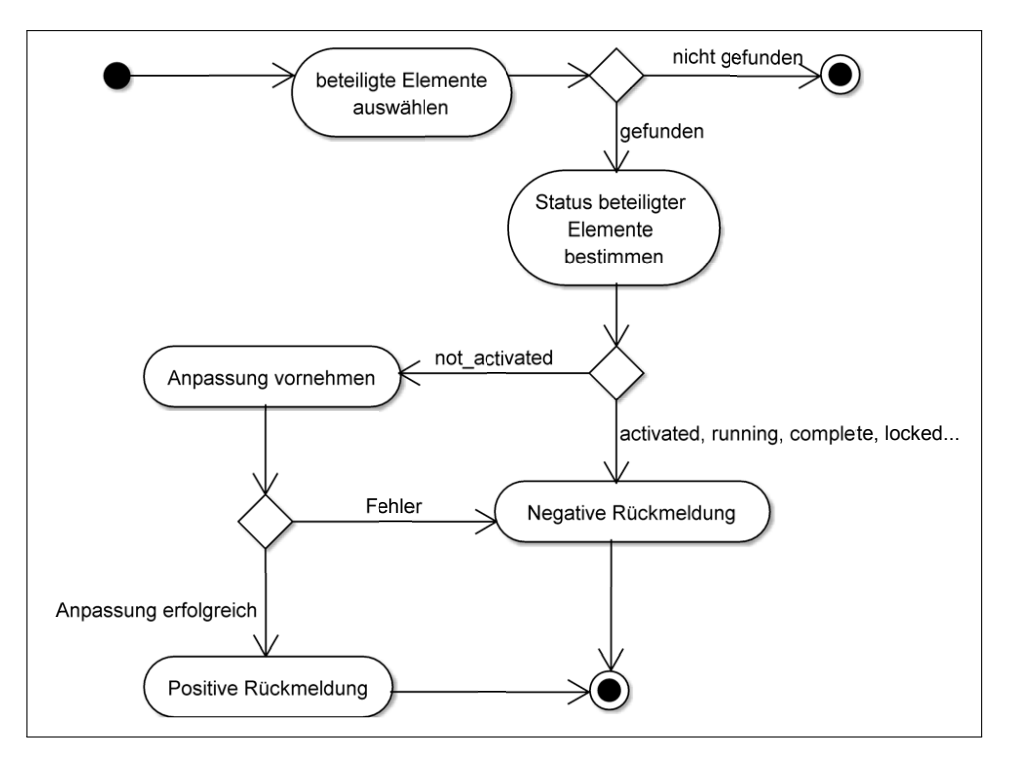

<span id="page-71-1"></span>Abbildung 5.22: Aktivitätsdiagramm: Übersicht Adaption

# <span id="page-71-0"></span>5.4 Sicherstellung von Korrektheit und Konsistenz

Die in Abschnitt [5.2](#page-51-0) definierten Kriterien der Korrektheit und Konsistenz dürfen durch die in Abschnitt [5.3](#page-57-0) vorgestellten Operationen nicht verletzt werden. Wie bereits in Abschnitt [5.2](#page-51-0) beschrieben, ist die gewählte Herangehensweise nicht die nachträgliche Prüfung der Korrektheit. Stattdessen sollen die angebotenen Adaptionsoperationen die Korrektheit "by Design" gewährleisten. Das heißt, eine Operation kann nur ausgeführt werden, wenn sie Korrektheit
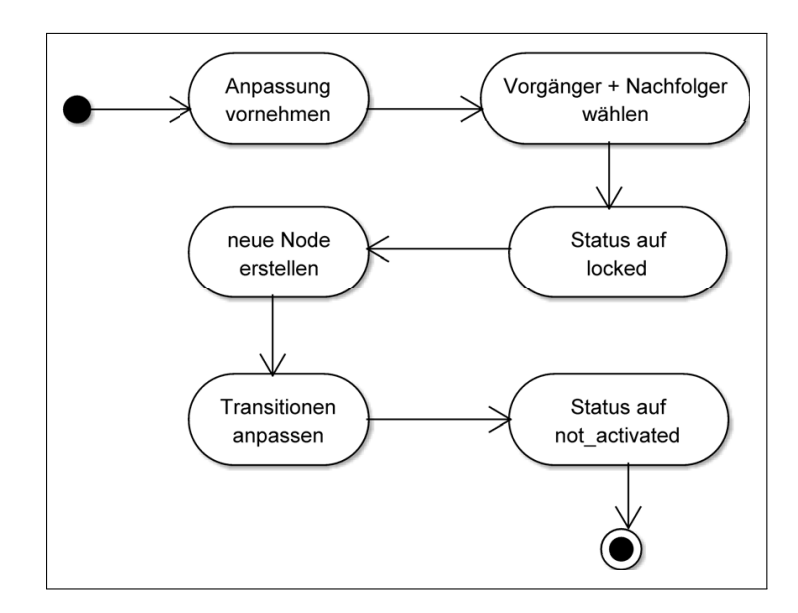

<span id="page-72-0"></span>Abbildung 5.23: Aktivitätsdiagramm: Sequenzerweiterung

und die Konsistenz des Workflows nicht gefährdet. Aus diesem Grund müssen die Adaptionsoperationen so definiert werden, dass sie grunds¨atzlich ein korrektes Workflow Schema nur in ein wiederum korrektes Workflow Schema überführen können. Im folgenden Abschnitt wird mittels Pseudocode eine Formalisierung der benötigten Funktionalitäten vorgestellt.

Außerdem muss sichergestellt werden, dass die Konsistenz der Daten bei gleichzeitigen Zu-griffen von Engine und Adaptionsdienst nicht gefährdet wird. In Abschnitt [5.2.3](#page-55-0) wurde hierzu bereits der Ansatz geliefert, im Rahmen von Abschnitt [5.4.2](#page-79-0) wird zudem erläutert wie der Bereich der Adaption festgelegt wird.

#### 5.4.1 Korrektheit by Design

Bei der Beschreibung der Operationen in Abschnitt [5.3](#page-57-0) wurde an den entsprechenden Stellen bereits darauf hingewiesen, wo etwaige Probleme mit der Korrektheit auftreten können. Nun stellt sich die Frage, wie genau die Korrektheit einer Adaptionsoperation überprüft und somit sichergestellt werden kann. Hierfür müssen die relevanten Informationen zum Aufbau des Workflow Schemas von der Workflow-Engine bereitgestellt und vom Adaptionsdienst verarbeitet werden. Die relevanten Informationen sind hier vor allem die Strukturdaten der Prozess Definition — also die interne Repräsentation im ProcessDefinition Objekt. Die Klasse ProcessDefinition bietet unterschiedliche Schnittstellen an, um den gewünschten Knoten (also die Aktivität) auszuwählen. Die Implementierung der Klasse Node bietet entsprechende Methoden an, die es ermöglichen innerhalb einer Prozess Definition zu "navigieren". Der eigentliche Adaptionsdienst benötigt trotzdem einige "Hilfsoperationen", um nicht auf die Elementar-Operationen zurückgreifen zu müssen. Auch können so definierte Hilfsoperationen in unterschiedlichen Adaptionsoperationen eingesetzt werden, um auf die Kriterien der Korrektheit zu prüfen.

#### Hilfsoperationen

Vorgänger oder Nachfolger eines bestimmten Knotens lassen sich beispielsweise ermitteln, indem die eingehenden bzw. abgehenden Transitionen untersucht werden. Listing [5.1](#page-73-0) beschreibt

diesen Vorgang in Pseudocode mit den betroffenen jBPM Methoden. Natürlich können eindeutige Vorgänger oder Nachfolger nur von den Knoten bestimmt werden, die auch nur einen Vorgänger bzw. Nachfolger haben. Aus diesem Grund muss überprüft werden, ob der gewählte Knoten ein "normaler" Aktivitäts-Knoten ist. Ein Knoten, der eine Verzweigung einleitet oder beendet und somit mehrere Vorgänger/Nachfolger besitzt, muss gesondert behandelt werden. Die Hilfsoperation liefert (falls möglich) die entsprechenden Vorgänger oder Nachfolger Knoten. Wenn der gewählte Knoten eine Verzweigung oder Zusammenführung mehrerer Pfade ist, wird der Knoten selbst wieder zurück gegeben.

```
1 public Node getPredecessor (String selectedNode) {
2 | Node nodeX = ProcessDefinition . findNode (selectedNode) ;\sigma if (nodeX.getArrivingTransitions().size() = 1){
\begin{array}{c|c|c|c} \hline \end{array} Transition t1 = nodeX.getArrivingTransitions ().iterator ().next();
5 Node node P = t1.getFrom();
6 return nodeP; //Rückgabe des Vorgängerknotens
7 }
8 \mid else {
9 return nodeX; // Gewählter Knoten war Zusammenführung/Synchronisierung
10 }
11}
12
13 public Node getSucessor (Node selectedNode) {
14 Node nodeX = ProcessDefinition.findNode(selectedNode);
15 if (nodeX.getLeavingTransitions().size() = 1){
16 Transition t1 = nodeX.getDefaultLeavingTransition();
17 Node nodeS = t1.getTo();
18 return nodeS; //Rückgabe des Nachfolgeknotens
\begin{array}{c|c} 19 & \end{array}20 else {
21 return nodeX; // Gewählter Knoten war Verzweigung
22 }
23 }
```
Listing 5.1: Ermittlung von Vorgänger und Nachfolger mit jBPM

Im Listing ist ebenfalls zu erkennen, dass die Klasse Transition die benötigten Methoden anbietet, um die mit der Transition verknüpften Knoten abzufragen. Das Vorhandensein dieser Methoden ist Grundlage fur eine erfolgreiche Sicherstellung der Korrektheit einer Adaptions- ¨ operation.

Um die Kriterien der Korrektheit grundsätzlich in der strukturellen Konstruktion einordnen zu können, muss ein Unterschied zwischen Einzelaktivität und Sequenz erkennbar sein. Wie in Kriterium für strukturelle Korrektheit [S1](#page-52-0) beschrieben, ist es vor allem für das Prioritäts-kriterium [P1](#page-56-0) wichtig, um diese Unterscheidung treffen zu können. Kriterium [S1](#page-52-0) besagt, dass eine Sequenz aus mindestens zwei Aktivitäten besteht. Aus diesem Grund wird eine Hilfs-operation (siehe Listing [5.2\)](#page-74-0) definiert, die Sequenzen von Einzelaktivitäten abgrenzen kann.

Außerdem ist es notwendig eine Entscheidung darüber zu treffen, ob eine gewählte Aktivität Teil einer (parallelen oder alternativen) Verzweigung ist. In diesem Fall muss überprüft werden, ob auf dem betroffenen Pfad der Ausführung eine Verzweigung geöffnet worden ist, die noch nicht geschlossen wurde. Es muss jedoch beachtet werden, dass jBPM keine speziellen Knotenart für Asynchrone Zusammenführungen bereit stellt. In der Syntax von jBPM sind asynchrone Verzweigungen in der Art abzuschließen, indem sich alle von einer DecisionNode abgehenden Pfade in einem später folgenden (normalen) Knoten wieder treffen. Es existiert

```
_1 public boolean is Part Of Sequence (String selected Node) {
2 Node nodeX = ProcessDefinition . findNode (selectedNode);\text{3} while (pred (nodeX).getClass () = Node | State | TaskNode) {
\begin{bmatrix} 4 \end{bmatrix} sequenz \begin{bmatrix} ] = [\text{pred}(\text{nodeX}), \text{nodeX}, \dots] \end{bmatrix};
5 \mid \text{nodeX} = \text{pred}(\text{nodeX});6 }
7 \mid while (succ(nodeX) \cdot getClass() == Node| State | TaskNode) {
\{8\} sequenz [ = [...], nodeX, succ(nodeX) ];
9 \mid \text{nodeX} = \text{succ}(\text{nodeX});10 }
_{11} if (sequenz []. length > 0) {
12 return true; //Knoten ist Teil einer Sequenz
13 }
14 else {
15 return false; //Knoten ist Einzelaktivität
16 }
17 }
```
Listing 5.2: Bestimmung von Sequenzen mit jBPM

zwar eine Knotenart Merge, diese kommt allerdings nicht zum Einsatz, da jeder Knoten implizit ein Merge Knoten sein kann, falls er mehrere eingehende Transitionen besitzt. Somit wird als Asynchrone Zusammenfuhrung (OR-Join) jeder Knoten bezeichnet, der mehr als eine ein- ¨ gehende Transition besitzt und gleichzeitig kein Join Knoten — also keine Synchronisierung — ist. Aus diesem Grund wird eine Hilfsoperation (Listing [5.3\)](#page-74-1) benötigt, die einen OR-Join Knoten identifizieren kann.

```
1 public boolean isOrJoin (String selectedNode) {
2 Node nodeX = ProcessDefinition. findNode(selectedNode);
3 if (nodeX.getClass() != Join &&
\begin{array}{c} 4 \end{array} nodeX.getArrivingTransitions().size() > 1){
\vert 5 return true; //Knoten ist async. Zusammenführung
6 }
7 else {
8 return false; //Knoten ist keine async. Zusammenführung
9 }
10 }
```
Listing 5.3: Bestimmung von asynchronen Zusammenfuhrungen mit jBPM ¨

Unter Verwendung der bisher definierten Hilfsoperationen kann eine weitere Hilfsoperation entwickelt werden, die die Entscheidung darüber trifft ob ein gewählter Knoten Teil einer Verzweigung ist. Die Operation durchläuft alle Knoten ab der gewählten Aktivität rückwärts bis zum Start. Hierfür muss eine angepasste Hilfsoperation zur Vorgängerfindung zum Einsatz kommen, die auch einen Vorgänger bei Synchronisierungen/Zusammenführungen zurück liefert. Falls auf diesem Weg mehr Verzweigungen geöffnet als geschlossen wurden, so ist der Knoten selbst Teil einer Verzweigung.

Weiterhin sollte festgestellt werden können, ob eine von der Adaption betroffene Verzweigung eine minimale Verzweigung ist, da dies für die einige Kriterien der Korrektheit (vgl. Abschnitt [5.2\)](#page-51-0) ausschlaggebend ist. Um eine Verzweigung umfassend untersuchen zu können, ist die Information über vorhandene Verzweigungen und Synchronisierungen natürlich unabdingbar. Die unter Verwendung der bereits vorgestellten Hilfsoperationen definierte Operation zur Überprüfung auf "minimale Verzweigung" ist in Listing [5.5](#page-75-0) zu erkennen.

```
1 public boolean is PartOfSplit (String selectedNode) {
2 Node nodeX = ProcessDefinition. findNode(selectedNode);
3 \mid int opened Splits = 0;
4 int closed Splits = 0;
5
6 while (nodeX.getClass() != StartState){
7 if (nodeX.getClass() == Fork\{8\} nodeX.getClass() = Decision){
9 \mid opened Splits + +;
10 }
_{11} if (isOrJoin(nodeX) = true ||
12 \mid \text{nodeX.getClass}() = \text{Join} \}13 closed Splits ++;
14 }
15 nodeX = pred(nodeX);
16 }
17
18 if (opened Splits > closed Splits) {
19 return true; //Knoten ist Teil einer Verzweigung
20 }
_{21} else {
22 return false; //Knoten ist nicht Teil einer Verzweigung
23 }
24
```
Listing 5.4: Prüfung auf Verzweigung mit jBPM

```
1 public boolean isMinimalSplit (String selectedNode) {
2 Node nodeX = ProcessDefinition. findNode (selectedNode);
3
4 while (pred(nodeX) . getClass() != Fork ||5 pred (nodeX).get Class () != Decision \}{
6 \mid \text{nodeX} = \text{pred}(\text{nodeX});7 \mid \}\{8 \mid \text{if} (\text{pred}(\text{nodeX}) \cdot \text{getClass}) \equiv \text{Fork} \mid \text{in} \}9 \mid pred (nodeX).get Class () = Decision ) {
10 Node splitNode = pred (nodeX);
11 }
12 else {
13 return false; //Fehlerhafte ProcessDefinition
14 }
15 if (splitNode.getLeavingTransitions().size() > 2){
16 return false; //Keine minimale Verzweigung
17 }
18 else if (splitNode.getLeavingTransitions().size() = 2){
19 return true; //Minimale Verzweigung
20 }
21 else {
22 return false; //Fehlerhafte ProcessDefinition
\begin{array}{c|c} 23 & \end{array}24 }
```
Listing 5.5: Test auf minimale Verzweigungen mit jBPM

#### **Umsetzung**

Die eigentlichen Operationen des Adaptionsdienstes — die Anpassungen an der Prozess Instanz vornehmen sollen — greifen auf die oben vorgestellten Hilfsoperationen zu, um in der Prozess Definition zu navigieren und die nötigen Unterscheidungen zwischen Einzelaktivitäten/Sequenzen/Verzweigungen treffen zu können.

Eine Sequenzerweiterung oder Sequenzerzeugung benötigt die Hilfsoperationen zur Bestimmung des Nachfolger- oder Vorgänger-Knotens. Die Vorgehensweise ist in Listing 5.6 dargestellt. Hier sind unter anderem die Elementar-Operationen zu erkennen, die zum Erreichen der gewünschten Funktionalität beitragen.

```
public void sequentialInsert (String newNodeName, Node selectedNode, int
\mathbf 1pointOfInsert){
     Node nodeX = ProcessDefinition . findNode (selectedNode);\overline{2}Node predNode = pred(nodeX);\overline{3}Node succNode = succ(node);
\overline{4}Node newNode = new Node(newNodeName);\overline{5}\ddot{\mathbf{6}}if (pointOfInsert = 0){ //Einfügen vor selectedNode
\overline{7}Transition t1 = predNode.getDefaultLearningTransition();
8
      Transition t2 = new Transition ();
\overline{9}t1. setTo(newNode);
10newNode.addLearningTransaction(t2);11nodeX.addArriving Transition(t2);12
13
                                   //Einfügen nach selectedNode
     else \{14Transition t1 = nodeX.getDefaultLearningTransaction();15
      Transition t2 = new Transition();
16
      t1. setFrom (newNode);
17nodeX.addLeavingTransformation(t2);18
      newNode.addArriving Transition(t2);19
20
21
   \left\{ \right\}
```
Listing 5.6: Vorgehensweise bei sequentialInsert

Die Operationen parallelInsert und alternateInsert werden jeweils in zwei Anwendungsfälle unterteilt. Entweder wird an einer Sequenz oder an einer bereits bestehenden Verzweigung eingefügt. Exemplarisch wird in Listing 5.7 die Vorgehensweise der Operation parallelInsert vorgestellt.

Die Operation alternateInsert läuft prinzipiell analog ab. Allerdings kommt hier das Kriterium für erweiterte strukturelle Korrektheit K1 zum Tragen. Aus diesem Grund muss innerhalb der Operation sichergestellt werden, dass keine Verzweigungselemente auf unterschiedlichen Pfaden der Ausführung platziert werden. In Listing 5.8 wird dargestellt, wie dieser Teil der Operation mittels Elementar-Operationen und Hilfsoperationen realisiert wird. Als Asynchrone Zusammenführung wird mangels jBPM Repräsentation ein normaler Knoten eingefügt, der die eingehenden Transitionen bündelt. Das Listing beschreibt nur einen Ausschnitt der Gesamtoperation für den Fall, dass die beforeNode nicht auf der selben parallelen Verzweigung liegt, auf der die afterNode liegt. Der umgekehrte Fall muss ebenso behandelt werden.

Die Operation deleteNode kommt mit den oben vorgestellten Hilfsoperationen aus und setzt entsprechende Elementar-Operationen ein um gewählte Aktivitäten inklusive der betroffenen

```
1 public void parallelInsert (String newNodeName, String beforeNode,
       String after Node) {
2 Node nodeX = ProcessDefinition. findNode(beforeNode);
3 \mid Node nodeY = ProcessDefinition.findNode(afterNode);
4 \mid Node predNode = pred(nodeX);
5 Node succNode = succ(nodeY);
6 \mid Node newNode = new Node(newNodeName);
7
\{8 \mid \text{if} \text{ (predNode.getClass)} \equiv \text{Fork} \&\&\}9 | succNode.getClass() = Join){ //Verzweigung vorhanden
10 Transition t1 = new Transition ();
11 Transition t2 = new Transition();
_{12} | predNode. addLeavingTransition(t1);
13 newNode. addArrivingTransition(t1);
14 | newNode. addLeavingTransition(t2);
15 succNode. addArrivingTransition(t2);
16 \mid \}17 else { // Verzweigung muss erstellt werden
18 Fork newFork = new Fork();
_{19} Join newJoin = new Join ();
20 predNode.getDefaultLeavingTransition().setTo(newFork);
_{21} succNode.get Arriving Transition ().set From (new Join);
_{22} Transition t1 = new Transition ();
23 Transition t2 = new Transition ();
24 newFork. addLeavingTransition (1);
25 newFork. addLeavingTransition (12);
26 nodeX. addArrivingTransition(t1);
27 newNode. addArrivingTransition(t2);
28 \ldots // Rest analog mit Join verknüpft
29 }
30 | }
```
Listing 5.7: Vorgehensweise bei parallelInsert

Transitionen zu entfernen bzw. diese anzupassen. Einen Sonderfall bilden hier jedoch die minimalen Verzweigungen. Falls eine Aktivität aus einer minimalen Verzweigung entfernt wird, die als Einzelaktivität einen Zweig der Verzweigung dargestellt hat, muss laut den Kriterien [A1](#page-53-1) und [N1](#page-52-1) die entsprechende strukturelle Konstruktion entfernt werden. Listing [5.9](#page-78-1) gibt eine Übersicht über das Vorgehen in diesem Fall. Der Pseudocode mit jBPM Methoden stellt einen Ausschnitt aus der Operation deleteNode dar. Hier sind bereits teilweise die Elementar-Operationen mit aufgeführt, die zur Durchführung der Gesamtoperation nötig sind. Die vereinfacht dargestellte Operation remove(Node) besteht in dem Fall aus mehreren Elementar-Operationen zum Entfernen des Knotens und der beteiligten Transitionen, die nicht weiter ausgeführt werden.

```
1 public void alternateInsert (String newNodeName, String beforeNode,
       String afterNode, DecisionCondition newConditions){
<sup>2</sup>
3 else { // Verzweigung muss erstellt werden
4 \mid if (isPartOfAndSplit(beforeNode) == false &&
\sigma is PartOfAndSplit (afterNode) = true){
6 \mid Decision newDecision = new Decision ();
7 \mid Node new Merge = new Node();
8 ... //Decision vor beforeNode einfügen
9 Node activeNode = succ(afterNode);
_{10} while (activeNode .getClass() != Join) {
11 \vert activeNode = succ (activeNode);
12 }
13 ...//activeNode ist jetzt der Join Knoten
14 activeNode.getDefaultLeavingTransition().setTo(newMerge);
15 newMerge. addArrivingTransition(t1);
16 t 1 . set From (newNode);
17 new Decision. addLeaving Transition (12);
18 \mid t2 \cdot \text{setTo} (\text{newNode});
19 ...//bestehende Transitionen anpassen
20 }
21 . . .
22 \mid \}23 \mid}
```
Listing 5.8: Vorgehensweise bei alternateInsert

```
1 public void deleteNode (String selectedNode) {
2 Node nodeX = ProcessDefinition. findNode (selectedNode);
 3 \mid \ldots\frac{4}{4} if (isPartOfSequence(nodeX) = false){
5 if (isMinimalSplit(nodeX) = true){
\begin{bmatrix} 6 \end{bmatrix} Node splitNode = pred(nodeX);
7 Node joinNode = succ(nodeX);
\{8\} Node preSplit = pred (splitNode);
9 Node past Join = succ(joinNode);
10
11 remove (nodeX);
12
13 node before Node = succ (split Node);
14 Node afterNode = pred (joinNode);
15
16 Transition t1 = beforeNode .getArrivingTransition();
17 Transition t2 = afterNode.getDefaultLeavingTransition();
18
19 \mid \text{ t1.setFrom (preSplit)};20 \mid t2 \cdot \text{setTo}(\text{pastJoin});
21
|22| remove (splitNode, joinNode);
23 }
2425 }
26 . . . .
27 }
```
Listing 5.9: Auflösung einer minimalen Verzweigungen mit jBPM

#### <span id="page-79-0"></span>5.4.2 Konsistenz und Bereich der Adaption

In Abschnitt [5.1](#page-46-0) wurde bereits detailliert darauf eingegangen, wie die Konsistenzsicherung durch die Implementierung der Statusinformationen realisiert werden kann. Im folgenden wird daher nur noch kurz näher erläutert, wie diese Konzepte mittels der bereitgestellten Operationen umgesetzt werden. Dazu gehört auch die Vorgehensweise bei der Festlegung des "Bereichs der Adaption" (vgl. Abschnitt [5.2.3\)](#page-55-0).

Um den Status einer Aktivität zu setzen, muss lediglich das entsprechende ElementState Objekt mit der enthaltenen Variable stateType angepasst werden. Hierfur wurden die re- ¨ levanten Knotentypen angepasst und um Methoden zum Setzen bzw. Abfragen des Status erweitert. In Listing [5.10](#page-79-1) wird die Vorgehensweise mittels Pseudocode und jBPM Methoden verdeutlicht.

```
1 public String getNodeState (String selectedNode) {
2 | Node nodeX = ProcessDefinition. findNode(selectedNode);
3 \mid String stateType = nodeX.getState().getStateType();
4 return stateType;
5 \mid \}6
7 \text{ public void setNodeState(String selectedNode, String stateType)}\{8 \mid \text{Node nodeX} = \text{ProcessDefinition}. \text{findNode}(\text{selectedNode})\}9 \mid nodeX.getState().setStateType(stateType);_{10} | }
```
Listing 5.10: Abfrage und Setzen von Status mit der jBPM Erweiterung

```
1 public void lockAdaptionRange (String selectedNode) {
2 Node nodeX = ProcessDefinition. findNode(selectedNode);
3 \mid \text{setNodeState}(\text{nodeX}, \text{ "locked");}\frac{4}{1} if (isPartOfAndSplit(nodeX)) {
5 Node activeNode = nodeX;
6 \mid while (pred (activeNode).getClass () != Fork) {
7 \mid \text{activeNode} = \text{pred}(\text{activeNode});8 setNodeState (activeNode, "locked");
9 }
10 Node activeNode = nodeX;
11 while (succ(activeNode).getClass() != Join) {
12 activeNode = succ(activeNode);
13 setNodeState (activeNode, "locked");
14 }
15 }
_{16} else if (isPartOfOrSplit(nodeX)) {
17 ... // Vorgehensweise analog
18 | }
19 else {
20 setNodeState (pred (nodeX), "locked");
21 | setNodeState(succ(nodeX), 'Toched');22 \vert23 \mid}
```
Listing 5.11: Definition des Bereichs der Adaption

In den Adaptionsoperationen werden entsprechende Abfragen mittels getNodeState() ein-gebaut, um die in Abschnitt [5.1](#page-46-0) beschriebenen Konsistenzkriterien zu gewährleisten. Liefert die Abfrage einen Status zurück, der nicht "not<sub>-</sub>activated" entspricht, so kann die gewünschte

<span id="page-80-0"></span>Adaptionsoperation nicht ausgeführt werden und wird abgebrochen. Ähnlich ist der Ablauf beim Setzen des Status einer Aktivität. Der Status muss dann von einer Adaptionsoperation verändert werden, wenn die Aktivität von einer Anpassung direkt oder indirekt betroffen ist. Indirekt ist sie betroffen, wenn sie im [Bereich der Adaption](#page-90-0) liegt. Wie bereits beschrieben, muss im Falle einer Adaption dieser Bereich auf den Status "locked" gesetzt werden, damit die Ausfuhrung des Workflow nicht in den Bereich vordringt. Hier stehen sich zum Einen die ¨ Workflow-Engine — die den Status der Aktivitäten während der Ausführung anpasst und  $überprüft$  — und zum anderen den Adaptionsdienst — der den Status vor einer Anpassung überprüft und den Bereich der Adaption abschirmt — gegenüber. Die beiden Komponenten sind somit auf das korrekte Setzen des Status durch die jeweils andere Komponente angewiesen.

In Listing [5.11](#page-79-2) wird dargestellt, wie der Bereich der Adaption vom Adaptionsdienst festgelegt und der Status auf "locked" gesetzt wird. Nach der Adaption wird der Status des Bereichs in einem analogen Schritt wieder auf "not activated" zurück gesetzt. Durch die Anpassung der Workflow-Engine in der Hinsicht, dass keine Aktivitäten im Status "locked" ausgeführt werden dürfen, wird die Zugriffskonsistenz gewährleistet.

### 5.5 Architektur

Die Architektur des Adaptionsdienstes im Gesamtsystem ist in Abbildung [5.24](#page-81-0) dargestellt. Grundsätzlich wird der Adaptionsdienst als eigentständige Komponente in jBPM integriert in wird somit Teil des Gesamtsystems. Der Adaptionsdienst bildet somit die Schnittstelle zwischen Workflow-Engine und dem Administrator, der die Adaptionen am Workflow während der Laufzeit vornimmt. In Abbildung [5.24](#page-81-0) ist ebenfalls zu erkennen, dass die Workflow-Engine bereits Schnittstellen anbietet, uber die zur Designzeit auf die ProcessDefinition und zur Lauf- ¨ zeit auf die ProcessInstance von den jeweils relevanten Personen zugegriffen werden kann. Ein Entwickler entwirft zur Designzeit eine Prozess Definition, oder nimmt Anderungen an einer ¨ bereits vorhandenen vor. Die Bearbeiter greifen indirekt auf die Prozessinstanz zur Laufzeit zu, indem sie die gestellten Aufgaben bearbeiten. Die Fortschritte im Workflow werden so in der Prozessinstanz repräsentiert.

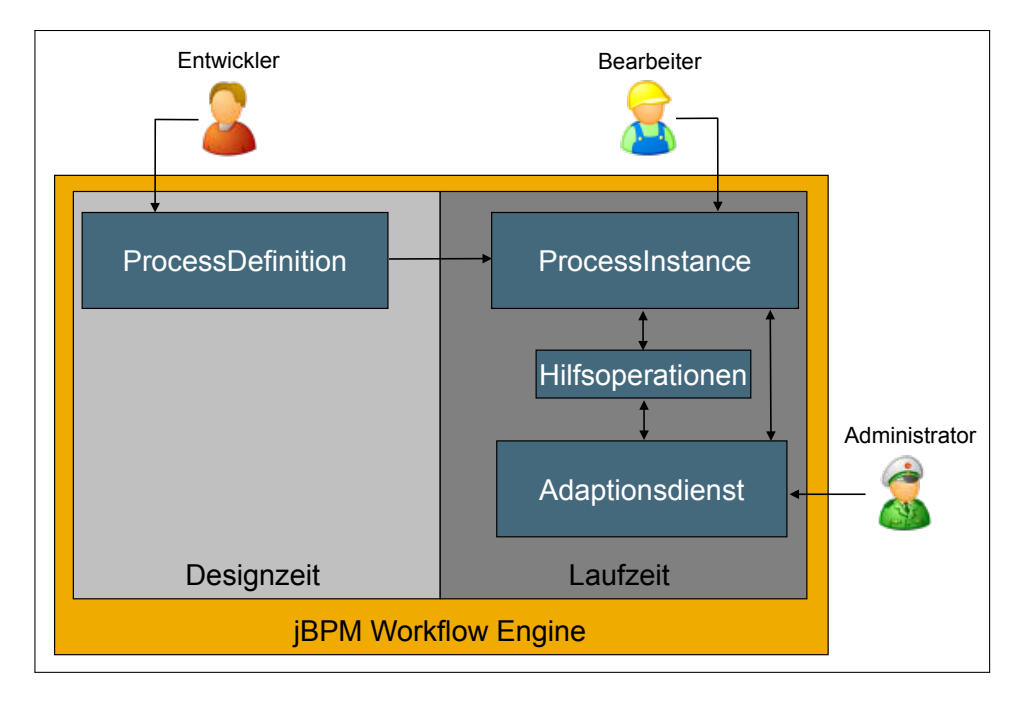

<span id="page-81-0"></span>Abbildung 5.24: Architektur Adaptionsdienst

Neu ist der Administrator, der zur Laufzeit auf den Adaptionsdienst zugreift. Der Adaptionsdienst besitzt wiederum eine Schnittstelle zu den beschriebenen Hilfsoperationen, die eine Schnittstelle zur ProcessInstance besitzen und so die zugrunde liegende ProcessDefinition editieren können. Außerdem besitzt der Adaptionsdienst eine direkte Schnittstelle zur ProcessInstance, da nicht alle Anfragen uber die Hilfsoperationen abgedeckt werden. So wird ¨ es ermöglicht, den Workflow während der Laufzeit anzupassen. Die Komponente des Adaptionsdienstes kapselt die in [5.3](#page-57-0) beschriebenen Operationen wie alternateInsert oder deleteNode, während die Komponente der Hilfsoperationen die entsprechenden Methoden wie getPredecessor anbietet.

## 6 Implementierung und Validierung

In diesem Kapitel werden die Vorgehensweise bei der prototypischen Implementierung der vorgestellten Konzepte erläutert sowie die zum Einsatz gekommenen Anwendungen, Bibliotheken und Programmiersprachen vorgestellt. Im Anschluss erfolgt eine Validierung und Bewertung der Konzepte und des entstandenen Prototyps.

#### 6.1 Implementierung

Die Implementierung des Prototyps fand komplett unter der Entwicklungsumgebung Eclipse Ganymede (Version 3.4.2) in Java statt. Die Version 3.1 der jBPM-Workflow Engine diente als Grundlage für die Erweiterung. Neben den im verwendeten jBPM Paket mitgelieferten Bibliotheken kam das Java J2SE Development Kit 5.0 (JDK 1.5) zum Einsatz. Zusätzlich wurde das JUnit Framework (Version 3.8.1) als Grundlage fur die Validierung und zum Testen ¨ der Implementierung eingesetzt.

Die Eclipse Umgebung wurde durch das Plugin "JBoss jBPM Designer" in Version 3.1.3 SP2 erweitert, womit die jPDL Prozess Definitionen erstellt und editiert werden können. Außerdem kamen unterschiedliche Anwendungen zur Versionsverwaltung zum Einsatz, zum einen das Eclipse Plugin Subclipse, zum anderen das Standalone Tool TortoiseSVN.

Die UML Diagramme (Klassendiagramme, Aktivitätsdiagramme, Zustandsdiagramme) wurden mit der Anwendung ArgoUML erstellt.

#### 6.2 Validierung und Bewertung

Die Validierung der entworfenen Konzepte und des implementierten Prototyps wurde mit JUnit Testfällen realisiert. Hierfür wurden entsprechende Prozess Definitionen im jPDL-XML-Format erstellt, die die nötige Komplexität für die betroffenen Testfälle aufweisen. Beispielhaft ist in Listing [6.1](#page-83-0) die Vorgehensweise im jUnit Testfall zu erkennen.

Durch dieses Konzept ist es möglich die jBPM Workflow-Engine ohne das vorherige Deployment auf einem Application Server zu testen und somit auch die neu implementierten Adaptionsoperationen zu validieren. Die Funktionsweise hierbei ist, dass in einem jUnit Testfall bestimmte Annahmen getroffen werden, die im Laufe des Tests verifiziert werden. So kann z.B. die Annahme getroffen werden, dass sich der Token nach einer Anpassung in einem bestimmten Knoten befindet. Diese Annahme wird durch die jUnit Methode assertSame überprüft. Falls die Annahme korrekt war, gelingt der Test und die Ausgabe ist "grün". " Falls die Annahme nicht korrekt war, weil z.B. w¨ahrend der Adaption ein Fehler aufgetreten ist, misslingt der Test und die Ausgabe ist "rot". Durch die Durchführung mehrerer auf spezielle Aspekte des Systems zugeschnittener — Tests können so die Funktionen des Adaptionsdienstes nach und nach überprüft werden.

```
_1 ProcessDefinition processDefinition = ProcessDefinition parseXmlString(
2 " <process - definition >" +
3 " <start - state name =' start - state '>" +
 4 \mid " <transition to='state1' />" +
5 \vert "\langle/start-state>" +
6 \vert "<state name='state1'>" +
7 \vert " <transition to='state2' />" +
8 \mid "\lt/state>" +
9 \mid " <fork name=' fork1'>" +
10 \vert " <transition to='state3' name='to state3' />" +
11 | " \langle <transition to='state4' name='to state4' />" +
_{12} | "</fork>" +
13 " < state name = ' state2' > " +
14 " <transition to='fork1' />" +
15 \vert " </state>" +
16 " < state name = ' state 3' > " +
17 \vert " <transition to='join1' />" +
18 \mid " </state>" +
19 | " \checkmarkstate name = ' state4 ' > " +
20 \vert " <transition to='join1' />" +
21 | " </state>" +
_{22} | " < join name = ' join1' > " +
23 \vert " <transition to='state5' />" +
_{24} \vert " </join >" +
25 "<state name='state5'>" +
26 " \leq \leq \leq \leq \leq \leq \leq \leq \leq \leq \leq \leq \leq \leq \leq \leq \leq \leq \leq \leq \leq \leq \leq \leq \leq \leq \leq \leq \leq \leq \leq \leq \leq \leq \leq \leq_{27} | "</state>" +
28 \vert "<end-state name='end' />" +
29 " </ process - definition >"
30 \mid);
31 ProcessInstance processInstance = new
        ProcessInstance (processDefinition);
```
Listing 6.1: Parsen einer XML ProcessDefinition für jUnit Testfälle

Grundsätzlich ist jedoch zu erwähnen, dass die entworfenen Operationen nur in dieser abgeschlossenen Testumgebung überprüft wurden. Der Einsatz auf einem laufenden jBPM System war durch den zu großen damit verbundenen Aufwand nicht möglich. Aus diesem Grund haben die implementierten Operationen auch nur einen rein prototypischen Charakter. Soweit die Uberprüfung der Anwendungsfälle mittels jUnit möglich war, wurde dies durchgeführt. Allerdings konnten auf diesem Wege z.B. die Aspekte der Persistenz (Stichwort Hibernate) nicht überprüft werden. Es ist damit zu rechnen, dass in einer Umgebung die auf die Persistenz mittels Hibernate und entsprechenden Hibernate-Mappings setzt, die Operationen noch eine umgehenden Anpassung benötigen. Jegliche Aspekte der Persistenz wurden beim Entwurf und der prototypischen Implementiertung nicht berucksichtigt. ¨

Außerdem ist damit zu rechnen, dass bei stark verschachtelten Prozess Definitionen unvorhergesehene Fehler auftreten können. Die prototypische Implementierung der Operationen zur Navigation in der ProcessDefinition ist nicht soweit ausgereift, dass sie in einer beliebig komplexen Defintion weiterhin mit Sicherheit das korrekte Ergebnis liefert. Hier müssten bei der Übertragung in ein lauffähiges System noch weitere Überprüfungen und gegebenenfalls Anpassungen stattfinden.

Im allgemeinen ist das Ergebnis der Arbeit die Darlegung der grundsätzlichen Realisierbarkeit von ad-hoc Adaptionen in der jBPM Workflow-Engine. Zusätzlich wurden die Operationen so entworfen, dass die Korrektheit des Workflow Schemas durch eine Adaption nicht gefährdet werden kann. Auch die Konsistenz der Daten wurde durch die Erweiterung der Engine um Statusrepräsenationen gewährleistet.

Der Zugriff auf die Operationen findet im aktuellen Zustand nur direkt über eine Programmierschnittstelle statt. Eine entsprechende Benutzeroberfläche wurde nicht implementiert. Jedoch sollte dies keine größeren Probleme aufwerfen. Diese Schnittstelle müsste in die Benutzeroberfläche integriert werden, die die jBPM Workflow Engine visualisiert. Mitgeliefert wird von jBPM lediglich ein Web-Interface — es ist allerdings möglich, eigene Benutzeroberflächen für jBPM zu entwerfen. Bei dieser Implementierung muss eine entsprechende Interaktion mit dem Adaptionsdienst vorgesehen werden.

## 7 Zusammenfassung und Ausblick

### 7.1 Zusammenfassung

Workflow Management Systeme werden zunehmend in Bereichen eingesetzt, die sich vom eigentlichen Einsatzgebiet — den Geschäftsprozessen in Unternehmen — stark unterscheiden. Aus diesem Grund ist es wichtig, dass die Systeme auf neue Anforderungen in diesen Bereichen hin untersucht und angepasst werden. Eine wichtige Anforderung ist die Flexibilität eines Workflows. Flexibilität ist natürlich auch im ursprünglichen Einsatzgebiet von Vorteil. In den neuen Bereichen wie z.B. dem Katastrophenmanagement oder der Krankenversorgung ist sie jedoch unabdingbar und Grundlage für den Einsatz solcher Systeme.

Im Rahmen dieser Arbeit wurde eine spezifische Workflow-Engine um die benötigten Funktionalitäten für den Einsatz im Katastrophenmanagement erweitert. Diese Funktionalitäten werden allgemein bei der Anpassung von Workflows während der Laufzeit benötigt. Speziell für die — im relevanten Anwendungsfeld eingesetzte — Workflow-Engine jBPM wurde eine Architektur entworfen, die die erforderlichen Funktionen bereit stellt. Dabei wurde insbesondere darauf geachtet, dass die zum Einsatz kommenden Operationen die Korrektheit und Konsistenz des Workflows zu keiner Zeit gefährden.

Dies war auch die große Herausforderung des Entwurfs. Es musste eine Möglichkeit gefunden werden, wie die Korrektheit und Konsistenz sichergestellt werden kann. Der hierbei entstandene Ansatz lässt sich mit dem Begriff "Korrektheit by Design" umschreiben — die Adaptionsoperationen wurden so entworfen, dass sie ein korrektes Workflow Schema nur in ein wiederum korrektes Workflow Schema überführen können. Durch die Beschränkung der angebotenen Operationen auf vorher definierte Anpassungs-Muster konnte diese Anforderung umgesetzt werden. Aus diesem Grund muss die Korrektheit eines Workflows nach der Adaption nicht mühsam überprüft werden, sondern die Korrektheit wird durch die Adaption an sich gewährleistet. Ähnlich verhält es sich mit der erzielten Umsetzung der Status-Informationen, welche zur Gewährleistung der Konsistenz beitragen. Die entwickelten Konzepte wurden in einer prototypische Implementierung umgesetzt und (soweit möglich) validiert.

### 7.2 Ausblick

Der Entwurf der Operationen und die protoypische Implementierung des Adaptionsdienstes zeigt, dass die grundsätzliche Anpassungsfähigkeit eines jBPM Workflows zur Laufzeit erreichbar ist. Um das Potential weiter ausnutzen zu können, wird natürlich eine entsprechende (graphische) Benutzerschnittstelle zum Adaptionsdienst benötigt. Eine solche Benutzerschnittstelle sollte im Rahmen der Gesamtimplementierung der Workflow-Engine eingearbeitet werden.

Der eigentliche Adaptionsdienst bietet ebenfalls noch weitere Ansatzpunkte zur weiteren Ent-wicklung. So wären die in Abschnitt [5.3.3](#page-69-0) angedeuteten Komposit-Operationen umzusetzen, indem die bereits vorhandenen Operationen angepasst und kombiniert werden. Ein zusätzlicher Ansatzpunkt fur weitere Betrachtungen ist der Bereich der Persistenz. Es ist davon ¨ auszugehen, dass eingesetzte Caching-Mechanismen zu Problemen beim schreibenden Zugriff auf die ProcessInstance führen. In diesem Zusammenhang sollte auch darauf eingegangen werden, inwiefern adaptierte Prozess Definitionen möglicherweise wieder zurück in ein XML Format transformiert werden können, um eine Versionierung oder Migration von Prozess Definitionen zu ermöglichen (Stichwort: Workflow Evolution).

## Literaturverzeichnis

- [1] Aalst, W. M. P. van der: Verification of Workflow Nets. In: ICATPN '97: Proceedings of the 18th International Conference on Application and Theory of Petri Nets. London, UK : Springer-Verlag, 1997, S. 407–426. – ISBN 3-540-63139-9 [34](#page-33-0)
- <span id="page-88-1"></span>[2] Aalst, W. M. P. van der ; Jablonski, S.: Dealing with workflow change: identification of issues and solutions. In: International Journal of Computer Systems Science and Engineering 15 (2000), September, Nr. 5, S. 267–276 [27,](#page-26-0) [28,](#page-27-0) [29,](#page-28-0) [99](#page-98-0)
- <span id="page-88-2"></span>[3] Aalst, W.M.P. van der ; Voorhoeve, M.: Ad-hoc workflow: problems and solutions. In: DEXA '97: Proceedings of the 8th International Workshop on Database and Expert Systems Applications. Washington, DC, USA : IEEE Computer Society, Sep 1997, S. 36– 40 [34,](#page-33-0) [35,](#page-34-0) [36,](#page-35-0) [99](#page-98-0)
- <span id="page-88-0"></span>[4] Baeyens, Tom: jPDL: Simplified Workflow for Java. 2006. – Presentation [20,](#page-19-0) [99](#page-98-0)
- [5] Baeyens, Tom ; Faura, Miguel V.: The Process Virtual Machine. Online. Mai 2007.  $-$  URL <http://docs.jboss.com/jbpm/pvm/article/> [19](#page-18-0)
- [6] GAMMA, Erich ; HELM, Richard ; JOHNSON, Ralph ; VLISSIDES, John: *Design Patterns*. Addison-Wesley Professional, January 1995 [50](#page-49-0)
- [7] Goedertier, Stijn ; Vanthienen, Jan: Designing Compliant Business Processes with Obligations and Permissions. In: Business Process Management Workshops Bd. 4103, Springer Berlin / Heidelberg, 2006, S. 5–14. – ISBN 978-3-540-38444-1 [53](#page-52-2)
- [8] Heinl, Petra ; Horn, Stefan ; Jablonski, Stefan ; Neeb, Jens ; Stein, Katrin ; Teschke, Michael: A comprehensive approach to flexibility in workflow management systems. In: SIGSOFT Softw. Eng. Notes 24 (1999), Nr. 2, S. 79–88 [29](#page-28-0)
- [9] jBPM: JBoss jBPM jPDL 3.2 jBPM jPDL User Guide. Online. 2008. URL <http://docs.jboss.org/jbpm/v3/userguide/> [19,](#page-18-0) [20,](#page-19-0) [21](#page-20-0)
- <span id="page-88-3"></span>[10] KAMMER, Peter J.; BOLCER, Gregory A.; TAYLOR, Richard N.; HITOMI, Arthur S.; BERGMAN, Mark: Techniques for Supporting Dynamic and Adaptive Workflow. In: Computer Supported Cooperative Work 9 (2000), November, Nr. 3-4, S. 269–292 [36,](#page-35-0) [37,](#page-36-0) [38,](#page-37-0) [99](#page-98-0)
- [11] KÜSTER, Jochen M. ; RYNDINA, Ksenia ; GALL, Harald: Generation of Business Process Models for Object Life Cycle Compliance. In: Business Process Management Bd. 4714, Springer Berlin / Heidelberg, 2007, S. 165–181. – ISBN 978-3-540-75182-3 [53](#page-52-2)
- [12] MENDLING, Jan; MUEHLEN, Michael zur; PRICE, Adrian: Standards for Workflow Definition and Execution. S. 281–316. In: DUMAS, Marlon (Hrsg.); AALST, W. M. P. van der (Hrsg.) ; HOFSTEDE, A. H. M. ter (Hrsg.): *Process-Aware Information Systems:* Bridging People and Software Through Process Technology, Wiley Publishing, 2005 [13](#page-12-0)
- <span id="page-89-4"></span>[13] MÜLLER, Robert ; GREINER, Ulrike ; RAHM, Erhard: AgentWork: A Workflow-System Supporting Rule-Based Workflow Adaptation. In: Data Knowl. Eng. 51 (2004), Nr. 2, S. 223–256 [40,](#page-39-0) [41,](#page-40-0) [42,](#page-41-0) [99](#page-98-0)
- [14] MURATA, Tadao: Petri nets: Properties, analysis and applications. In: *Proceedings of* the IEEE 77 (1989), Nr. 4, S. 541–580 [23](#page-22-0)
- [15] Narendra, N. C.: Adaptive workflow management an integrated approach and system architecture. In: SAC '00: Proceedings of the 2000 ACM symposium on Applied computing. New York, NY, USA : ACM, 2000, S. 858–865. – ISBN 1-58113-240-9 [30,](#page-29-0) [45](#page-44-0)
- <span id="page-89-1"></span>[16] NARENDRA, N. C.: Flexible Support and Management of Adaptive Workflow Processes. In: Information Systems Frontiers 6 (2004), Nr. 3, S. 247–262 [30,](#page-29-0) [31,](#page-30-0) [99](#page-98-0)
- <span id="page-89-5"></span>[17] Reichert, Manfred ; Dadam, Peter: ADEPTflex: Supporting Dynamic Changes of Workflow without Loosing Control. In: Journal of Intelligent Information Systems 10 (1998), S. 93–129 [41,](#page-40-0) [42,](#page-41-0) [43,](#page-42-0) [44,](#page-43-0) [52,](#page-51-1) [53,](#page-52-2) [99](#page-98-0)
- <span id="page-89-2"></span>[18] Russell, Nick ; Aalst, Wil van der ; Hofstede, Arthur ter: Workflow Exception Patterns. In: Advanced Information Systems Engineering Bd. 4001/2006, Springer Berlin / Heidelberg, 2006, S. 288–302 [32,](#page-31-0) [33,](#page-32-0) [34,](#page-33-0) [99](#page-98-0)
- <span id="page-89-3"></span>[19] SIEBERT, Reiner: Anpassungsfähige Workflows zur Unterstützung unstrukturierter Vorgänge, PoliFlow. In: Proceedings EMISA-Fachgruppentreffen 1997: Workflow-Management-Systeme im Spannungsfeld einer Organisation Bd. 1-1998, 1998, S. 87–90 [39,](#page-38-0) [40,](#page-39-0) [99](#page-98-0)
- [20] SoKNOS: SoKNOS Projekt Homepage. Online. URL <http://www.soknos.de/> [9](#page-8-0)
- [21] Swenson, Keith D. ; Shapiro, Robert M.: BPM in Practice A Primer for BPM and Workflow Standards. März 2008 [14](#page-13-0)
- [22] Weber, Barbara ; Rinderle, Stefanie ; Reichert, Manfred: Change Patterns and Change Support Features in Process-Aware Information Systems. In: Advanced Information Systems Engineering Bd. 4495, Springer Berlin / Heidelberg, 2007, S. 574–588 [58](#page-57-1)
- [23] Weber, Barbara ; Rinderle-Ma, Stefanie ; Reichert, Manfred: Change Support in Process-Aware Information Systems - A Pattern-Based Analysis / University of Twente, Enschede, The Netherlands. 2007. – Forschungsbericht [58](#page-57-1)
- <span id="page-89-0"></span>[24] WfMC: Workflow Management Coalition: Terminology & Glossary (Issue 3.0). 1999 [13,](#page-12-0) [14,](#page-13-0) [18,](#page-17-0) [99](#page-98-0)

### Glossar

- ad-hoc von lat. "zu diesem, hierfür" im übertragenen Sinne bezeichnend für improvisierte Handlungen, die "aus dem Stegreif heraus" spontan bzw. speziell für eine Situation entstanden sind. [13,](#page-12-0) [15,](#page-14-0) [17–](#page-16-0)[21,](#page-20-0) [24,](#page-23-0) [34](#page-33-0)
- Aktivität Einzelner Arbeitsvorgang, der einen logischen Schritt innerhalb eines Prozesses darstellt. [14](#page-13-0)[–16,](#page-15-0) [18,](#page-17-0) [19,](#page-18-0) [37](#page-36-0)
- **Aktivitätsinstanz** Die Repräsentation einer Aktivität innerhalb der einzelnen Ausführung eines Prozesses (d.h. innerhalb einer Prozessinstanz). [15,](#page-14-0) [18](#page-17-0)
- Aktivitätsstatus Repräsentation der internen Bedingungen, die den Status der Aktivitätsinstanz zu einem bestimmten Zeitpunkt definieren. [15](#page-14-0)
- Alternative Verzweigung Stelle im Workflow, an der die Entscheidung getroffen wird, welcher Zweig eines Workflows ausgefuhrt werden soll (falls mehrere alternative Wege vor- ¨ handen sind). [17,](#page-16-0) [54,](#page-53-2) [62,](#page-61-0) [69](#page-68-0)
- Asynchrone Zusammenfuhrung ¨ Stelle im Workflow, an der zwei oder mehrere alternative Verzweigungen des Workflows wieder in eine einzelne gemeinsame Aktivität zusammengeführt werden. Keine Synchronisierung notwendig, da keine Aktivitäten parallel ausgeführt wurden. [17,](#page-16-0) [62,](#page-61-0) [69](#page-68-0)
- Bearbeiter Die Ressource, die den Arbeitsvorgang durchführt, der durch die Aktivitätsinstanz beschrieben wird. Dieser Arbeitsvorgang erklärt sich üblicherweise durch eine oder mehrere Work Items, die dem Bearbeiter durch seine Worklist zugewiesen werden. [14,](#page-13-0) [15,](#page-14-0) [18](#page-17-0)
- <span id="page-90-0"></span>Bereich der Adaption Die von einer Adaption betroffene Aktivität bzw. strukturelle Konstruktion (Sequenz, Nebenläufigkeit, Alternative). Zusätzlich Vorgänger- und Nachfolgeknoten des direkt betroffenen Konstrukts in der jBPM ProcessDefinition. [56,](#page-55-1) [57,](#page-56-1) [81](#page-80-0)
- Event Das Auftreten einer bestimmten Bedingung (intern oder extern), die eine oder meh-rere Aktionen des WfMS auslöst. [19](#page-18-0)
- Geschäftsprozess Menge miteinander verknüpfter Arbeitsvorgänge, die gemeinsam ein definiertes Ziel erreichen sollen. [14](#page-13-0)
- Geschäftsprozessmodellierung Die Zeitspanne, in der die Beschreibung eines Prozesses definiert oder modifiziert wird — also die Erstellung der Process Definition — auch Designzeit. [17,](#page-16-0) [18,](#page-17-0) [20,](#page-19-0) [39](#page-38-0)
- Iteration Zyklus von Aktivitäten im Workflow, der die periodische Wiederholung einer oder mehrerer Aktivität/en erzwingt, bis eine bestimmte Bedingung erfüllt ist. [17](#page-16-0)
- Nebenläufigkeit Teil eines Prozesses, in dem zwei oder mehrere Aktivitäten im Workflow parallel ausgeführt werden. Üblicherweise ermöglicht durch Parallele Verzweigungen und folgende Synchronisierung. [16,](#page-15-0) [53,](#page-52-2) [61](#page-60-0)
- Parallele Verzweigung Stelle im Workflow, an der ein einzelner Kontroll-Thread in zwei oder mehrere Threads aufgeteilt wird, die dann parallel ausgefuhrt werden und es so ¨ ermöglichen, dass mehrere Aktivitäten gleichzeitig ausgeführt werden können. [16,](#page-15-0) [60,](#page-59-0) [66](#page-65-0)
- Prozess Die formalisierte Ansicht eines Geschäftsprozesses, der durch eine aufeinander abgestimmte Menge von Prozessaktivitäten (parallel oder sequentiell vernetzt) repräsentiert wird. [15](#page-14-0)
- Prozess Definition Repräsentation eines Geschäftsprozesses die es ermöglicht, dass automatisierte Manipulationen vorgenommen werden können. Die Prozess Definition besteht aus einem Netz von Aktivitäten und deren Verhältnisse zueinander, Bedingungen zum Start bzw. der Terminierung des Prozesses und Informationen über die einzelnen Aktivitäten (wie Bearbeiter, verknüpfte Anwendungen und Daten,  $\dots$ ) — auch Workflow Schema. [14–](#page-13-0)[18,](#page-17-0) [27](#page-26-0)[–31,](#page-30-0) [35](#page-34-0)[–37,](#page-36-0) [41,](#page-40-0) [43,](#page-42-0) [58,](#page-57-1) [59](#page-58-0)
- Prozess-Status Repräsentation der internen Bedingungen, die den Status der Prozessinstanz zu einem bestimmten Zeitpunkt definieren. [15](#page-14-0)
- Prozessinstanz Repräsentation eines definierten Prozesses zur Laufzeit. Beinhaltet alle mit diesem Vorgang verknüpften Daten. Des Weiteren besitzt jede Prozessinstanz Schnitt-stellen, über die der entsprechende Prozess eindeutig angesprochen werden kann. [15–](#page-14-0)[18,](#page-17-0) [25,](#page-24-0) [26,](#page-25-0) [31,](#page-30-0) [37,](#page-36-0) [43](#page-42-0)
- Sequenz Teil eines Prozesses, in dem mehrere Aktivitäten im Workflow sequentiell ausge-führt werden. [16,](#page-15-0) [53](#page-52-2)
- Sub Prozess Prozess, der innerhalb eines anderen (initiierenden) Prozesses (oder Sub Prozesses) ausgefuhrt oder aufgerufen wird und Teil des (initiierenden) Gesamtprozesses ¨ ist. Mehrere Ebenen von Sub Prozessen sind möglich. [15,](#page-14-0) [35](#page-34-0)
- Synchronisierung Stelle im Workflow, an der zwei oder mehrere parallel laufende Aktivitäten zu einem einzelnen Kontroll-Thread zusammengeführt werden. [16,](#page-15-0) [17,](#page-16-0) [26,](#page-25-0) [60,](#page-59-0) [66](#page-65-0)
- Transition Stelle während der Ausführung einer Prozessinstanz, an der eine Aktivität erledigt ist und der Kontroll-Thread zur folgenden Aktivität übergeht und diese startet. [16](#page-15-0)
- Vorgangsbearbeitung Die Zeitspanne, in der der Prozess in Betrieb ist und Prozessinstanzen erstellt und/oder verwaltet werden — auch Laufzeit. [17,](#page-16-0) [18,](#page-17-0) [20,](#page-19-0) [33,](#page-32-0) [40,](#page-39-0) [58](#page-57-1)
- Work Item Die Repräsentation der Aufgabe, die durch den Bearbeiter im Kontext einer Aktivität innerhalb der Prozessinstanz ausgeführt werden muss. [14,](#page-13-0) [15,](#page-14-0) [33,](#page-32-0) [64](#page-63-0)
- Workflow Computergestützte Automatisierung eines Geschäftsprozesses.  $14-16$  $14-16$
- Workflow Control Data Daten, die von einem WfMS und/oder einer Workflow Engine intern verwaltet werden. Die Daten repräsentieren den dynamischen Status des Workflow Systems und der Prozessinstanzen, beispielsweise Statusinformationen uber jede Pro- ¨ zessinstanz oder den Status von Aktivitätsinstanzen. [18,](#page-17-0) [19](#page-18-0)
- Workflow Engine Software-Dienst bzw. "Engine", der die Laufzeitumgebung für eine Prozessinstanz bereitstellt. [13,](#page-12-0) [15,](#page-14-0) [16](#page-15-0)
- Workflow Management System Software-System, das Workflows sowohl definiert und erstellt, als auch deren Ausführung überwacht. Die Ausführung erfolgt auf einer oder mehreren Workflow Engines. Das System interpretiert die Process Definition und interagiert mit den Bearbeitern, außerdem steuert es die Aufrufe von externen (IT) Anwendungen. [15](#page-14-0)
- Workflow Relevant Data Daten die von einem WfMS genutzt werden um mögliche Zustandsübergänge einer Prozessinstanz zu bestimmen. Zum Beispiel Daten innerhalb von Übergangsbedingungen oder bei der Zuweisung von Bearbeitern. [18](#page-17-0)
- Worklist Eine Liste von Work Items, die mit einem bestimmten Bearbeiter verknüpft sind (oder ggf. eine Gruppe von Bearbeitern, die eine gemeinsame Worklist besitzen). [15](#page-14-0)
- Zustandsübergang Bewegung von einem internen Zustand (einer Prozess- oder Aktivitätsinstanz) zu einem anderen, die die Veränderung im Status des Workflows widerspiegelt. [15,](#page-14-0) [18](#page-17-0)
- Ubergangsbedingung ¨ Logischer Ausdruck der von einer Workflow Engine ausgewertet wer-den kann, um die Abfolge bei der Ausführung von Aktivitäten zu bestimmen. [16,](#page-15-0) [18](#page-17-0)

## Akronyme

- AWS Adaptives Workflow System. [39](#page-38-0)
- BPM Business Process Management. [14](#page-13-0)
- BPMS Business Process Management System. [14](#page-13-0)
- ECA Event/Condition/Action. [41](#page-40-0)
- GOP Graph Oriented Programming. [21,](#page-20-0) [24](#page-23-0)
- JEMS JBoss Enterprise Middleware Suite. [19](#page-18-0)
- jPDL jBPM Process Definition Language. [19–](#page-18-0)[21](#page-20-0)
- PVM Process Virtual Machine. [19,](#page-18-0) [20](#page-19-0)
- SOA Serviceorientierte Architektur. [9](#page-8-0)
- SWF Safe WorkFlow Net. [35](#page-34-0)
- WfMC Workflow Management Coalition. [13,](#page-12-0) [14,](#page-13-0) [20,](#page-19-0) [24](#page-23-0)
- WfMS Workflow Management System. [9,](#page-8-0) [10,](#page-9-0) [13](#page-12-0)[–15,](#page-14-0) [18,](#page-17-0) [19,](#page-18-0) [25,](#page-24-0) [28,](#page-27-0) [30,](#page-29-0) [40,](#page-39-0) [64](#page-63-0)

# Abbildungsverzeichnis

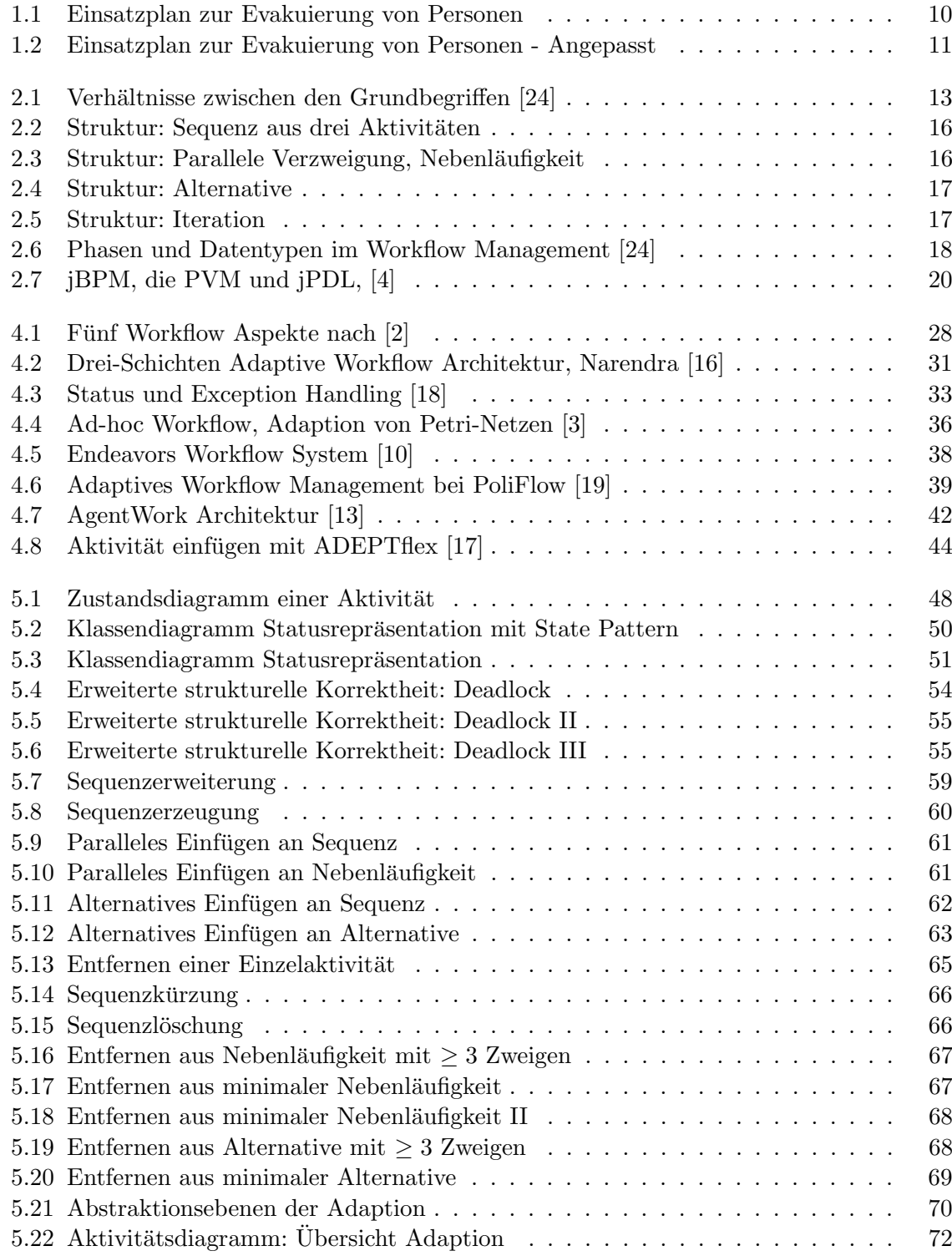

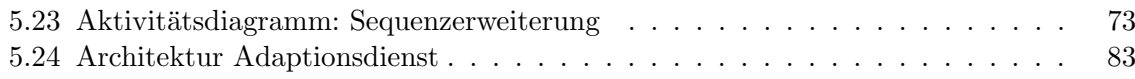

# <span id="page-98-0"></span>Tabellenverzeichnis

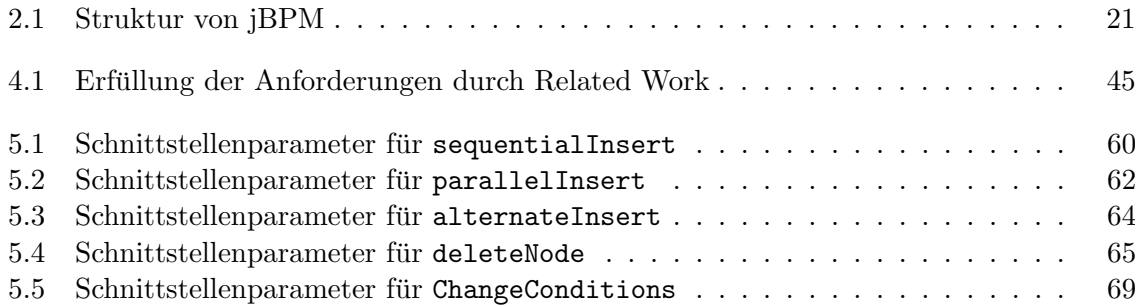

# Listings

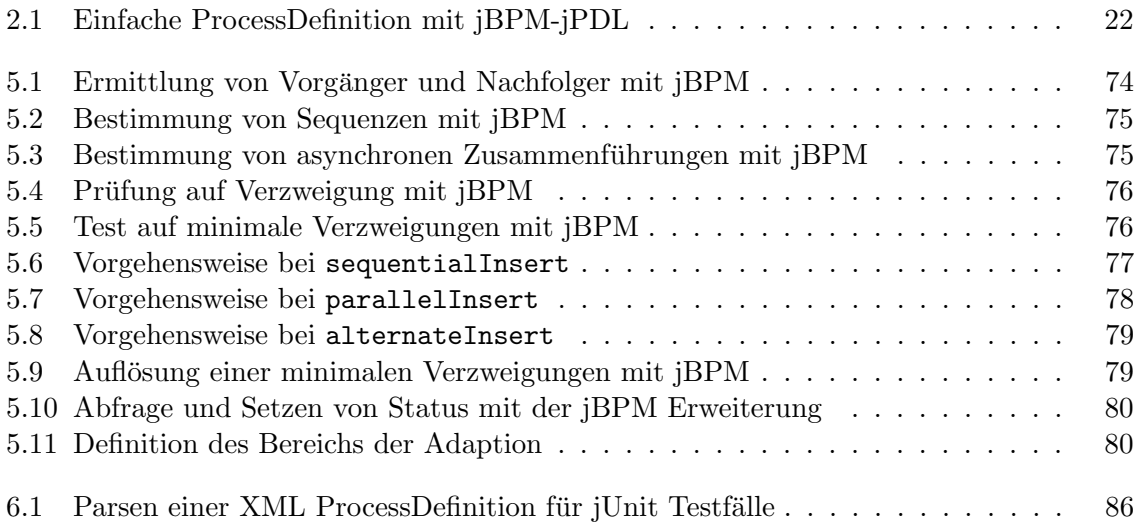